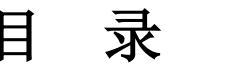

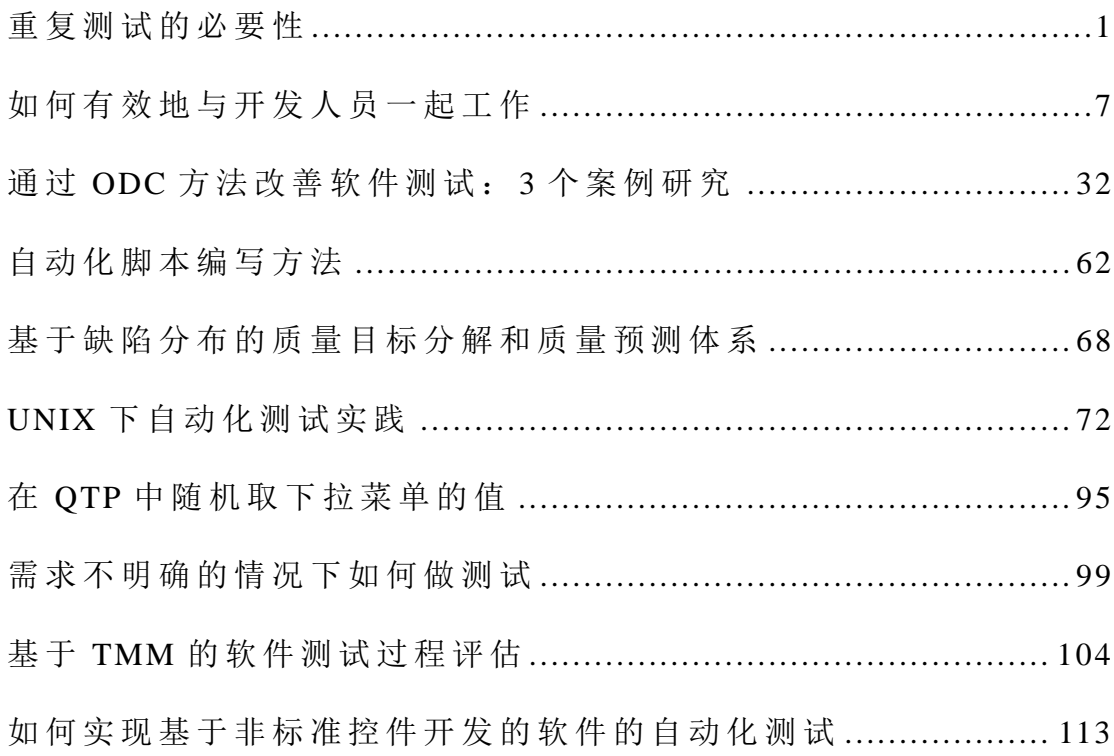

<span id="page-1-0"></span>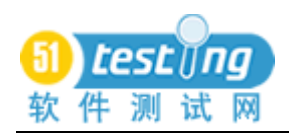

## 重复测试的必要性

作者: James Bach 译者: 肖艳霞

以 发 现 错 误 为 目 的 测 试 与 在 雷 区 排 杳 地 雷 类 似 , 如 果 你 只 沿 相 同路径重复查找, 你不会找到大量地雷, 相反, 这是一个躲避地雷 的一个很好的方法。现代软件代表的空间比雷区复杂很多, 所以设 定一定数量的路径更是问题, 例如, 成百, 成千, 或成万的路径。 当 不 断 沿 着 这 些 路 径 查 找 时 , 会 发 现 每 一 个 重 要 的 错 误 。 一 个 测 试 团 队 在 几 周 或 几 个 月 内 尽 他 们 最 大 努 力 执 行 的 所 有 测 试 并 不 能 涵 盖 可 能 发 生 在 一 个 产 品 的 所 有 情 况 。

雷区分析实际上以另一种方式说明测试是一个采样过程,并且 我们需要的是一个比较大范围内的样本,而不是一个多次重复使用 小样本,因此,雷区给我们的启发是:执行不同的测试,而不是重 复 相 同 的 测 试 。

但 是 我 所 说 的 重 复 相 同 的 测 试 指 的 是 什 么 呢 ? 我 们 知 道 , 没 有 测试 是 可 以 精 确 的 重 复 执 行, 就 好 像 你 不 能 精 确 的 沿 着 你 的 足 迹 往 回走, 你可以很接近, 但你总会有一点偏移。重复执行一个测试是 否 意 味 你 第 二 次 执 行 一 个 测 试 时 , 你 要 确 保 日 光 以 同 样 的 角 度 照 射 在你的鼠标上?可能,别以为这只是一个玩笑,我确实碰到过一个 由 日 光 照 射 在 鼠 标 内 的 光 学 传 感 器 触 发 的 错 误 。 所 以 你 是 不 可 能 确 保什么 因 素 会 影 响 一 个 测 试 , 然 而 , 当 你 测 试 时 , 你 有 一 个 确 定 的 目标和对系统确定的预测, 你就很可能可以针对目标和预测通过考 虑 以 下 方 面 :A)你 知 道 的 和 B)你 关 心 的 和 C)不 是 太 昂 贵 的 来 重 复 测 试 。 这 并 不 是 什 么 很 难 处 理 的 问 题 。

因此,我所说的重复测试是指一个测试包含了在其它的测试中 已 经 确 定 的 元 素 。 重 复 测 试 就 是 重 复 之 前 测 试 某 些 方 面 。 以 雷 区 分 析 的 理 论 解 释 就 是 : 最 好 尝 试 你 没 有 做 过 的 东 西 , 然 后 重 复 你 已 经 做 过 的 东 西 。

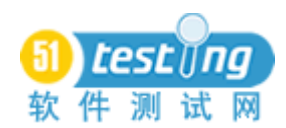

如果你不同意这种想法, 或同意, 请做更深入的阅读。因为这 种分析过于简单化!事实上,即使多元化的测试是很重要和强大的, 即 使 是 反 对 重 复 测 试 的 理 由 一 般 情 况 下 是 有 效 的, 我 还 是 知 道 10 种 例外情况。以下是10个具体的理由,关于在某些特殊的情况下,重 复测试并不是不合理的,相反,它可能相当重要。

出于技术原因,你可能需要理性的重复测试…

1. 再充电: 当存在一个新的问题或一个旧问题的重复出现, 可 以 通 过 现 有 的 具 体 测 试 发 现 的 明 确 可 能 性 , 或 如 果 一 个 旧 测 试 应 用 到 一 个 新 代 码 基 础 的 时 候 。 这 就 包 括 重 新 执 行 一 个 测 试 以 确 保 问 题 已经修复, 或者一个接一个地在较早期的版本上重复一个测试, 因 为 你 希 望 知 道 一 个 具 体 的 问 题 或 行 为 在 什 么 时 候 出 现 的 。 这 也 包 括 对 一 个 安 装 在 新 操 作 系 统 的 , 相 同 的 软 件 上 重 新 执 行 一 个 旧 测 试 。 换言之,在被测试的技术发生变化时,一个旧测试可以"再充电"。 注意,再充电的作用并不一定意味着你应该执行相同的旧测试,无 理 性 的 这 样 做 不 必 要 的 。

2. 间断: 当可能因为一些你无法控制的相关重要变量,你怀疑 正 确 的 执 行 一 个 测 试 能 否 确 保 发 现 一 个 错 误 的 时 候 。 对 于 你 来 , 执 行 一 个 测 试 , 严 格 来 说 是 和 你 以 前 己 经 执 行 过 的 , 相 同 的 一 个 测 试 , 可能会找到之前已经存在,但直到无法控制的变量以某种方式起作 用才可以发现的错误。这和一个赌徒在第一次失败后,还继续在老 虎 机 上 赌 是 一 样 的 道 理 。

3. 重试: 当你不确定一个测试在其它的时候是否被正确的执行 时, 这种情况的一种处理方法就是让几个测试员沿着同样的测试说 明 执 行 测 试, 检 查 他 们 是 否 得 到 相 同 的 结 果 。

4. 改变: 当你修改了一个测试中的重要部分, 但同时保持其它 部分不变时, 即使这个测试的一部分元素是保持不变的, 但对整个 测试来说, 它是新的, 并且可能会引发新的行为。之所以会对一个 测试作改变, 那是因为虽然之前的测试涵盖了某些方面, 但涵盖的 范围还不足够。一个常见的修改测试形式就是以同样的方式操作产

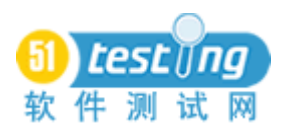

品, 但过程中采用不同的测试数据。区分改变, 间断, 和重试的关 键 就 是 在 改 变 测 试 时 , 你 可 以 直 接 控 制 改 变 , 改 变 是 有 目 的 性 的 , 间断是偶然事件的附带结果,并且因为偶然元素才会重试一个测试。

5. 基准: 当重复的测试包含一个绩效标准时,这个标准的值是 与 相 同 测 试 之 前 的 执 行 情 况 比 较 得 出 的 。 当 历 史 测 试 数 据 被 用 作 预 期 结 果, 那 你 得 保 证 你 执 行 的 测 试 历 史 数 据 有 可 比 性 。 掌 握 测 试 常 量未必是使结果可比的唯一途径, 但它可能最好的选择。

出于商业原因, 你可能会理性地重复测试…

6. 便宜的: 当重复测试有一定的价值,并且以一个新的,不同 的测试相比,是十分便宜的时,但,这些测试可能不能确保产品的 质量。

7. 重要性:当可以通过重复测试发生的问题可能比其它检测出 来的问题更重要时,产品行为的重要性不一定是均衡分布的,有时 一 个 特 殊 的 问 题 只 因 影 响 重 要 用 户 一 次 就 可 能 被 认 为 难 以 接 受 的 (" 决 不 允 许 再 次 发 生 "的情况 )。 这 并 不 意 味 着 你 要 执 行 完 全 相 同 的 测 试, 只要重复的测试包含可检测出问题的足够相似的元素就可以了 (查 看 改 变 部 分 )。注 意 ,不 要 混 淆 问 题 的 重 要 性 和 测 试 的 重 要 性 。一 个 测 试 , 即 使 它 检 测 出 来 的 问 题 不 是 很 重 要 的 , 但 因 为 许 多 原 因 它 也可能是重要的。同样,为了查找一个重要的错误而花费过多的精 力在一个测试上,而忽略了其它同样可以,或更利于检测出那种问 题 的 测 试 , 这 样 的 错 误 不 要 犯 。

8. 充分性: 当你重复的测试代表唯一值得重复的测试。这和病 毒检测原理相似:可能对一个普通用户来说,一个重复的病毒扫描 就 足 够 了, 持 续 变 化 的 病 毒 测 试 则 并 不 必 要 。 然 而, 我 们 可 能 对 重 复 的 测 试 引 入 某 些 改 变 ,因 为 我 们 不 知 道 哪 些 测 试 真 正 值 得 重 复 的 , 或 者 说 我 们 通 过 重 复 测 试 不 能 得 到 充 分 测 试 的 效 果 。

9. 被 授 权 的 : 当 根 据 合 同 规 定 , 管 理 法 令 或 规 则 , 你 必 须 执 行 完全相同的测试, 然而, 即使在这些情况下, 往往只执行授权的测 试 并 不 必 要 , 你 可 以 执 行 新 的 测 试 而 不 违 法 规 则 。

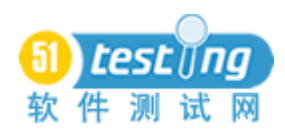

10. 不重视/避免: 当"测试"因一些原因而不是为了查找错误被 执 行 时 , 例 如 , 培 训 , 演 示 (例 如 , 你 非 常 希 望 能 通 过 的 演 示 给 用 户 看的验收测试), 或把系统置于某个阶段。如果你执行测试目的之一 是 避 免 缺 陷 , 那 么 改 变 的 主 要 论 据 就 不 成 立 了 。

通过与测试课程的学生和同事近百小时的辩论,我收集了上述 原因。我的很多同事都喜欢这些原因的其它表达方式和分类方法, 我这样表达和分类并没特殊的原因(除了其它的一些分类方式会有 很长的列表,并且列表中会出现非常相似的项),重要的是,当我听 到一个原因, 它与我之前听到的那些不同。我就会添加这个原因到 列 表 中 ,我 在 1997 开 始 添 加 了 头 两 个 原 因 ,第 10 个 原 因 则 是 在 2004 年 添 加 的 。

雷区应用: 一个例子

Ward Cunningham 写过: 我相信 TDD[测试驱动设计](和修改) 的自动化需求是不可比拟的,因为我们正在进行的研究是用于一个 程 序 在 测 试 之 前 的 最 好 表 达 , 而 不 是 最 好 测 试 。

以下是我对上面理论的理解:

你的单元测试可能成功或失败, 你编写这些单元测试, 使它们 在关注的预期结果被干扰的情况下不能通过,所以,你把它们叫做 测 试 并 且 他 们 看 起 来 也 像 是 测 试

在第一次执行成套单元测试中的任何指定测试时,我们引入雷 区 批 判 理 论 。 你 第 一 次 执 行 单 元 测 试 时 失 败 , 对 吧 ? 当 然 , 因 为 它 不是 TDD, 否则 就 会 成 功 。下 面 的 问 题 是 从 雷 区 启 发 性 理 论 得 出 的 : " 使 你 的 测 试 多 样 化 , 而 不 是 单 纯 的 重 复 执 行 "

问题: 为什么要再次执行它?

解答: 例外#1, "再充电"。你重新执行它是因为你已经添加了 代码使这个测试能通过,因此重新执行测试并不是多余的,这个测 试 的 价 值 已 经 被 相 关 改 变 的 代 码 重 新 激 发 。

问题: 在开发的过程, 但在第一次测试通过后, 为什么不删除 它? 何必再执行一遍?

解答: 原因有几个, 再充电还有一点应用, 因为你可能在开发 过 程 中 不 小 心 破 坏 了 产 品 。 并 且 可 以 说 大 部 分 的 单 元 测 试 大 多 时 候 不 会 失 败 , 即 使 你 改 变 很 多 代 码 , 其 中 的 一 些 单 元 测 试 很 可 能 不 会 失败。这样你就有第二个原因了: 例外#6, "便宜的", 创建这些测 试, 执行它们, 和保持它们运行的成本非常低, 同时这些测试又有 一 定 的 价 值 , 即 使 价 值 不 是 很 大 。 对 于 一 些 测 试 , 你 还 可 以 有 第 三 个 原 因: 例 外 #7: " 重 要 性 "。 对 于 很 多 的 单 元 测 试 来 说, 失 败 可 以 预示一个非常严重的问题。如果你在测试的软件有一些非常复杂的 代码, 或句括了很多互相作用的子系统, 这时因为例外#2, "间断"。 你可能需要重复测试。可能在第43次执行后,因为测试中的概率因 素, 一些测试会失败, 所以, 最后一个原因, 例外#3, "重试"。这 个 例 外 会 提 醒 我 们 可 能 之 前 的 测 试 没 有 被 正 确 的 执 行 。正 如 Ward 你 曾经说过,一些问题可能只会在你测试了成百次后才冒出一些苗头。 换句话说, 经过多次测试后, 你可能会找到产品一直存在, 但从没 注 意 到 的 缺 陷 。

问题: 如果我是一个非常好的程序员, 并且虽然我写出很好的 测试代码,因为我不会在我的代码引入错误, 所以这些测试代码不 会 失 败 。 我 有 一 整 套 的 测 试 , 并 且 它 们 都 不 会 失 败 , 那 么 重 复 这 些 测试还有什么意义?

解答: 两个潜在的原因, 例外#10, "不重视/避免", 你可能文 档 的 形 式 记 载 那 些 测 试, 以 供 以 后 的 开 发 人 员 使 用, 并 日 为 了 把 失 败 的 机 率 减 到 最 低, 你 希 望 他 们 完 全 遵 循 这 些 说 明 去 执 行 测 试 (因 此 文 档 的 作 用 会 减 少 )。或 者 可 能 你 希 望 你 的 软 件 给 客 户 留 下 一 个 深 刻 的印象, 但如果测试没有通过, 客户会有不好的印象。第二个原因 是例外#9, "被授权的"。你可能采用这种方式工作, 因为你的组员 或 经 理 要 求 你 这 样 做 。 这 有 一 点 像 是 避 免 , 除 非 你 确 实 希 望 通 过 授 权 的方式 查找 到错误。你在查找这些错误时,你需要使用某种技术 去 这 样 做 。

因此,从在我提到的种种原因来看,我们可以看到 TDD 的相当

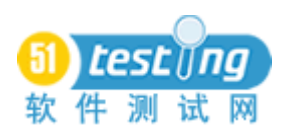

简单的, 经常重复执行的单元测试实际与偏向于多样化测试的雷区 分析理论不同,但 TDD 也没有偏离雷区的启示性分析。质疑重复测 试 的 价 值 总 是 有 理 由 的 , 并 且 雷 区 分 析 理 论 引 导 我 们 这 样 做 。

( 本 文 写 作 过 程 中 得 到 了 以 下 同 事 的 协 助 : Doug Hoffman, Michael Bolton, Ken Pugh, Cem Kaner, Bret Pettichord, Jim Batterson, Geoff Sutton , 并且还得到了参加 "Minefield Debate"课 程 的 学 生 的 帮 助 ,"Minefield Debate" 是我测试课程的一部分,我提到的雷区分析理论由 Brian Marick 在典型测试 错误的报告中提出。 )

<span id="page-7-0"></span>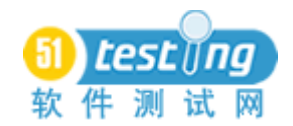

# 如何有效地与开发人员一起工作

作者: Brian Marick 译者: 陈能技

开 发 人 员 与 测 试 人 员 通 常 不 能 很 有 效 地 工 作 在 一 起 。 开 发 人 员 能改变,我们也能改变,大家都能改变。我未能幸运地直接改变其 他 人 的 行 为 。 但 是 我 能 幸 运 地 改 变 我 自 己 的 行 为 , 从 而 间 接 地 改 进 开发人员的行为。而他们的改变又给了我很好的反馈, 从而建立起 一 个 有 效 的 循 环 关 系 。 本 文 是 关 于 我 怎 样 有 效 地 跟 开 发 人 员 一 起 工 作 的 方 法 介 绍 。

我希望我的读者, 是那些花大部分的时间寻找 bug, 跟开发人 员讨论, 以及写 bug 报告的测试人员。

本 文 介 绍 我 这 些 年 来 学 到 的 三 个 能 把 事 情 做 得 更 好 的 方 法 。

定义自己的角色,让开发人员觉得他们需要我在旁边帮助他们。 我 帮 助 开 发 人 员 在 bug 还 没 出 现 之 前 就 把 它 消 除 掉 , 从 而 减 少 项 目 总 体 成 本 。

给 感 到 疑 惑 的 开 发 人 员 解 释 我 的 工 作 。 减 少 对 我 做 出 武 断 的 评 价和看法的机会,我会使用与众不同的方法来让我的开发人员相信: bug 报 告 不 应 该 被 看 作 是 威 胁 。

尽 量 减 少 会 产 生 误 会 和 曲 解 的 bug 报 告

这 三 部 分 很 大 程 度 上 是 独 立 的, 方 法 和 手 段 不 互 相 依 赖 。

一 、 选 择 一 个 有 效 的 角 色

在这一节,我首先描述一下我喜欢的角色和这个角色的日常工 作。然后描述这个角色解决的问题,最重要的是,可能产生的新问 题 。

假 设 你 被 告 知 要 测 试 某 个 开 发 人 员 的 工 作, 也 许 是 增 加 了 一 个 新特性到产品中。你也许要同时测试多个开发人员的程序,但是我

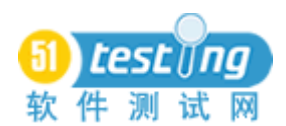

会 在 后 面 的 章 节 覆 盖 这 些 复 杂 的 情 况 。 我 假 设 你 会 在 编 码 阶 段 开 始 工作: 在开发人员开始写第一行代码后, 但在它被完成之前(除了修 改 bug 的情况外)。如果你在更早的阶段介入, 那会更好, 但是我不 假 设 那 种 情 况 。 如 果 你 在 代 码 完 成 后 才 开 始 进 入 你 的 工 作 , 那 么 这 个 章 节 的 作 用 除 了 帮 助 说 服 你 承 认 下 次 应 该 早 点 介 入 外 , 就 作 用 不 大了。它也不能应用在那些你不会去找一个开发人员的工作的 bug 的地方, 例如配置测试、压力测试或其它类型的测试。

测试组是为谁服务的?一个普遍的回答是"顾客"。在这种模型 下, 测试人员站在顾客那边, 为顾客服务, 保护顾客的利益。顾客 是一个无助的少女,被绑在铁轨上,一辆失控的火车(处于失控状态 的产品开发)冲向她。只有测试人员才能救她,阻止火车(阻止产品发 布 - 至 少 要 到 bug 都修改完 )。

这个模型有很多问题,不仅仅是这个模型几乎是不工作、不生 效的。火车往往冲向少女, 让她的救世主失落, 士气低下、愤世嫉 俗、工作效率低下 [Marick97a]。 然 而 对 于 这 篇 文 章 的 目 的 而 言 , 有 一 个 问 题 是 非 常 相 关 的 : 把 人 们 想 象 成 坏 人 的 角 色 , 对 于 想 寻 求 他 们帮助来说不是一个好的开端。不要误会: 你其实是要花很多时间 从开发人员那里寻求帮助的。你需要他们解释程序,这其实是在要 求开发人员给你最宝贵的礼物: 时间。你会登记 bug 并且希望开发 人员聪明地处理它们, 而不是寻找各种理由来宣布某个 bug 是一个 特 征 而 己, 要 求 有 更 多 的 信 息, 或 者 干 脆 开 始 浪 费 你 的 最 宝 贵 的 资 源: 时间。

也 许 我 有 点 夸 张 。 也 许 没 有 开 发 人 员 会 真 正 相 信 你 在 把 他 们 想 象 成 坏 人 。 大 概 他 们 会 相 信 某 些 更 糟 糕 的 事 情 : 你 把 他 们 看 成 会 频 繁出错的人以致不可信赖。大部分开发人员会被认为是坏人而不是 缺乏能力的人。但是不管反应的差别有多小,事实是这个模型给了 开发 人 员 和 测 试 人 员 一 个 不 一 致 的 目 标 。 开 发 人 员 希 望 早 点 发 布 ; 测试人员尝试阻止他们。开发人员的合作顶多是一种处于责任感的 态度, 甚至可能是不满的抵触态度: 不可能达到让测试人员融合到

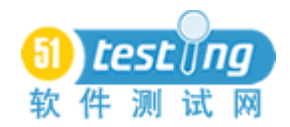

项 目 组 中 的 境 界 。

所以, 如果不是为顾客, 那么测试组应该为谁服务?

我认为应该是为那位对项目的所有事情负责任,并决定产品是 否能发布的人而服务。"所有事情"包括了:了解竞争者在做什么; 知道程序员因为疲倦而存在的风险,不能进一步提供好的程序,而 是 提 供 很 糟 糕 的 代 码: 清 楚 承 诺 没 有 实 现 带 来 的 代 价, 产 品 延 期 发 布 给 公 司 和 顾 客 带 来 的 损 失 。 (见 [Bach97], 会 有 更 详 细 的 讨 论 。 ) 我把那个人叫做"项目经理"。测试组的工作是为项目经理提供其中 一 项 精 确 的 评 估:产 品 的 缺 陷 率 (这 个 产 品 的 bug 多 不 多 ),主 要 是 从 顾 客 可 能 看 到 并 关 注 的 角 度 去 看 。 (关 于 这 个 论 点 的 细 节 , 参 见 [Marick98a]。 关 于 测 试 组 如 何 报 告 缺 陷 数 据 和 其 它 类 型 的 需 要 跟 踪 的 信 息 , 参 见 [Marick97b]。 )

让我 强 调 一 点, 测 试 人 员 仍 然 做 的 是 相 同 的 核 心 工 作 产 品: bug 报告。只是这些 bug 报告的使用方式不同。不是作为针对和指责产 品 的 证 据, 而 是 作 为 提 供 给 项 目 经 理 的 信 息, 以 便 他 做 出 更 好 的 决 定 。

现在应该很清晰了,这个新的角色定位帮助你跟开发人员一起 合 作 。 从 他 们 的 角 度 看 看 : 测 试 人 员 就 在 身 边 , 不 断 尝 试 找 出 可 能 存 在 的 问 题 , 时 刻 准 备 着 扑 向 bug 并 把 它 交 给 项 目 经 理 。 当 然 没 有 人 喜 欢 告 密 者 或 搬 弄 是 非 的 人 。

那 么 如 何 克 服 这 些 问 题 呢 ? 一 个 解 决 办 法 是 一 个 叫 egoless programming(无 私 编 程 )的 项 目 组 结 构 [Weinberg71], 在 这 种 团 队 里 程序员不认为代码是他们自己的扩展,他们不自私,所以他们自己 的错误对于他们来说没有那么多的威胁。然而,我不赞成这种方法, 因为这意味着开发人员需要改变他们的行为,而不是我要改变。跟 我一起工作的开发人员很少有无私的, 但是我没有其它的选择, 只 能跟他们一起工作,接受这个现实的局限性。

我的解决办法是转移到 private bugs(私有缺陷)和 public bugs(公 有缺陷 )的 差 异 上 。 私 有 缺 陷 是 程 序 员 产 生 的 bug, 但 在 把 代 码 签 入

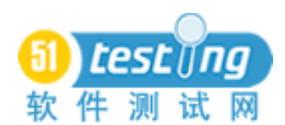

到 公 共 源 代 码 库 之 前 修 正 了 , 它 可 能 会 对 他 的 程 序 员 同 伴 们 造 成 潜 在 的 危 害 , 或 者 对 后 面 的 顾 客 造 成 影 响 。 但 是 一 旦 bug 已 经 出 现 , 为了保护同伴,要求它必须被公开。(注意这个重要的区别:它不是 为了处罚某个制造这个 bug 的人而公布,而是为了保护其他同伴。)

我作为一名测试人员给这些开发人员带来的信息是: 我是来帮 助他们把 bug 阻止在 private 阶段, 防止他们出现在 public 阶段。转 眼 间, 我 变 成 了 他 们 的 盟 友, 成 为 专 注 于 帮 助 他 们 变 得 更 好 的 人 。 我的工作就是像他们的一张完全网一样地服务,专注于那些他们不 能避免或自己找出来的 bug。我是一个工具,作为开发人员的扩展(不 要忘记, 即使我们与开发人员紧密地工作在一起, 他们其实通常都 会自己找到更多的 bug, 比我们找到的要多。)

让 我 澄 清 一 些 东 西 。 假 设 我 的 开 发 人 员 准 备 好 了 一 块 新 的 代 码 并且修复了 3 个 bug。我会马上开始测试。唯一会使我推迟测试的 是 我 已 经 在 为 另 外 一 个 开 发 人 员 在 做 相 同 的 事 情 。

当 我 找 到 一 个 问 题 的 时 候 , 我 会 发 Email 给 他 。 我 通 常 不 会 把 那些 bug 登记到公共的 bug 跟踪数据库中。我不会把它们跟其他测 试 员 、 其 他 开 发 人 员 、 项 目 经 理 一 起 分 享 。 它 们 是 私 有 的 。 我 用 自 己的 Email 目录记录并跟踪它们, 除非开发人员要求我把它们公开 地 跟 踪 起 来 。

开 发 人 员 可 能 不 能 在 把 代 码 放 到 公 共 源 代 码 库 之 前 修 改 所 有 bug。 我 一 般 不 同 意 这 种 决 定 , 但 是 我 接 受 开 发 人 员 的 决 定 。 (这 跟 我的关于测试组与项目经理的关系的观点是一致的。)如果他不修改 bug,则 我 会 把 它 从 Email 目录移到 bug 跟 踪 系 统 。因 为 现 在 这 个 bug 是公开的, 公众(项目经理、其它开发人员)需要知道它的存在。

我如果不是在找私有的 bug, 就是在找公开的 bug。也就是说, 我 完 成 了 测 试 的 代 码 已 经 放 到 公 共 源 代 码 库 了 。(也 许 它 已 经 放 到 上 面了, 但是我没能及早分配到这个测试任务。或者是程序员需要让 某些内容独立工作,出于演示 demo 的需要或出于让其它程序员的工 作 能 正 常 进 行 的 目 的 。)我 在 那 里 找 到 的 bug 是 公 开 的 并 且 会 报 告 到

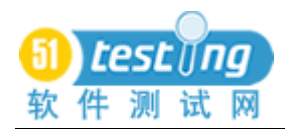

公共的 bug 跟踪系统中去。

这样说有点过于简单化了,目的是想说明我的观点:帮助程序 员 寻 找 私 有 的 bug。 在 现 实 中 , 事 情 会 更 加 复 杂 点 。 假 设 刚 刚 完 成 的代码不是非常重要, 但是代码中的 bug 已经是 public 的可能对其 他 程 序 员 造 成 严 重 的 阻 碍 。 那 么 我 可 能 会 专 注 于 public 的 bug。 我 总能得到开发人员的支持, 原因在下个大章节解释。有时候, 在项 目 结 束 之 前 , 我 需 要 确 保 所 有 代 码 都 得 到 了 充 分 的 测 试 。 稳 定 的 变 更 的 测 试 也 不 能 阻 止 我 这 样 做 。

现在什么问题变小了?

为什么我要这么麻烦呢?看起来我是想去巴结一些朋友。朋友 是好的,但是公司不会为我的社交生活付钱。公司给我报酬是让我 使用一部分权力来达到某些目的,一种减少问题的方法。什么问题?

一 般 而 言 , 摩 擦 。

我遵照 John Daly 的 原 则 (注 :Noel Nyman 告 诉 我 的 。得 到 了 John Daly 本 人 的 许 可 ), 不 断 地 问 自 己 : " 我 做 测 试 不 是 找 bug 是 做 什 么 ? " 摩 擦 会 减 缓 进 度 。 开 发 人 员 和 测 试 人 员 的 一 些 典 型 摩 擦 浪 费 的 时 间 其实可以更好地用在找 bug 上。

我的这种方法还帮助解决其它的问题。

找 Bug 的 成 本 高 、 找 得 太 迟 。

如果一个 bug 能尽早发现, 总是会比等到开发人员已经忘记了 这 个 问 题 相 关 的 内 容 时 再 修 改 的 成 本 要 低 、 修 改 速 度 要 更 快 些 。 同 时 也 可 以 避 免 正 式 的 bug 跟 踪 数 据 库 的 管 理 成 本 。

开 发 人 员 不 测 试 。

对 开 发 人 员 普 遍 的 抱 怨 是 他 们 根 本 不 会 自 己 尝 试 一 下 就 " 把 最 新的 build 版本扔过墙来"。一测试就停掉了, 因此是不可测的, 它 们又被扔回去。没有意义的工作: 浪费时间。

一个类似的问题是开发人员声称一个 bug 已经被修正了, 但是 最简单的测试就能揭示 bug 仍然存在。我曾经见过一个程序员把一 个 6 行代码的函数重复修改了 4 次, 每次都会引入一个明显的问题。

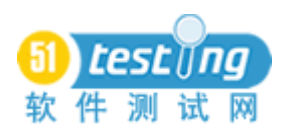

明显看到他根本没有对自己修改的程序进行任何的尝试。

看 起 来 我 把 问 题 弄 得 更 糟 糕 了 , 因 为 我 让 测 试 人 员 把 这 个 程 序 员 束 缚 住 了, 每 次 修 改 都 及 时 进 行 测 试 。 是 否 我 没 有 给 开 发 人 员 足 够的时间测试?不是的,因为我改变了这里的经济学。在这之前, 程序员如果节省了10分钟但是浪费了你两个小时,那不会对他造成 任 何 损 失 。 但 是 现 在 会 了 : 那 两 个 小 时 的 浪 费 意 味 着 更 多 的 private 的 bug 会变成 public 的 bug。他会有更多的积极性去跑那些你为他 构建的自动验证测试("冒烟测试"),在把代码交给你之前他会尝试 测 试 新 加 的 功 能 和 修 改 的 bug。 他 会 跟 你 讨 论 怎 样 的 分 工 是 有 效 的 。

"请为我 debug 一 下 这 个 问 题 "

开 发 人 员 通 常 要 求 测 试 人 员 为 他 们 做 很 多 debug 的 工 作 。 他 们 会 要 求 具 体 的 测 试 用 例 即 使 是 只 有 几 个 有 限 的 步 骤 。 他 们 会 要 求 要 对 不 同 输 入 的 测 试 的 扩 展 文 档 即 使 是 他 们 可 以 自 己 有 效 地 尝 试 进 行 。

同样地,这个问题也得到了减轻,因为浪费你的时间也会使程 序员付出一些东西。更进一步地,因为反馈的循环很紧凑 - 你只需 要给开发人员展示错误是什么, 而不需要填写详细的 bug 报告, 而 这些报告可能要等上 3 周的时间开发人员才会看到 - 你为开发人 员 debug 的 成 本 降 低 了 。

(译者注:我认为这里作者的 debug 的意思不是指我们通常认为 的程序的调试,而是测试人员为了重现问题而做的操作。)

不 知 道 什 么 是 最 新 的 。

测 试 员 通 常 会 抱 怨 他 们 不 知 道 什 么 是 新 的 编 译 版 本 中 的 内 容 。 所以他们不清楚应该测试什么东西。有时候我们没有考虑到这点: 对 于 每 个 东 西 都 及 时 更 新 并 通 知 每 个 人 实 在 是 太 麻 烦 了 。 有 时 候 则 是 故 意 的: 开 发 人 员 迫 切 希 望 增 加 这 个 新 的 特 性, 但 是 没 能 得 到 批 准, 然而他们听了 Grace Murray Hopper 的演讲和她的口号"得到宽 恕 比 得 到 许 可 更 容 易 ", 所 以 增 加 了 新 特 性 。 (注 : 海 军 少 将 Grace Murray Hopper, 已 故, 在 计 算 机 的 早 期 阶 段 。 她 被 认 为 是 第 一 个 发

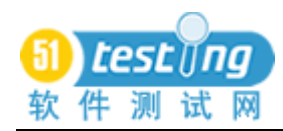

现计算机 bug 的人, 发现一个蛾虫躺在 Mark I 计算机里。(有些人 对这个看法提出一些质疑。))

对于一个与你一起工作的人很难会欠缺考虑的,尤其是他是帮 助你把问题阻止在新特性处于 private 的状态时。同样你也很难对这 样 一 个 人 隐 瞒 你 的 恶 作 剧 。

" 停 止 要 求 那 些 愚 蠢 的 文 档 。"

测试 人 员 在 判 断 产 品 有 没 有 做 它 要 做 的 事 情 之 前, 需 要 知 道 产 品应该做的是什么。程序员不会很乐意提供那些文档。

当 工 作 在 一 起 的 时 候 , 更 多 的 信 息 能 被 非 正 式 地 流 转 。 那 也 许 不是很理想,因为比你后来的测试员还是什么都不知道,但是比什 么都没有要好。(注:顾客也会什么也不知道,但是现在一般人认为 他 们 通 过 尝 试 系 统 的 功 能 特 性 来 学 习 和 了 解 , 而 不 是 通 过 阅 读 测 试 人 员 需 要 的 详 细 的 文 档 。)作 为 测 试 员 , 我 也 通 过 自 己 编 写 文 档 来 贡 献自己的价值(把非正式的信息转成正式的信息)。(这与 Coplien 的 唯 利 是 图 分 析 者 模 式 类 似 [Coplien95]。 )

" 请 做 这 些 不 是 你 的 工 作 的 事 情 。"

测试组看起来在收集令人讨厌的、困难的、往往阻止它们做真 正 的 测 试 的 工 作 。 尤 其 是 测 试 组 被 冠 以 QA 的 头 衔 时 , 一 个 很 模 糊 的术语, 任 何 不 想 维 护 配 置 管 理 系 统 或 创 建 系 统 构 建 版 本 的 人 都 会 同意 OA 应该做这些事情。(注: 确实, 这里我为了效果而夸大了。 我作为"构建独裁者"超过了一年的时间,我没有发疯,最少在一 开始的时候没有。)测试人员帮助开发人员可能导致方向的迷失,例 如, 编写一些辅助的代码。

你 从 我 的 技 术 作 者 的 经 验 可 能 已 经 猜 想 到 我 不 反 对 测 试 人 员 帮 助项目组。但是,一旦 bug 修改成为开发人员的例行仪式, John Daly 的原则会更让人着迷。

不 可 测 试 的 代 码 。

测 试 人 员 通 常 会 碰 到 很 多 代 码 的 问 题 是 很 难 重 现 的 , 但 是 用 户 可 能 不 小 心 就 暴 露 了 这 个 问 题 。或 者 他 们 不 清 楚 自 己 做 了 什 么 操 作 。

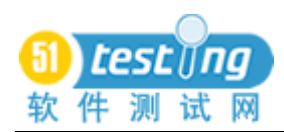

或者不清楚代码究竟做了什么事情。当开发人员重视你的 bug 的时 候, 他 们 更 倾 向 干 添 加 增 强 可 测 试 性 的 辅 助 代 码 。 通 常 一 点 点 就 能 帮了大忙 ([Marick95], 第 13 节 )。

开发人员缺乏对 bug 的反省。

当我与开发人员紧密地工作在一起的时候,他们学到了我检测 bug 的 技 巧 。 他 们 会 更 加 有 能 力 防 止 那 些 我 发 现 的 bug 的 再 次 出 现 。 这种方式下,我可以"顺流而上",帮助开发人员设计和计划而不是 仅仅对于己成事实的软件进行测试。我不会把这些东西推给开发人 员 ; 我 会 等 他 们 来 问 。

我可能会引发什么问题?

每个解决方案都可能会带来潜在的新问题。

你 必 须 要 早 点 开 始

如 果 你 等 到 代 码 都 写 好 了 并 放 到 公 共 的 地 方 了 才 开 始 你 与 开 发 人员的工作, 则剩下的就只有 bug 的修改了, 你不能得到很大的益 处 。

引 发 对 测 试 人 员 和 程 序 员 的 比 例 的 关 注

考虑我的这种方法与"扔过墙"的测试方法的区别。

更多的中断驱动。为了维持好的关系, 当程序员需要你的帮助 时你要快速地反应。在传统的测试中,你拥有更多的自由去安排你 的 测 试 任 务 。

更 加 依 赖 结 构 的 知 识 。 在 两 种 类 型 的 测 试 中 , 你 都 必 须 从 用 户 的角度看一个功能特性。在传统测试中,对功能特性的结构或整个 系统的架构的理解会对你的测试有所帮助; 它加强了你的以用户为 中 心 的 测 试, 并 且 有 时 候 允 许 你 忽 略 某 些 不 必 要 的 测 试 。 但 是, 当 你与开发人员紧密地工作在一起的时候,这些东西的理解就会更加 有用:它们是有效沟通的关键并且 - 也同样重要地 - 让开发人员 感 觉 到 有 效 的 沟 通 。

这里我需要小心说明。我不认为你需要成为一名程序员才能了 解关于结构的知识。我曾经看到过很多非程序员能把这些学得很好。

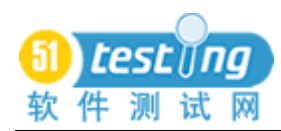

我曾经看到一个很棒的程序员高度赞扬一名非程序员因为解释结构 给 他 们 听 需 要 他 阐 明 他 的 思 想 。

这些区别意味着什么呢?

假 设 测 试 人 员 与 开 发 人 员 的 比 例 是 1 比 10, 而 你 尝 试 跟 每 个 开 发 人 员 都 紧 密 地 工 作 在 一 起 。

一 般 请 求 帮 助 会 以 不 可 预 知 的 间 隔 发 生 。 你 需 要 安 排 好 帮 助 他 们 的 顺 序 。 但 是 那 自 然 会 降 低 你 对 某 些 人 的 价 值 , 所 以 下 次 他 们 就 不 会 那 么 愿 意 叫 你 帮 忙 了 。

你 不 能 跟 上 每 个 程 序 员 的 子 系 统 的 结 构 。 你 会 需 要 程 序 员 解 释 一 些 东 西 , 而 这 些 东 西 在 他 们 看 来 你 应 该 早 就 知 道 了 。 你 可 能 需 要 他们再次解释某些东西,而这可能会激怒程序员。(在他看来,他刚 刚给你解释完。从你这边看来, 介于 7 个不同的任务之间, 很容易 把刚才解释过的东西忘记了。)或者,更糟糕的是,你可能记住的一 些东西不再是有效的, 导致错误的测试或误报的 bug。

在这种情况下,测试会退化成"扔过墙的测试",因为在这种局 限下"扔过墙的测试"会工作得更好些。为了避免不好的感觉,你 也许倒不如就按这种方式测试更好些。

假设比例是 1 比 3 左右。则容易处理些, 但是仍然可能会让开 发人员失望,因为不能像他想的那样测试(意味着太多 private 的 bug 被 忽略 了)。你需要谨慎 地 处 理 这 些 问 题 。 注 意 确 保 不 要 过 分 承 诺, 导 致 不 能 兑 现 期 望 。 我 曾 经 那 样 做 过 。 很 不 好 , 比 不 紧 密 工 作 在 一 起 还 要 糟 糕 。 要 尤 其 注 意 识 别 出 开 发 人 员 代 码 的 风 险 区 域 , 或 者 高 风险类型的 bug, 明 确 说 明 那 些 是 你 将 要 重 点 关 注 的 区 域 。

因为我知道开发人员很容易寄希望于测试人员,我更喜欢被指 定与一名开发人员紧密工作在一起,而同时用传统的方式兼顾其他 两 名 开 发 人 员 。

你 不 能 从 秘 诀 中 学 习

假 设 测 试 人 员 和 开 发 人 员 干 得 很 漂 亮 , 很 少 bug 出 现 在 公 共 源 代码。这样的话谁还能从这些少得可怜不值一提的公共 bug 报告中

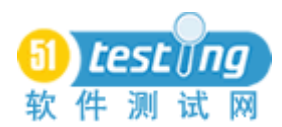

学到东西呢? Noel Nyman 读了本文的初稿后写到: "当我到了一个 新的测试组时, 首要的信息源就是 bug 历史。它是洞悉产品的无价 之 宝, 并 且 是 制 定 回 归 测 试 内 容 的 依 据 。 没 有 谁 告 诉 我 关 于 产 品 的 信息能超过我从旧 bug 中发现的信息的 10%。"其他评论者也指出, 开发人员可能学着避免他们自己独特类型的 bug, 但是他们不能从 看 其 他 开 发 人 员 制 造 的 其 他 类 型 的 bug 中 学 到 东 西 。 过 程 改 进 组 也 会 有 类 似 的 问 题 。

对于这个问题我没有很好的回答,除了作为一个我愿意付出的 代价外别无它法。公共的 bug 还是会被发现并登记。在某种意义上, 它 们 是 最 好 的 能 学 习 的 东 西 , 因 为 它 们 逃 脱 了 开 发 人 员 和 测 试 人 员 的眼睛, 但是了解私有的 bug 还是会更好些。成功实施过程改进的 公司(我从未在这样的公司工作过)可能会更加无私一些,在那里 开发人员会更加愿意把 private 的 bug 登记进去, 为了公众着想。(有 两个评论者 Johanna Rothman 和 Jeanine Brown 曾 经 看 到 开 发 人 员 是 这样做的。)我在下一主要章节的论点会帮助我们朝那个方向前进。 我没能有幸在一家公司是能很好地做评审的, 但是这样的公司可能 已 经 习 惯 于 共 享 private 的 bug, 至 少 在 开 发 人 员 之 间 。

控 制 Build

我曾经把这样的方法应用到相对单片集成的和自我包含的产品 中: 我从开发人员手中获取可执行程序然后在我的机器上执行。如 果产品被分解成很多块(共享库、配置文件等。)并且开发人员不负 责构建和整体地提交, 或者没有实用的方法可以单独测试开发人员 的每个模块,知道它是真的孤立的,跟其它模块是隔离的(尤其是 包含其他开发人员在同时开发的模块时) - 那么你就碰到了配置控 制的难题了,它可能吞没紧密工作带来的好处。最好能定期获取完 整 的 build 版本。

设 置 了 错 误 的 期 望 值

开 发 人 员 可 能 会 期 望 获 得 很 好 的 益 处 但 是 不 付 出 什 么 代 价 。 应 该小心设置他们的期望值。

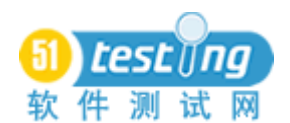

你 的 工 作 是 提 供 关 于 bug 的 早 期 信 息 。 那 就 意 味 着 所 有 的 任 务 – 项目经 理认为有足够的质量的代码创建 – 要快速地进行 [Maguire94]。 然 而 , 如 果 开 发 人 员 修 正 bug 时 你 在 找 bug, 那 么 任 务的第一部分 – 获得第一个可演示的代码版本并放到源代码控制 中 - 可能会延迟。开发人员可能会认为那很恼人或不合适。

虽然你会小心的保证他的时间, 但是你还是需要知道很多信息。 你需要跟他讨论, 或给他发送 Email。这些都会占据他的时间, 不可 避免地使他觉得受到打扰。承诺尽量减少中断他的工作。例如,为 了 充 分 利 用 他 的 非 工 作 时 间 , 我 曾 经 在 开 发 人 员 吃 中 午 饭 、 早 餐 、 晚饭的时候访问他, 或者在送他到机场的时候或取修理店取他的车 时 。 但 是 有 些 时 候 打 扰 还 是 避 免 不 了 的 。

确保你强调了你们的关系会不可避免地引发一些摩擦。你会烦 人 地 在 他 认 为 他 已 经 完 成 后 发 现 一 些 严 重 的 bug, 让 他 感 觉 你 为 什 么不能一开始就发现这些问题。他最好抱怨,即使是不恰当的抱怨, 也 好 过 " 避 而 不 理 "( 作 为 一 种 逃 避 不 愉 快 的 问 题 或 人 的 方 法 而 消 失)。避而不理不是解决的办法,因为你会坚持。虽然是客气的坚持, 但是还是坚持着。(我曾见这样说"我还是会坚持帮助你及时你再也 不 能 忍 受 。")

合 作 可 能 会 失 败

紧密的合作关系是对时间的投资。有时候投资免不了得不到回 报 :

你的程序员是如此的固执以致你尖叫起来 - 只可惜很可能你 的尖叫声还没他尖叫着说你固执来得响亮。

程 序 员 可 能 会 看 起 来 故 意 阻 碍 或 令 人 误 解 。( 他 也 许 在 尝 试 通 过 使 用 公 正 的 手 段 或 不 正 当 的 手 段 来 指 示 你 从 而 节 省 他 的 时 间 。 但 是 有时候他就是不可避免地粗心大意,或尝试隐藏他的无能,或其他 什么原因。)

你 的 期 望 值 没 有 达 到 。 程 序 员 对 你 做 的 事 情 不 高 兴 。

我个人倾向于向糟糕的投资倾注更多的精力,更多的时间。那

是 错 误 的 。 有 时 候 你 必 须 承 认 计 划 失 败 并 转 向 另 外 一 个 能 工 作 得 更 好的计划。在这种情况下,后备计划是"扔过墙的测试":撤退,保 持 一 定 的 距 离 来 工 作 , 更 正 式 的 工 作 , 专 注 于 公 共 源 代 码 的 重 大 版 本 的 测 试 。

因为我容易陷入一个角色,我发现清晰地评估合作关系的状态 很 重 要 , 尤 其 是 在 早 期 。 所 以 我 记 录 下 我 花 在 跟 开 发 人 员 沟 通 上 的 时 间 。 有 时 候 我 会 问 自 己 是 否 值 得 投 入 这 么 多 时 间 。 沟 通 的 人 的 性 格如何?

是 花 在 回 答 特 定 的 问 题 上 还 是 花 在 解 释 某 个 观 点 ? 或 者 是 关 于 普遍性的问题?(当我与开发人员纠缠在一起的时候,我发现我会 写 很 长 的 关 于 软 件 测 试 的 基 本 原 则 的 Email 来 解 释 我 的 决 定 。)

我是否发现自己很小心地写 Email 来避免任何可能的误解, 或 者 在 我 跟 开 发 人 员 讨 论 之 前 要 很 仔 细 地 准 备 自 己 的 言 辞 ? 那 些 是 应 付 低 效 率 的 谈 话 的 前 期 准 备 , 但 是 它 们 本 身 会 花 费 很 多 的 时 间 。

我在重复自己的论点吗?开发人员呢?

有 些 低 效 率 是 一 开 始 不 可 避 免 的 。 但 是 后 面 有 没 有 减 少 ? 是 否 减少得足够快?

我也会问自己从这些得到了什么。

我学到的关于代码的东西能帮助我的测试吗?我忘记了什么好 的注意没有?

有什么 bug 是 比 我 预 期 的 要 早 发 现 的 ?

我是否花费更少的时间在写东西、讨论、重新看 bug 报告上? 我改进效率的机会是什么?

当 我 受 到 挫 折 的 时 候 , 我 会 在 我 暂 时 离 开 工 作 一 周 后 问 自 己 这 些 问 题 。 然 后 我 平 衡 一 下 成 本 和 效 益 。 如 果 我 怀 疑 我 能 达 到 我 需 要 的结果, 我会短时间尝试一下新的沟通方式, 然后重新评估。或者 我会 简 单 地 撤 退 。 如 果 让 我 陷 入 的 只 是 一 个 测 试 任 务 , 我 仅 会 从 那 里 退 出 而 已 。

我 不 会 因 此 而 责 怪 谁 。如 果 需 要 受 到 责 备 , 我 会 乐 于 自 己 接 受 ,

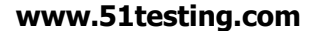

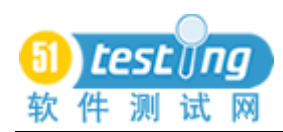

有两个原因。第一,已经有很长时间被浪费掉而没有发现 bug 了, 为什么还要花费更多的时间?第二,我确信,我不是足够的好,我 不 能 跟 任 何 开 发 人 员 一 起 有 效 的 工 作 。

虽然没有必要大事宣扬你的计划改变的原因,但是确保你清楚 地 跟 开 发 人 员 沟 通, 你 的 管 理 者, 还 有 开 发 人 员 的 管 理 者 。 他 们 有 权 利 知 道 , 不 告 诉 他 们 会 把 问 题 弄 得 更 糟 糕 。

你是明星吗?

一个评论者这样写到:"从我的角度看来,你的建议是让我找机 会 使 得 跟 我 一 起 工 作 的 开 发 人 员 看 起 来 很 优 秀 而 我 看 起 来 是 什 么 都 没 做 …我 碰 到 的 每 个 测 试 经 理 都 高 唱 着 bug 数 量 不 是 有 效 衡 量 测 试 员 的 效 率 的 标 准 的 口 号 。 但 是 真 正 我 为 他 工 作 的 每 个 人 , 在 某 种 程 度上, 都在使用 bug 数量来挑选、奖励、提拔测试员。"

这个对于我来说不成问题。不管是为了什么原因,我从来没有 意识到经理在使用 bug 数量(除非在某种含糊的意义上-像印象之类 的)来评价我。如果你的经理这样做了,那我的方法就是一个问题。 为了满足开发人员让你牺牲你的工作会有点过分。取样的方式可能 会生效: 假设你与 4 个开发人员一起工作, 一个是比较紧密的, 而 另外 3 个是用传统方式的。你的经理可能会认为你在这 3 个开发人 员 身 上 发 现 的 bug 数 量 是 你 全 部 工 作 的 代 表 。( 这 样 的 话 就 取 决 于 你 再他 们 的 代 码 上 测 试 花 费 的 时 间, 但 是 这 样 简 单 的 衡 量 就 像 "玩 数 字游戏的赌博"一样。)用开发人员方面获得证明,尤其是以请求你 的服务的方式,会产生奇妙的效果。

个 性 和 经 验

有 些 测 试 员 喜 欢 协 作 完 成 工 作 ; 有 些 则 是 不 合 群 的 。 我 的 这 种 方法会减少你与其他测试员的交流。你的经理会看不大清楚你在做 的事情, 如果你没有意识到这一点则会很糟糕。这种方法给没有经 验 的 测 试 员 增 加 了 风 险 。

有 些 测 试 员 喜 欢 制 定 计 划 然 后 执 行 它 。 有 些 则 比 较 能 容 忍 过 程 的中断。我的这种方法倾向于后者。除了要能容忍,你还必须是能

自 我 组 织 良 好 地 完 成 你 的 所 有 工 作 。

斯 德 哥 尔 摩 综 合 症

" 斯 德 哥 尔 摩 综 合 症 " 指 的 是 与 俘 虏 联 结 在 一 起 并 且 采 纳 他 们 的 观 点 的 倾 向 。 例 如 , 人 质 可 能 成 为 敌 人 去 观 察 警 察 。 (注: <http://www.vswap.com/confuser/stockhol.htm> 上有一个很好的简短的 描述, 但是当你夫看的时候也许已经不见了。)

把 测 试 员 看 成 是 程 序 员 的 俘 虏 有 点 过 于 戏 剧 化 。 但 是 长 期 与 开 发人员在一起工作,你可能采纳他们的观点而放弃了顾客的观点, 导致你遗漏了 bug。尤其是你可能遗漏这样的 bug:产品决定这样做 的并且是这样做的,但是却是顾客不需要的。可用性问题是这类问 题的一个例子。一个科学计算器提供以 2 为基数的对数计算(主要 是 对 程 序 员 来 说 有 用 ), 而 不 提 供 大 部 分 用 户 期 望 的 自 然 对 数 的 计 算, 或者一个在线银行系统给用户默认设置与用户名相同的密码。 ( 一 个 随 机 的 密 码 会 更 好 , 因 为 很 多 用 户 从 来 不 修 改 他 们 的 密 码 。)

所以我们要权衡好紧密工作的风险和价值。在大部分项目中, 大部分时间里,我相信价值大于风险。"大部分"不是指全部。在安 全 至 上 的 项 目 中, 如 果 妨 碍 测 试 员 吸 取 程 序 员 关 于 潜 在 错 误 模 式 的 假 设 , 那 么 带 来 的 附 加 的 成 本 需 要 这 些 独 立 的 测 试 组 来 自 己 承 担 。

尝 试 把 顾 客 或 其 他 用 户 的 模 型 明 确 下 来 会 减 少 这 种 感 染 的 风 险。下面这些书教会我如何在跟开发人员讨论时心里想着顾客: [Moore91], 一本关于市场的书, 描述塑造目标顾客特性的过程; [Cusumano95], 描 述 基 于 行 为 的 计 划 ; [Gause89], 一 个 主 流 的 描 述 如 何 挖 掘 需 求 的 软 件 工 程 的 书 ; [Hohmann97], 提 倡 用 完 美 的 将 来 时 态描述用户行为。(除了[Gause89],这本书写的很多是与测试不相关 的其它东西。)

测试组的一部分应该专注于整个产品的测试,而不是测试孤立 的功能特性。这样的测试通常是基于工作流来组织的(用例、场景、 任务),最好由领域专家(例如,会计师来测试会计模块的内容)来 测试。这些独立的测试人员来寻找那些因为受开发人员感染的测试

人员遗漏的 bug( 还 有 功 能 模 块 交 叉 区 域 的 bug 和 可 用 性 问 题 )。

二、 解释你自己和你的工作

不 管 你 的 角 色 是 什 么 , 你 都 必 须 正 确 地 展 现 自 己 , 这 样 才 能 使 开 发 人 员 对 你 的 看 法 是 你 想 得 到 的 。

这个章节不假设你使用前一个章节的方法。它适用于所有你需 要 给 开 发 人 员 解 释 测 试 的 情 况 下 。

良 好 的 第 一 印 象

测 试 人 员 通 常 被 开 发 人 员 武 断 的 评 价 所 伤 害 。 一 个 很 普 遍 的 情 况 是 测 试 员 想 要 成 为 程 序 员 , 但 是 开 发 能 力 没 有 达 到 。 所 以 你 的 第 一 个 任 务 是 避 免 太 快 地 被 归 类 了 。 这 里 有 3 种方法。

永 远 不 要 过 分 夸 大 你 的 编 程 或 技 术 能 力

我 曾 经 参 加 一 个 会 议 , 会 议 上 一 个 经 理 夸 夸 其 谈 " 我 们 在 1971 年 就 开 始 了 面 向 对 象 编 程: 我 们 只 是 没 有 这 样 叫 它 而 已 "。虽 然 他 在 某种意义上是正确的, 但是他从那一刻开始失去了他的听众而且永 远 也 找 不 回 来 了 。

他试图发出的信息是"我是技术型的, 就像你一样。技术上的 指导可以听我的。"但是程序员接收到的信息是"我想我比你知道得 更多。我不需要进一步的学习。我会在痛苦的培训中浪费你的时间, 或者 让 你 做 愚 蠢 的 事 情 。"

测 试 人 员 夸 大 他 们 的 编 程 技 能 发 送 的 也 是 同 样 的 讯 息 。

忽 略 你 自 己 的 技 术 能 力 会 好 一 点 。很 多 程 序 员 希 望 你 是 这 样 的 。 400 多 年 后 , 他 们 回 应 了 Castiglione 的 关 于 完 美 文 艺 复 兴 追 捧 者 的 描述:"少讲点话,多做点事,对于值得赞扬的事不要赞扬自己,假 装不知道 ... " [Castiglione28]。要警惕任何想吹牛一样的话。

在 某 些 偏 门 的 技 术 区 域 拥 有 专 长 会 很 有 用

但 是 不 吹 嘘 一 下 又 不 足 以 建 立 自 己 的 威 望 。转 移 是 一 个 好 方 法 。 假设你是恰好是公元前第五世纪的希腊有桨船的专家。程序员也会 尊 敬 你, 因 为 他 们 普 遍 对 所 有 专 家 都 尊 重 。 在 一 些 古 怪 的 主 题 上 成

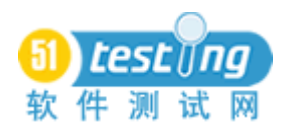

为专家, 与编程 没 有什 么 关 系 的 方 面, 比 在 同 行 领 域 有 专 长 要 更 有 价 值 。对 你 的 这 些 业 余 专 长 的 尊 敬 会 转 移 到 对 你 的 测 试 能 力 的 尊 敬 。 我不知道原因,但是很多很棒的程序员也拥有令人惊讶的、与本专 业完全不相关的专长。(注: 有一个技术专长是很容易用于转移的: 测试 人 员 如 果 非 常 了 解 硬 件, 能 很 快 找 出 打 印 机 的 问 题, 或 者 为 什 么 一 个 以 太 网 卡 不 工 作 了 , 或 者 能 凭 记 忆 配 置 任 何 调 制 调 解 器 。 这 些 问 题 可 能 发 生 在 开 发 人 员 的 机 器 上 。这 些 是 与 编 程 很 接 近 的 专 长, 但 是 提 高 了 测 试 人 员 的 形 象 。)

但 是 , 还 是 要 小 心 点 。 我 拥 有 英 语 文 学 学 位 , 给 了 我 写 文 章 时 使 其 变 得 适 当 的 有 趣 和 旁 征 博 引 的 能 力 背 景 。 但 是 我 宣 称 是 这 方 面 的专家, 则会带来危险和错误。我拥有学士学位只是培训的一个证 明而已。如果我尝试把它当成专长,则是冒险陷入某些人的视线中。

置 身 层 次 地 位 之 外

我的英文学位不会让我成为专家, 但是在其它方面是有用的。 如果我是博士学位,但是计算机方面只有学士学位。那么如果在证 书展示的场合,我的位置就很明显了 - 会比我想象的低。但是,如 果我不提我的计算机学位,而是描述我的英文主修课程,那么突然 我 就 被 归 类 了 。 我 还 获 得 了 作 为 交 叉 学 科 人 员 的 威 望 , 专 家 在 这 面 前 感 到 一 点 心 虚 是 好 事 。(因 为 对 英 文 主 修 存 在 普 遍 的 偏 见 , 所 以 这 需 要 我 展 示 一 些 技 术 性 的 能 力 后 才 会 生 效 。)

测试 员 可 以 简 单 地 避 免 被 归 类 。 如 果 你 有 绿 色 的 头 发 , 几 乎 每 天 晚 上 跟 摇 滚 乐 队 一 起 玩 音 乐 , 则 程 序 员 很 难 把 你 归 类 为 " 想 成 为 程 序 员 的 测 试 员 "。

解 释 你 的 工 作

然而, 我 不 推 荐 你 把 头 发 染 成 绿 色, 那 样 不 够 直 接 。 在 某 些 时 候, 你必须直接让程序员信服你的价值。在这一节我会介绍一种基 于 程 序 员 民 族 心 理 学 的 方 法 。 民 族 心 理 学 是 一 般 人 们 解 释 为 什 么 大 家做某样特定的事情。它是基于人们有信仰和愿望, 基于信仰而行 动, 从而实现他们的愿望。它不同于存在心理学, 存在心理学的目

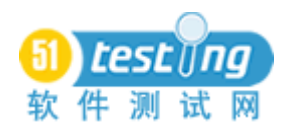

的是发现信仰和愿望是什么,他们产生的原因和导致行动的原理是 什么。也不同于流行心理学,因为它不是用来销售杂志或杂志上的 广 告 产 品 。

对于很多程序员来说,支配他们意愿的是他们的同伴程序员。 他 们 相 信 要 达 到 他 们 的 愿 望 需 要 下 面 几 点 特 征 :

创造 简 明 强 大 的 抽 象 概 念 的 能 力 。 这 与 数 学 上 或 物 理 上 的 " 优 雅"的概念比较类似。环境因素可能阻止一个好的程序员创造优雅 的代码, 但是能力和愿望必须被认知道。

掌握很多相关技术的细节的能力。参见[Raymond96]的"A Portrait of J.Random Hacker", 在 里 面 , Eric Raymond 描 述 为 了 写 一 本 书 如 何 快 速 理 解 一 种 固 定 类 型 语 言 的 帮 助 手 册 。( 这 与 前 面 的 有 些 关联, 让程序员看起来是个通才和专才的结合。)

很 强 的 问 题 解 决 能 力, 包 括 把 那 些 抽 象 概 念 的 逻 辑 推 理 能 力 应 用 到 技 术 细 节 中 。

高效率, 由代码生产数量衡量。不发布的东西不像发布的东西 那样有效衡量(例如,设计文档)。

作为传奇人物的程序员会在面临很多一团糟的问题时,弄清楚 问题需要掌握的细节,跟踪问题到核心代码中,排除不清晰的地方, 然 后 想 出 简 单 的 操 作 就 能 使 复 杂 的 问 题 得 以 隔 离 和 解 决 , 向 人 们 展 示 所 有 这 些 细 节 问 题 都 可 以 用 恰 当 的 操 作 的 组 合 来 处 理 , 并 在 一 周 内 产 生 可 工 作 的 系 统 。

测 试 人 员 则 会 对 程 序 员 的 自 我 形 象 造 成 威 胁 , 他 们 会 打 击 程 序 员 的 那 些 特 征 。 他 们 会 展 示 给 人 们 看 到 那 些 抽 象 概 念 没 有 用 , 细 节 没有被掌握好, 或者是问题还没被解决。这一点也不奇怪, 然后, 程 序 员 往 往 会 把 测 试 员 的 注 意 力 从 那 些 基 础 的 概 念 转 移 出 去 , 把 它 看 成 是 对 他 们 写 的 代 码 的 系 统 的 探 索 , 寻 找 代 码 错 误 。 代 码 错 误 不 是 什 么 大 问 题 。 一 个 对 代 码 错 误 不 重 视 的 程 序 员 可 能 会 失 去 一 些 威 望, 但是仍然可能会被认为是优秀的。程序员可能从来不制造代码 错误, 但是创建笨拙的抽象概念。

现 在, 对 于 测 试 人 员 而 言, 寻 找 代 码 错 误 只 是 工 作 的 一 小 部 分 。 概念上的错误, 例如不恰当的抽象或错误的假设, 更加重要。它们 会 需 要 付 出 更 多 的 代 价 来 修 正 。

这种期望值的不一致会导致强烈的冲突。程序员会认为你在做 错误的工作, 使用错误的方法。那么现在是时候发现和解释正确的 做 法 的 时 候 了 。 程 序 员 是 无 情 的 问 题 解 决 者 。( 我 的 妻 子, 她 是 个 兽 医, 在见过我的程序员之前对程序员不了解, 后来她对我说:"你知 道吗?你的朋友对任何事情都有强烈的主张和看法。")

通 过 给 程 序 员 解 释 你 的 工 作 来 避 免 这 些 问 题 。 解 释 可 以 分 成 几 部分。

解释你的工作与他的工作之间的区别。

表 明 你 拥 有 程 序 员 不 大 可 能 有 的 技 能 , 完 全 可 以 从 第 一 点 的 原 则 推 理 出 来 。

展示你锻炼出来的那些技能是如何帮助程序员实现他们的完整 性的,而不要让他们质疑这些能力。你以不可或缺的方式弥补了控 制 和 驾 驭 这 个 世 界 的 能 力 。

让我以一个特定的例子来描述。这是我在写这篇文章的时候想 到的, 所以只是在一个开发人员身上试过, 但是我想这是我发现的 最好的描述我的工作的方法。这里是一个谜题:

那个人的父亲是我的父亲的儿子,

但 是 我 没 有 任 何 兄 弟 姐 妹 。

这使人迷惑, 因为第一行文字描述了下面的情形:

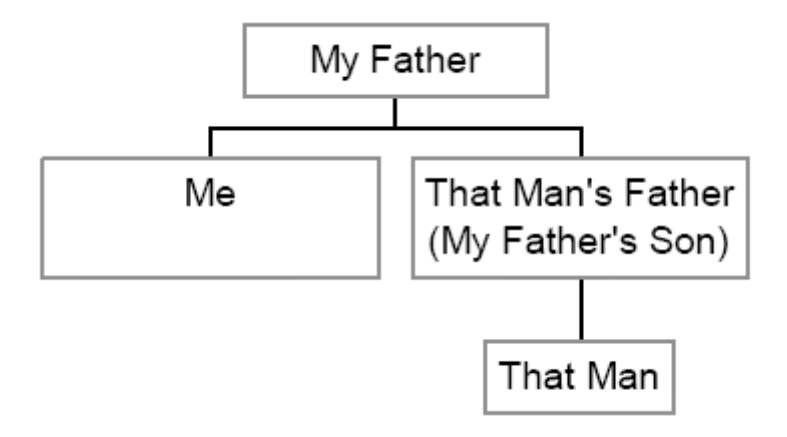

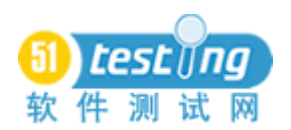

但 是 这 张 图 与 第 二 行 文 字 描 述 的 相 矛 盾 , 因 为 我 的 父 亲 没 有 其 他儿子。

这个谜题很容易解决,如果你意识到文字暗示的"那个人的父 亲"除了我之外别无他人。如果是同一个人,你就可以画出下面的 图, 这与第二行文字不矛盾:

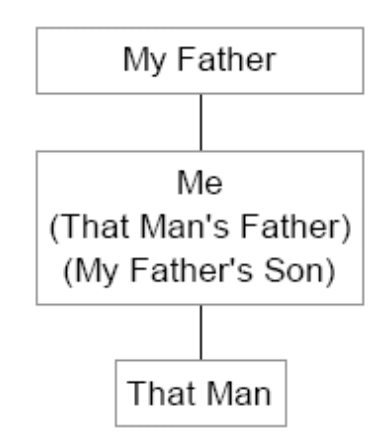

接下来, 我会期待任何程序员能快速地解决这个谜题 - 毕竟, 他们是 问 题 的 解 决 者 。 但 是 问 题 的 关 键 是 某 人 必 须 在 谜 题 被 解 决 之 前 创 造 出 谜 题 。 而 问 题 创 建 的 技 能 是 与 问 题 解 决 的 技 能 不 一 样 的 。 在 这 个 例 子 里 , 谜 题 的 创 建 者 需 要 把 两 个 情 况 搅 和 在 一 起 , 知 道 父 亲不涉及他们自己的儿子或者他们自己不一定是那个人的父亲。技 巧 在 于 知 道 如 何 误 导 谜 题 的 解 决 者 。

这个例子与软件测试关系挺大的, 因为测试人员要做的其中一 个事情就是去考虑是否两个不同的名字会跟同一样东西关联。("如 果输入数据的文件跟输出的 log 文件是一样的呢?代码是否会在重 写文件之前读一下?")

现在, 程序员可能会跳出来说, 我们也能考虑到这样的情况。 他 们 是 通 过 修 改 bug 学 到 的 。 然 而 , 测 试 员 比 开 发 人 员 更 能 找 出 问 题来:

这 是 他 们 唯 一 要 做 的 事 情 。 他 们 看 到 过 很 多 的 bug。 他 们 关 于 bug 的 思 考 会 更 多 。 他 们 花 更 多 的 时 间 在 形 成 问 题 上 。

就像 谜 题 的 创 建 者 很 清 楚 谜 题 的 解 决 者 一 样 , 测 试 人 员 研 究 程

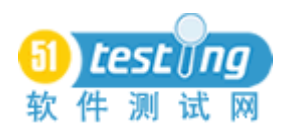

序 员 目 的 是 为 了 洞 悉 程 序 员 可 能 忽 略 的 问 题 的 类 型 。 程 序 员 很 难 考 虑到他们不深入思考的问题。(注:要想研究好程序员,你需要成为 一 名 好 的 观 察 者 。 我 推 荐 大 家 看 [Weinberg85]和 [Weinberg93]。 学 习 其 他 人 已 经 观 察 到 的 东 西 , 可 以 参 见 [Gabriel96], [Hohmann97], [Lammers86], [Levy84], [Turkel84], [Weinberg71] 和 [Weizenbaum76]。)

测试人员还会研究用户,特别在清楚用户知道什么、真实的用 户 会 做 什 么 可 能 的 操 作 方 面 。 程 序 员 很 难 去 做 这 些 东 西 。 他 们 可 能 没有这么多的时间。他们过多地陷入他们的解决方案里,而不会把 自己置身于用户的角度。(注:在斯德哥尔摩综合症那一节,我提到 一 些 书 可 能 帮 助 你 学 习 更 多 关 于 你 的 独 特 产 品 的 用 户 : [Moore91], [Cusumano95], [Gause89], [Hohmann97]。 我 没 有 读 关 于 大 众 用 户 的很多书, 但是我可以推荐[Cooper95], [Norman90], [Nielsen93]。)

因此, 测试人员做的事情是通过呈现某些特定的细节(以测试 用 例 的 方 式 ) 帮 助 程 序 员 掌 握 相 关 的 技 术 细 节 , 而 这 些 细 节 本 来 很 可 能 不 会 引 起 他 们 的 注 意 。 不 幸 的 是 , 你 通 常 太 晚 才 呈 现 这 些 细 节 (在代码写完后),因此揭示的问题是抽象概念或它们的使用方面的 问题。但是那是把测试人员过迟地放到项目中的副作用,也是认为 测试 人 员 只 是 执 行 测 试 而 不 是 设 计 测 试 的 不 幸 的 观 念 的 副 作 用 。 如 果程序员能及早地了解到细节, 问题就不会发生了。

程 序 员 帮 助 测 试 人 员 描 述 他 们 是 怎 样 测 试 程 序 的 。 这 有 两 个 好 处。第一,它能帮助测试人员理解程序员的盲点是什么。第二,它 照亮了测试人员的盲点 – 当然测试人员也会忽略一些东西。

那 是 很 理 性 的 情 况 。 测 试 人 员 通 过 提 供 详 细 的 细 节 给 程 序 员 来 掌握, 从而帮助程序员实现他的真正能力。这是程序员容易接受的 论点 - 至少暂时接受。但是在实践中会碰到障碍,它们很可能是跟 bug 报 告 相 关 的 。 在 第 三 章 将 讨 论 这 个 主 题 。

你 需 要 解 释 的 关 于 你 自 己 的 其 它 怪 癖

[Pettichord98]包 含 开 发 人 员 与 测 试 人 员 之 间 个 性 的 比 较 。 我 需

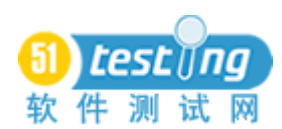

要 强 调 其 中 的 3 点, 因 为 我 看 到 过 它 们 导 致 的 摩 擦 。

测试 人 员 能 容 忍 冗 长 乏 味 的 工 作 任 务 : 程 序 员 则 想 办 法 自 动 化 这 些 工 作 。

当开发人员转向测试的时候,往往只是专注于自动化测试。(有 时候他们花费了很多的时间在自动化的支持上,而不去写任何实际 的测试 ... ) 当 程 序 员 看 到 测 试 人 员 手 工 地 运 行 测 试 时 , 尤 其 是 重 复 地 执 行 相 同 的 测 试, 关 于 测 试 人 员 能 力 不 强 的 观 点 又 加 强 了 一 些 。 明确地反对手工测试, 指出自动化测试的经济有效, 但是他们大概 不会去权衡一下。由于篇幅限制,我不能展开讨论;见[Marick98b], 让 你 知 道 不 仅 仅 需 要 权 衡 自 动 化 测 试 的 时 间 和 手 工 执 行 N 遍 测 试 的 时间。

测 试 人 员 能 快 速 学 习 ; 程 序 员 倾 向 于 全 面 的 理 解 。

每 个 人 都 赞 赏 能 快 速 学 习 的 人 , 但 是 程 序 员 可 能 不 会 意 识 到 通 常 测 试 人 员 面 临 的 是 几 乎 没 有 时 间 去 学 习 一 个 产 品 的 情 况 。 那 诱 发 了人们"摘挂得比较低的水果"(选择轻而易举的目标去实现)的想 法: 找出他们需要知道的东西, 找到重要的 bug, 然后继续。因为 程序员重视完整性,这样的测试人员看起来是肤浅的而不是有效率 的, 除非你给他们解释你的工作。

测 试 人 员 相 信 无 知 是 重 要 的 ; 程 序 员 认 为 专 业 是 重 要 的 。

测试 人 员 知 道 对 于 产 品 构 成 的 无 知 和 所 谓 " 正 确 使 用 方 法 " 的 无 知 能 让 他 们 发 现 程 序 员 忽 略 的 东 西 和 用 户 会 看 到 的 东 西 。 比 用 户 更专业其实是危险的事情。问天真的问题能产生令人惊讶的答案。 需要让程序员知道"天真"是一种有预谋的策略,不是缺点。

三、报告  $Bug$ 

在 这 一 章 节 我 描 述 怎 样 报 告 bug, 从 而 帮 助 建 立 有 效 的 关 系 。 它 不 要 求 你 使 用 前 两 章 介 绍 的 方 法 和 技 巧 。对 于 更 广 阔 的 讨 论 范 围 , 我推荐 [Kaner93]和 [Kaner98]。

Bug 报 告 是 展 开 你 和 开 发 人 员 之 间 的 关 系 的 一 部 分 。 你 在 报 告  $b$ ug 时做两件事:

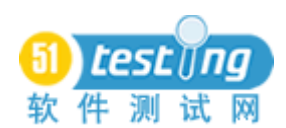

提供关于程序状态的信息。这是 bug 报告为人熟知的目的。 提 供 关 于 你 的 信 息 还 有 程 序 员 能 依 靠 你 的 程 度 的 信 息 。

一 开 始 , 开 发 人 员 可 能 会 怀 疑 。 一 些 程 序 员 有 测 试 人 员 浪 费 时 间在报告无用的 bug 的不好经验。有些程序员则听到很多关于测试 人 员 的 恐 怖 故 事 。 你 必 须 让 程 序 员 相 信 你 是 有 用 的 人 , 是 个 值 得 在 身边的人。有3部分内容你可以做。

不 要 浪 费 他 的 时 间

Bug 报 告 不 应 该 让 他 来 猜 测 你 提 供 的 信 息 。

如果可能,把能重现 bug 的清晰的操作步骤包括进去。写完后, 在提交 bug 报 告 之 前 尝 试 一 下 步 骤 序 列 。 确 保 你 有 一 个 清 楚 明 确 描 述的开始状态(例如,确保你退出程序并重新启动)。

把你期待要发生的、实际发生的描述清楚,还有为什么这样不 对。

大 部 分 程 序 员 喜 欢 获 得 能 在 最 短 的 步 骤 下 能 重 现 缺 陷 的 bug 报 告。有些则不喜欢,因为那没有真正节省他们的时间。(例如,GNU C 编 译 器 的 缺 陷 报 告 方 法 说 明 书 就 清 楚 地 告 诉 你 不 要 因 为 需 要 举 个 小 的 例 子 而 怕 麻 烦 。)

其它也会导致错误的步骤序列能帮助程序员更快地发现错误的 原因, 但是不要琐碎地描述每个操作序列的差异。那同样会浪费程 序 员 的 时 间 来 决 定 是 否 有 新 的 东 西 。( 可 能 会 耗 费 你 很 多 时 间 去 看 那 些 细 节 从 而 决 定 存 在 的 变 化 是 微 不 足 道 的 。)

描述一些能成功的场景(令人惊讶地), 也会有所帮助

如果问题在他的机器上不出现,要尽快发现他的机器与你的机 器的差异在什么地方。检查 bug 报告使其反映对配置的依赖。学习 产品是如何对配置敏感的。(当然,这对查找配置方面的 bug 也会有 用。在测试的早期, 对帮助开发人员扫除障碍很有用。)

保 持 自 己 置 身 事 外

冷 酷 地 把 任 何 隐 含 个 人 批 评 的 语 句 从 bug 报 告 中 擦 掉 。 你 也 许 需要让一些 bug 报告"晾"上一个晚上, 然后以一种新的眼光来读

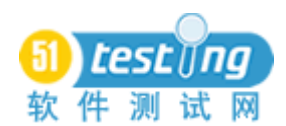

它 。你 可 能 会 发 现 问 问 题 会 比 做 出 武 断 陈 述 要 安 全 点 。( 不 要 忘 记 问 一 些 诚 恳 的 问 题, 你 需 要 学 习 的 还 有 很 多 。)问 一 下 你 自 己 当 发 现 你 认为是 bug 的问题原来是正确的行为时会有什么感觉。如果你会感 觉像个傻瓜, 那么同样地, 很可能你在 bug 报告中的某些措辞也是 有 问 题 的 。

不 要 试 图 解 决 你 报 告 的 问 题 。 你 也 许 没 有 足 够 的 很 好 地 解 决 问 题 的 能 力 。 尝 试 这 样 做 可 能 会 带 来 反 效 果 。

用重要的 bug 展 示 你 的 价 值

你 和 你 的 程 序 员 之 间 可 能 会 对 什 么 是 重 要 的 持 有 不 同 的 观 点 。 你 可 能 也 像 我 一 样 认 为 可 用 性 问 题 时 很 关 键 的 问 题 。 但 是 程 序 员 可 能不这样认为。你如何解决这个冲突?你可能把一些可用性的问题 抛给他, 希望说服他修改。或者, 你首先抛给他那些他认为重要的 bug, bug 是 如 此 重 要 以 至 他 认 为 自 己 被 抓 住 了 。 然 后 , 慢 慢 地 建 立 对某人的观点是有道理的这样的信任,你就可以扩展"重要的"范 围, 把可用性的 bug 也包括进来。

你 或 许 在 想 我 倾 向 于 后 面 的 方 法 。 我 曾 经 保 留 不 是 那 么 重 要 的 bug, 等到我获得了程序员的尊重后才把它们报告出来。那样做不容 易, 尤其是 那 些 bug 是 程 序 员 也 认 可 , 只 是 认 为 优 先 级 要 低 点 。 假 设我被公共汽车撞了怎么办?如果这个程序员被调到其它任务,现 在连最小的 bug 也不能修改怎么办? 但是有时候我认为那是能做的 最 有 效 的 事 情 。

这里是其它一些让他们关注重要的 bug 的方法。

解 释 为 什 么 对 于 顾 客 来 说 这 是 个 重 要 的 bug。 如 果 你 的 场 景 被 指责说不切实际, 那么想出一个更真实的场景来展示这个 bug。如 果 你 的 程 序 员 说 没 有 哪 个 真 正 的 用 户 会 这 样 做 , 那 么 首 先 仔 细 地 想 想他说的有没有道理。他可能是对的。如果不是,收集维护你的观 点的好的论据。客服人员是怎样说的?

很多 bug 跟踪系统都会有严重级别和优先级别两个字段。严重 级别字段描述 bug 的后果。优先级别字段描述一个 bug 应该多快地 解决。通常, 一个严重的 bug 也是一个高优先级别的 bug, 但不总 是这样的。可能有很好的理由不去修改 bug。作为测试员, 你大概 不 会 理 会 那 些 原 因 , 你 也 不 应 该 有 权 利 计 划 一 个 程 序 员 的 时 间 。 因 此, 当你报告 bug 时把优先级别字段留空。这样你可以避免把 "重 要的"定义成"对于我测试来讲是重要的"。(注: 就像任何其他的 同事一样, 如果你强烈不同意推迟修改 bug, 你应该考虑进行"斗 争 "。 但 是 小 心 地 挑 选 " 战 场 ", 在 你 提 出 自 己 的 观 点 之 前 先 让 别 人 做 出 决 定 。)

如 果 bug 跟 踪 系 统 只 有 严 重 级 别 字 段 ,则 把 它 明 朗 化 – 用语言 或 实 际 行 动 – 你 填 入 的 值 不 代 表 优 先 级 。并 且 尝 试 添 加 一 个 优 先 级 字段。

当 你 找 到 一 个 bug 的 时 候 , 寻 找 更 多 的 逻 辑 结 果 。 例 如 , 我 曾 经测试一些这样的代码,改变名字用于向产品标识用户自己。为了 美观的原因,不能在名字的前面和后面加空格。(因为空格是不可见 的,会造成其他用户不知道真正的名字是什么。)我发现代码没有实 现这个规则。假设我录入一个 bug 标题叫"能创建一些用户很难输 入的名称"。那么这个 bug 会很容易地被置为低优先级的。然而, 我 最近发现用户名是用户本地磁盘的文件名的一部分。我也知道, 从 以 前 的 bug 看 到 并 且 从 与 开 发 人 员 的 Email 看 到, 产 品 在 与 含 有 空 格 的 文 件 工 作 时 会 有 很 多 问 题 。 这 触 发 了 我 去 尝 试 使 用 以 空 格 为 结 束符的用户名, 使用在与磁盘文件交互的地方。也尝试了包含 DOS 目录分割符'\'的名称。我会找到更多严重的 bug。具体的细节我 不大记得了,但是 bug 报告的标题可以改成"所有过程数据丢失(包 含 反 斜 杠 符 或 后 面 带 空 格 的 名 称 )"。 那 会 更 吸 引 人 。

随着你跟开发人员和谐地合作, 你会发现不需要花费那么多的 时间在 private 的 bug 报告或 Email 上 。上 面 的 大 部 分 的 建 议 会 使 bug 报告对其他可能的读者更有用: 其他测试人员、项目经理、关心开 发过程或度量的人。所以你应该继续保持小心地录入 bug 到公共的  $b$ ug 跟踪系统。

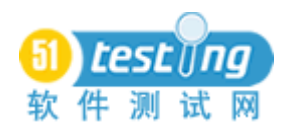

总 结

那么, 最后我们所站的位置是什么?

测试 人 员 常 常 抱 怨 开 发 人 员 是 君 主 。 因 为 那 样 , 测 试 人 员 没 有 得到注意, 尊重, 他们需要的资源。

但是如果你接受这种情况,然后抱着那些隐喻去做你的工作 呢 ?

我 的 观 点 是 开 发 人 员 通 常 是 慈 善 和 有 用 的 君 主, 可 以 他 有 他 的 不 可 避 免 的 用 户 知 识 上 的 不 完 整 性 , 还 有 他 自 己 的 错 误 倾 向 性 。 有 效的顾问尝试完善这位君主,让他更聪明地看待这个世界,不要让 他 成 为 他 自 己 的 君 主 。

当然, 暴君是需要被打倒的。

### 感 谢

我从 98 年的质量周上获得了这个主题的灵感。可惜我没能取到会议的 签 到 表 。 所 以 我 只 能 感 谢 那 些 给 了 我 名 片 的 人 : Kevin Connery, Reneé Henderson, Nabil Hoyek, Susan Keim, Otto Vinter。我在早期一些人关于这个 主 题 的 评 论 和 建 议 : James Bach, Jon Hagar, Brian Jackson,Mark Johnson, Mark Jones, Monica Lichtenstein, Connie Fleenor Lloyd, Pat McGee,Paula Parash, Pierre Porter, Marcus Porterfield, Linda Rising, Johanna Rothman, Joe Yakich。当我发出这篇文章的修订稿时,我从下面这些人那里得到了格外有 用 的 帮 助 : James Bach, Jeanine Brown, Kevin Connery, Tim Dyes, W.W. Everett,Peggy Fouts, Nabil Hoyek, Susan Keim, Vince Mehringer, Noel Nyman, Adrienne O'Sullivan, Jeff Payne, Johanna Rothman, Andrew Tinkham, Otto Vinter, Joe Yakich, Ned Young。

<span id="page-32-0"></span>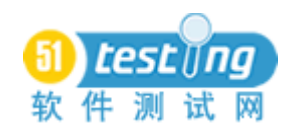

# 通过 **ODC** 方法改善软件测试:**3** 个案例研究

作者: M. [Butcher,](http://researchweb.watson.ibm.com/journal/sj/411/butchaut.html#butcher) H. [Munro,](http://researchweb.watson.ibm.com/journal/sj/411/butchaut.html#munro) and T. [Kratschmer](http://researchweb.watson.ibm.com/journal/sj/411/butchaut.html#kratschmer) 译者: fennek

正 交 缺 陷 分 类 法 (ODC)是 一 种 用 于 分 析 软 件 缺 陷 的 归 类 方 法 。它 可以结合软件开发过程的一系列数据分析技术,为测试组织提供了 一 个 强 大 的 针 对 开 发 过 程 和 软 件 产 品 的 评 估 方 法 。 在 本 篇 文 章 中 , 会 列 举 三 个 案 例 研 究 来 说 明 如 何 使 用 ODC 改 善 我 们 的 软 件 测 试 。第 一 个 案 例 描 述 一 个 团 队 如 何 开 发 一 个 高 质 量 的 、 成 熟 的 产 品 , 并 以 此 来 达 到 他 们 在 测 试 策 略 所 制 定 的 减 少 区 域 缺 陷 的 目 标 。 第 二 个 案 例是一个中间件软件项目,他们通过ODC确定需要加强的系统测试 的范围。第三个案例则描述了一个小型团队,在测试策略不够充分 的情况下,他们是如何认识到如果按计划的时间发布会产生的风险, 以 及 通 过 压 后 发 布 时 间 来 获 得 更 为 稳 定 的 产 品 , 还 有 他 们 添 加 的 那 些 必 需 的 但 很 是 糟 糕 的 测 试 场 景 。 所 有 三 个 案 例 都 强 调 了 技 术 团 队 如 何 在 他 们 的 开 发 过 程 和 产 品 评 估 中 使 用 ODC, 并 得 到 客 观 的 反 馈 信 息 。 而 这 些 反 馈 信 息 会 推 动 组 织 对 ( 开 发 和 测 试 等 ) 活 动 进 行 确 认 , 以 此 提 高 开 发 和 测 试 的 效 率 和 有 效 性 , 并 最 终 改 善 组 织 的 资 源 管理水平和软件质量。

软 件 系 统 的 复 杂 度 和 规 模 都 在 不 断 地 增 加 着 。 而 商 业 需 求 却 在 要求更短的开发周期,这就迫使软件开发组织去努力地寻找一个在 功能、市场时间和质量之间的折衷方法。由于缺乏相关的技能, 以 及面对时间计划带来的压力和有限的资源,加之软件开发的高度手 工化, 最终导致无论是大型还是小型的团队组织, 都会产生同样的 问题。 这 些 问 题 包 括 不 完 整 的 设 计,无 效 的 测 试, 低 劣 的 质 量, 高 额的开发和维护费用以及可怜的用户满意度等。而作为一种防止缺 陷 逃 逸 的 方 法,很 多 公 司 都 在 软 件 测 试 上 投 入 了 更 多 的 资 源 。此 外, 为 了 改 善 测 试 的 其 他 方 面 ( 例 如 测 试 人 员 的 技 能 水 平 , 自 动 化 测 试 , 新工具的开发和测试过程等),需要有一种方法来评估当前测试过

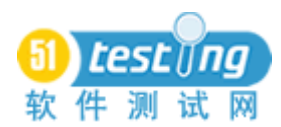

程, 以 了 解 它 的 优 势 和 缺 点, 并 强 调 和 揭 示 现 存 的 风 险 。 尽 管 大 家 都很清楚,在过程的早期发现缺陷,花费也会少的多,而一旦缺陷 在外部发生, 则势必需要用更多更昂贵的花费来修复它们。然而, 测试人员通常并没有意识到他们所面对的是什么样的特殊风险,以 及 如 何 加 强 测 试 来 达 到 他 们 的 质 量 目 标 。

在本文中,我们会讨论使用正交缺陷分类法(ODC),即一种缺 陷分析技术,来评估测试过程。同时为大家列举三个案例研究。前 两个案例所讨论的软件产品是在 2000 年初开始使用 ODC 的, 那时 本 文 的 三 位 作 者 正 一 起 在 IBM Hursley 网 站 上 从 事 ODC 部 署 工 作 。 而 在 第 三 个 案 例 中 出 现 的 项 目 经 理 T. Kratschmer, 也 是 本 文 的 作 者 之一。

第 一 个 案 例 中 的 产 品 开 发 人 员 开 始 使 用 ODC 来 评 估 区 域 缺 陷 。 尽管产品质量很高,很成熟,没有产生很多的缺陷,但缺陷还是在 外部发生了,而且不得不用非常昂贵的花费来修复这些缺陷。这个 使用了ODC 的团队,他们的目标是如何改善测试过程,在内部发现 更多的这类(field) 缺陷, 以此来减少逃逸到外部的缺陷, 并降低 售后质保的成本(如果用户在购买产品后一段时间内发现产品缺陷, 生产商必须免费修理或更换产品)。第二个案例描述了一个大型的中 间件软件项目, 这个项目具有定义良好的开发过程。尽管有成熟的 过程,这个团队还是遇到了几个问题,于是决定看看 ODC 能否给他 们 一 些 团 队 改 进 上 的 启 发 。这 个 团 队 对 ODC 关 于 过 程 所 给 出 的 任 何 重点启示和在产品发布前需要注意的地方都有着浓厚的兴趣。第三 个 案 例 展 示 了 一 个 非 常 小 的 项 目 。 而 ODC 被 用 来 评 估 产 品 的 稳 定 性, 并指出在产品发布前, 为达到一个可接受的测试标准需要加强 的 地 方 。 由 于 对 测 试 的 关 注 不 够 充 分 和 适 当 , 拥 有 一 个 客 观 的 衡 量 方法 就 显 得 非 常 重 要 了, 这 个 方 法 同 时 也 方 便 了 他 们 的 管 理 层 与 开 发 团 队 就 未 来 的 决 定 达 成 一 致 。

Overview of Orthogonal Defect Classification 正 交 缺 陷 分 类 法 ( ODC) 介 绍

有关 ODC 的介绍性文章一般都会描述 ODC 的概念, 及 ODC 计 划的定义,同时也会讨论 ODC 各个属性间的关系,并附上一些试验 研 究 的 结 果 。因 此 ,我 们 在 这 篇 文 章 中 只 对 ODC 的 细 节 做 一 些 简 短 的描述。ODC 方法提供了一个软件缺陷的分类方案和一系列概念, 这 些 概 念 为 分 析 这 些 分 类 聚 合 的 缺 陷 数 据 提 供 了 指 导 。"正 交 " 指 由 缺 陷 属 性 和 属 性 值 捕 捉 到 的 信 息 具 有 非 冗 余 的 本 质 , 而 缺 陷 属 性 和 属 性 的 值 其 本 身 就 是 用 来 对 缺 陷 进 行 分 类 的 。 与 几 何 学 中 的 笛 卡 尔 坐标非常的类似,近十年的研究表明,对于大多数软件开发的问题, 这些属性(和它们的值)充分地"填补"了缺陷信息空间中那些有 趣 的 部 分 。 与 管 理 层 使 用 的 缺 陷 分 析 工 具 不 同 , ODC 以 技 术 团 队 为 目标 —如 开 发 人 员, 测 试 人 员 及 服 务 人 员 等 。 因 此 , 进 行 缺 陷 分 类 的技术团队, 应在数据评估中发挥积极的作用, 从而决定要实施的 活 动 。 本 文 最 后 的 附 件 A 和 B 列出了 ODC 的 属 性 。 附 件 C 则 列 出 了一个 ODC 缺 陷 评 估 中 所 包 含 的 典 型 项 。

ODC 部署过程 在过去的 10 年间, ODC 的部署过程一直在发 展 。 下 列 的 基 本 步 骤 是 成 功 部 署 ODC 的关键:

管理层必须承诺进行 ODC 的部署, 并根据 ODC 评估所产生的 结 果 来 实 施 活 动 。

缺陷数据必须由技术团队分类,且应保存在一个易于存取的数 据库中。

要 定 期 ( 或 经 常 ) 地 对 已 分 类 的 缺 陷 讲 行 确 认, 以 保 证 分 类 的 一 致 性 和 正 确 性 。

一 旦 开 始 确 认 , 则 必 须 定 期 地 ( 或 经 常 ) 对 数 据 进 行 评 估 。 通 常, 由一名熟悉此项目且有数据分析能力和兴趣的技术人员来执行 评估。

向技术团队定期地反馈已确认和评估的结果是非常重要的。这 样 不 仅 可 以 改 进 分 类 的 质 量 , 也 为 团 队 提 供 了 必 要 的 信 息 , 据 此 他 们 能 够 决 定 ( 或 确 定 ) 那 些 需 要 改 进 的 活 动 。 对 于 从 技 术 团 队 获 得 必 要 的 承 诺 而 言 , 反 馈 也 是 很 重 要 的 。 一 旦 他 们 看 到 这 些 客 观 的 、

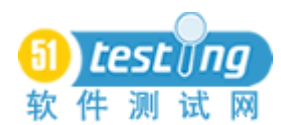

量 化 的 数 据, 以 及 合 理 的 和 切 实 可 行 的 活 动, 通 常 团 队 对 ODC 过 程 的 承 诺 和 责 任 感 也 会 随 之 增 加 。

一 旦 团 队 获 得 这 些 反 馈 , 他 们 就 能 确 定 并 优 先 考 虑 那 些 要 实 施 的活动。

当这个 ODC 过程与组织的过程整合到一起时, 就能实现全组织 范围内的互利。对开发过程和其生成的产品进行持续地监控和改进, 以 使 我 们 能 够 从 开 发 的 最 初 阶 段 起 建 立 产 品 的 质 量 。

缺 陷 分 类 和 确 认 缺 陷 的 分 类 具 有 两 个 不 同 的 时 间 点 ( 提 交 和 应 答 )。首 次 发 现 或 提 交 一 个 缺 陷 时 ,根 据 ODC 的 提 交 者( submittor) 属性, activity (活动)、trigger(触发器)以及 impact (影响)来分 类 。

Activity 指 实 际 的 过 程 步 骤 ( 如 代 码 检 查 , 功 能 测 试 等 ), 它 们 表示发现缺陷时正在执行的活动。

Trigger 描 述 缺 陷 产 生 时 的 环 境 和 条 件 。

Impact 指 对 用 户 造 成 的 感 觉 或 实 际 的 影 响 。

修改或应答一个缺陷时,根据OCD的响应者(responder)属性, target (目标)、 defect type ( 缺 陷 类 型 )、 qualifier ( 限 定 )、 source (来源 )和 age(码龄)来分类。

Target 表 示 被 修 改 的 对 象 所 属 的 高 层 方 位 ( 如 设 计 、 代 码 、 文 档等), 即在哪个高层目标中修改缺陷。

Defect type 指 缺 陷 的 所 固 有 的 性 质, 即 缺 陷 类 型, 如 算 法、 初 始化等。

Qualifier( 适 用 于 Defect type, 对 缺 陷 类 型 的 限 定 说 明 ) 说 明 所 作 的 修 改 是 丢 失 的 、不 正 确 的 、还 是 无 关 的 代 码 或 信 息 所 引 起 的 。

Source 指 缺 陷 的 来 源 , 是 源 自 内 部 代 码 、 对 某 个 库 的 重 用 、 平 台之 间 的 移 植, 还 是 源 自 第 三 方 的 外 包 代 码 。

Age 指 缺 陷 对 应 的 码 龄 (代 码 的 龄 期 ), 说 明 缺 陷 是 出 现 在 新 代 码中、老代码(基础代码,还是重写的或重新修改的代码中。

有关属性的定义和更多的详细内容可在下列网址中找到:
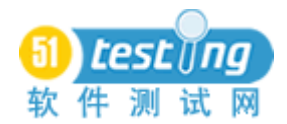

<http://www.research.ibm.com/softeng/> .

通常, 捕捉 ODC 属性的工具与用来收集其他缺陷信息的工具是 相 同 的 。 这 里 , 有 两 种 确 认 数 据 的 方 法 。 其 中 之 一 是 由 具 备 适 当 技 能的人对已逐个分类的缺陷进行复查(是否有分类错误)。这种方法 也 许 需 要 等 到 团 队 成 员 对 分 类 类 别 和 用 途 非 常 适 应 的 时 候 才 能 适 用 。 其 二 是 使 用 总 体 的 数 据 分 析 来 帮 助 确 认 。 尽 管 这 个 确 认 方 法 更 为快速, 但是它要求的技能超出了分类法所要求的技能范围。为了 执 行 使 用 了 此 方 法 的 数 据 确 认 , 确 认 者 需 要 复 查 缺 陷 属 性 的 分 布 状 态 。 如 果 数 据 或 过 程 内 部 包 含 了 不 一 致 的 信 息 , 则 表 明 数 据 质 量 具 有 潜 在 问 题 , 我 们 需 要 保 持 疑 问 的 心 态 , 并 通 过 对 一 个 缺 陷 子 集 进 行更为详细的复查,从而找到这些问题的所在。虽然在某些情况下, 个 人 对 分 类 法 的 步 骤 存 在 着 误 解 , 但 一 般 只 限 于 一 个 或 两 个 特 定 的 方面, 而它们也是容易被澄清的。一旦团队明白了基础概念和它们 的用法, 数据本身的质量就不再是个问题了。

数 据 评 估 对 数 据 进 行 确 认 后 , 开 始 准 备 评 估 这 些 数 据 。 在 进 行 评 估 时 , 关 注 点 不 能 只 放 在 单 个 的 缺 陷 上 , 还 要 进 行 因 果 分 析 。 准 确 地 说 就 是 对 总 体 数 据 的 趋 势 和 模 式 进 行 研 究 。对 ODC 分 类 的 数 据进行数据评估基于 ODC 各个属性之间, 以及与非 ODC 属性之间 的相互关系,其中非 ODC 属性包括 component (模块), severity (严 重性)和 缺 陷 open 日 期 。 例 如 , 要 评 估 产 品 的 稳 定 性 , 我 们 要 考 虑 —defect type( 缺 陷 类 型 )、 qualifier( 限 定 )、 open 日 期 和 defect severity(缺陷严重性)等属性之间的关系。缺陷类型为"功能缺失" 或严重等级高的缺陷, 如果有一个增长的趋势, 则表示产品的稳定 性 正 在 下 降 。

接 下 来 的 三 个 案 例 研 究 , 都 使 用 了 ODC 来 度 量 测 试 的 有 效 性 。 同时, 每个案例的那些需要注意的测试过程, OCD 都给与了重点说 明。而评估则为 ODC 过程的最后一个步骤—选择适当的改进活动, 提供了必要的信息。案例研究包括了产品的背景信息,以及他们如 何实现 ODC 过 程 和 评 估 的 具 体 细 节 , 最 后 包 括 与 之 对 应 的 改 进 活

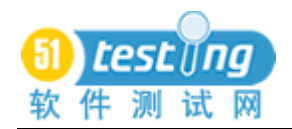

动 。

Case Study 1: Learning from the field defects in a mature product 案例 1: 从一个成熟产品的区域缺陷中得到的启示。

第一个案例中的产品, 拥有一个成熟的开发过程, 而且被认为 是一个高质量的产品, 它为关键性任务应用程序提供了具有工业化 实力的解决方案。但是,仍然有一些缺陷逃逸到外部(即区域缺陷), 需要 提 供 服 务 以 修 复 缺 陷 。 这 些 逃 逸 给 客 户 的 缺 陷 所 产 生 的 成 本 源 自 于 缺 陷 本 身 的 影 响 和 产 品 的 服 务 成 本 两 个 方 面 。 在 我 们 开 发 组 织 中, 一个区域缺陷(逃逸到外部的缺陷)所产生的成本远远大于测 试 阶 段 发 现 此 缺 陷 的 成 本 , 而 与 设 计 和 编 码 阶 段 发 现 此 缺 陷 的 成 本 相比 就 更 高 了 。 即 便 不 考 虑 实 际 的 成 本 节 约 , 也 非 常 明 显 的 是 , 最 好不要在设计或编码的阶段引入缺陷, 或者至少尽可能早的发现缺 陷 。

团 队 应 首 先 以 避 免 引 入 缺 陷 为 目 标 , 而 许 多 已 有 的 质 量 活 动 都 能够减少引入到代码中的缺陷数量。开发过程中使用的度量方法包 括 缺 陷 数 量 和 缺 陷 率 (缺 陷 检 测 模 型 )。 还 有 随 着 开 发 过 程 的 改 进, 在 每 次 发 布 结 束 时 进 行 的 " 学 习 经 验 教 训 " 的 分 析 。

此 产 品 的 开 发 和 测 试 过 程 包 括 以 下 几 个 主 要 阶 段 :

高层设计, 设计文档和检查记录。

低 层 设 计, 设 计 文 档 和 检 查 记 录 。

代码检查, 或采用同伴检查方式。

功能验证测试(检查测试计划)

系统测试, 充当产品的第一个用户(检查测试计划)

打 包 和 发 布 测 试 ( 重 复 已 有 的 测 试 用 例 )

解决方案测试(与其他产品的集成测试)

在 前 面 的 发 布 中 , 测 试 人 员 创 建 了 大 量 的 回 归 测 试 序 列 。 这 些 序列被用于功能验证测试( FVT) 和 系 统 测 试 , 以 保 证 新 版 本 的 变 化不会在现有的代码库中引发问题。此外, 对每个逃逸的缺陷进行 因果分析, 是为了了解这些缺陷是如何逃逸的, 以及如何防止未来 有 类 似 的 缺 陷 再 次 逃 逸 。 尽 管 进 行 了 这 些 大 量 的 最 好 的 实 践 , 但 还 是需要更加地关注于改进。在基于客户使用的测试上,ODC能够通 过 对 最 大 几 率 区 域 的 识 别 来 提 供 这 些 改 进 。

部署 在做出对产品的最后版本实施 ODC 的决定之后,由分别 来 自 于 开 发 、 功 能 确 认 测 试 、 系 统 测 试 和 解 决 方 案 测 试 的 各 个 人 员 组成了一个七人团队,随后,他们学习了 ODC 的使用。这个团队每 周都会聚在一起对客户发现的特殊缺陷进行分类。

在 对 区 域 缺 陷 进 行 分 类 时 , 首 先 基 于 实 际 的 环 境 描 述 选 择 trigger(触发器), 揭示缺陷以及最有可能引发此缺陷的动作, 看其 是 否 能 在 内 部 发 现 。 如 果 我 们 不 知 道 用 户 是 如 何 发 现 缺 陷 的 , 即 用 户的操 作 是 不 可 知 的 , 那 么 我 们 需 要 记 录 如 何 在 内 部 重 现 此 问 题 。 如果 在 代 码 执 行 时 出 现 了 缺 陷 , 则 可 以 假 定 此 缺 陷 是 从 测 试 阶 段 逃 逸的。实际上,多数缺陷都是从测试阶段逃逸的。其中的一少部分 同 样 也 逃 过 了 文 档 审 核 。

评估 在对 12 个月的 ODC 数据进行分类后, 我们做了一次评 估。由于这个产品的生命周期超过了12个月,因此我们需要谨慎对 待主要的变更,尽管如此,这次评估还是突出了一些有趣的事实(细 节 )。

基础代码的重要性 复查的第一个 ODC 属性是 age (码龄)。 用户发现的缺陷表明其出自于基代码、重写的、重新修改的代码, 还是新代码中?图 1 为 age(码龄) vs.活动图。虽然开发团队的成 员希望在新代码中发现大部分的缺陷,因为缺陷通常是由新代码或 已 更 新 的 代 码 引 入 的 , 但 令 他 们 惊 讶 的 是 他 们 在 基 础 和 重 写 的 代 码 中 也 发 现 了 相 当 多 的 缺 陷 。有 两 个 没 有 包 含 任 何 新 功 能 的 功 能 区 域 , 由 于 存 在 着 大 量 的 重 写 ( 代 码 ), 因 此 其 对 应 的 缺 陷 被 分 类 为 " rewritten"( 重 写 )。 然 而 , 基 代 码 中 的 缺 陷 数 量 也 看 似 很 高 的 样 子 。 下 一 步 则 确 定 这 些 基 缺 陷 ( 基 代 码 中 的 缺 陷 ) 是 从 哪 个 测 试 阶 段 逃 逸 的, 以 及 包 含 了 这 些 缺 陷 的 功 能 模 块 是 哪 些 。 基 缺 陷 对 应 的 活 动 vs.模 块 组 合 图( 图 2)表 明 大 部 分 逃 逸 到 外 部 的 缺 陷 来 自 于 FVT

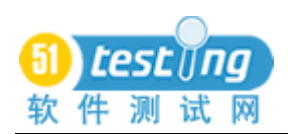

( 功 能 验 证 测 试 ),并 且 有 两 个 模 块 包 含 的 缺 陷 数 量 超 过 了 总 数 的 百 分 之 四 十 。

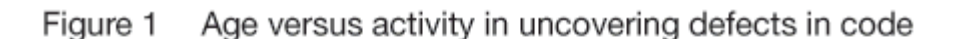

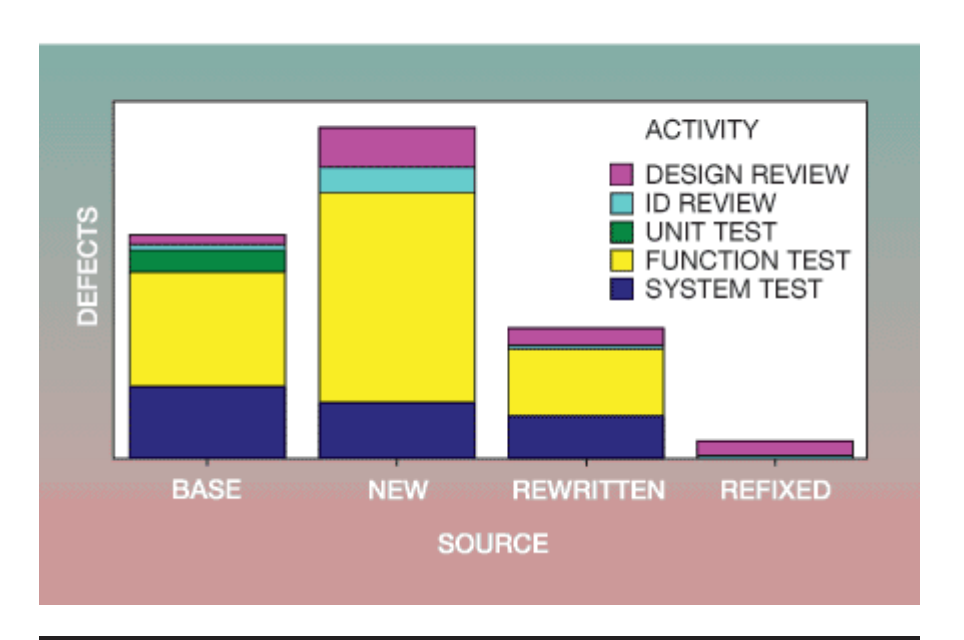

Figure 2 Frequency for component within activity (base defects only)

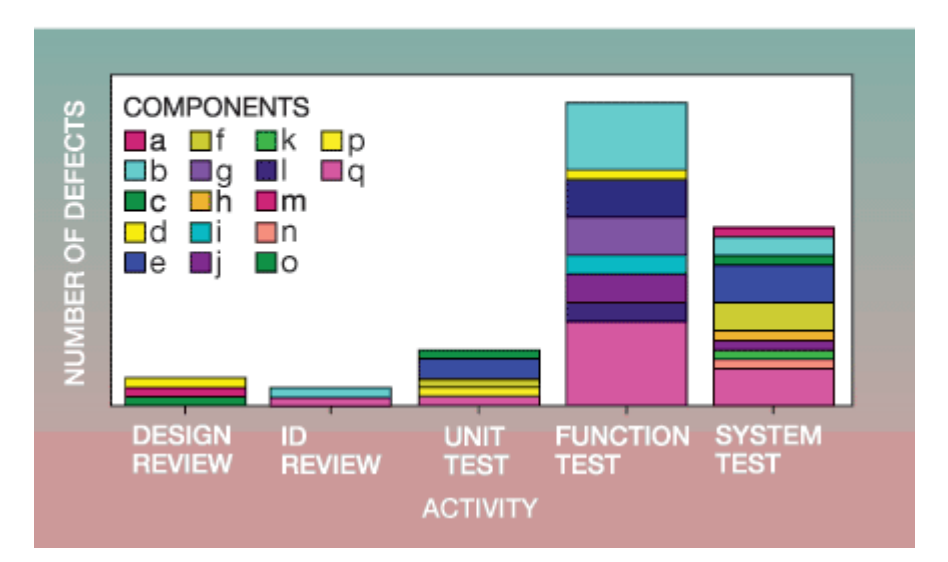

ODC 评 估 确 定 了 需 要 进 一 步 调 查 的 区 域 。 然 后 , 利 用 因 果 分 析 技术对这些具体模块中的基缺陷做进一步的分析。这个评估显示:

q 模 块 需 要 更 多 的 回 归 测 试 , 特 别 是 临 近 测 试 结 束 时 。 在 下 次 发布期内执行此项测试。

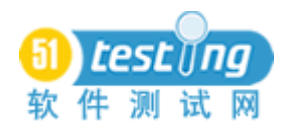

b 模 块 中 添 加 了 大 量 的 新 代 码 , 因 此 这 些 缺 陷 是 在 新 代 码 运 行 某些方面的基代码时发现的,在此之前那些基代码并没有被使用。 此区域中的缺陷还需要进一步研究,但是有一个明显的改进之处, 对受新代码所影响的基础功能模块,要进行更多的功能测试。

很 明 显, 在 全 部 的 缺 陷 中, b 模 块 的 缺 陷 数 量 最 多 。 在 项 目 期 间这个功能区域经历了显著的变化。团队知道由于计划时间的约束, 一 些 变 更 没 有 进 行 完 全 的 文 档 说 明 , 同 时 , 他 们 也 接 受 了 缺 乏 文 档 所带来的风险。但是, ODC 评 估 表 明 了 该 决 定 所 造 成 的 影 响 。 在 未来的发布中, 一定要实施文档的变更(管理)过程。

改进功能测试 理想的情况是, 客户所发现的缺陷数量会随时 间而减少。图 3, 显示了随着时间的推移, 外部缺陷的 trigger (触 发器) 分类的百分比视图, 从中可以看到缺陷的数量实际上是在增 加的。尽管我们可以预计到这些增加,是由于 licenses(用户的使用 许可) 的增加而引起的。但是比之观察缺陷总数趋势更为重要的是 对 用 户 使 用 方 面 的 评 估 。 这 个 评 估 会 指 出 用 户 是 如 何 发 现 这 些 缺 陷 的 。

图 3 表明在最初的几个月中, 主要的缺陷出现于执行某个单独 的 功 能 时 ,正 如 图 中 的 trigger( 触 发 器 )--coverage( 覆 盖 )和 variation ( 变 量 ) 所 指 出 的 那 样 。 随 后 , 在 9 月 里 , 通 过 更 为 复 杂 的 测 试 场 景 所 发 现 的 缺 陷 在 增 多 , 图 中 的 trigger(触 发 器 ) --interaction( 交 互)、sequencing(连续)和 software configuration(软件配置)可以 说 明 这 一 点 。 但 是 在 大 多 数 月 份 里 variation 是 占 主 导 地 位 的 trigger ( 触 发 器 )。Variation 表 示 通 过 改 变 单 个 功 能 的 输 入 参 数 所 发 现 的 缺 陷。图 2--活动和模块图,表明很多缺陷是从 FVT(功能验证测试) 中 逃 逸 的, 正 如 图 中 的 trigger-- coverage (覆 盖 )、variation ( 变 量 )、 interaction ( 交 互 ) 和 sequencing ( 连 续 ) 所 表 现 出 来 的 那 样 。 这 些 观测结果表明, 我们必须对 FVT(功能验证测试)过程进行改进, 以 确 保 逃 逸 的 缺 陷 少 之 又 少 。 具 体 点 说 , 测 试 计 划 中 必 须 包 括 更 多 的变量(variation)测试。通过对测试人员的培训,以及检查测试计

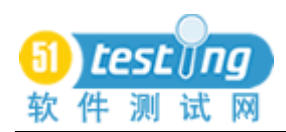

 **www.51testing.com**

划时对这一点的强调,我们可以实现上述的改讲。

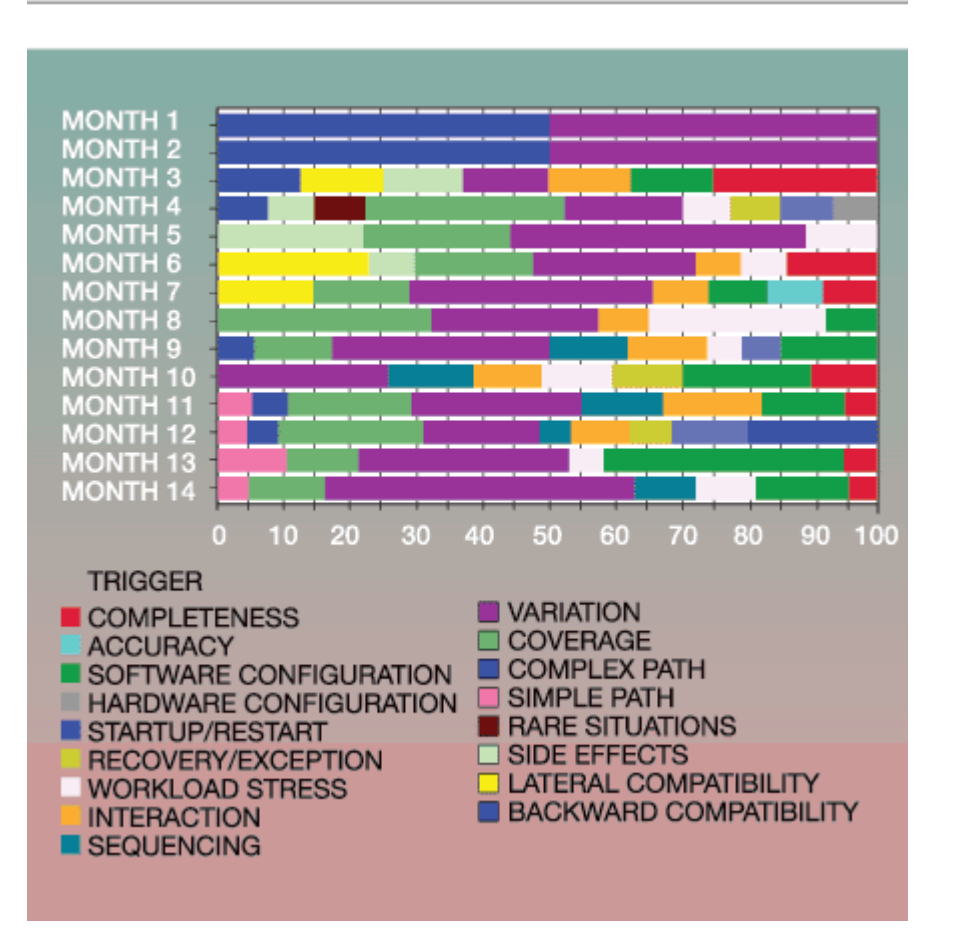

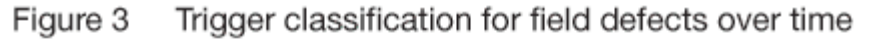

小结 ODC 帮助我们在过程中找出下列不足和改进措施

多数缺陷是从 FVT(功能验证测试)逃逸的。Variation(变量) 是最普遍的 trigger(触发器)。因此,团队需要对测试人员进行有关 FVT(功能验证测试)中各种测试类型的培训,确保 FVT(功能验 证 测 试 ) 的 测 试 计 划 中 有 足 够 的 变 量 ( variation) 测 试 用 例 。

q 模 块 中 有 太 多 的 基 缺 陷 。 团 队 必 须 针 对 此 模 块 区 域 增 加 回 归 测 试 的 次 数 。

大 多 数 缺 陷 都 在 b 模 块 中 。 团 队 要 保 证 所 有 的 变 更 都 具 备 清 晰 的文档说明,同时保证一旦有代码发生变化,受其影响的基代码应 被 作 为 测 试 中 的 重 点 对 象 来 对 待 。

未来的计划 团队会继续对外部(发现的)缺陷进行分类,并 利 用 此 信 息 改 进 他 们 的 开 发 和 测 试 过 程 。 ODC 外 部 缺 陷 为 定 义 用 户

惯 用 法 的 简 档 提 供 了 基 础 , 而 简 档 可 以 帮 助 测 试 团 队 来 复 查 缺 陷 。 在 新 版 本 的 开 发 周 期 中 , 这 个 团 队 也 开 始 对 " 过 程 中 " 发 现 的 缺 陷 进行分类,并与外部缺陷的分类进行了对比。这样的对比会为当前 的测试过程提供更加准确的信息,并为将来的测试工作提供关注点。

Case Study 2: A large middleware project 案例 2: 一个大型的中间件软件项目

这个案例中包含了一些隶属于 IBM 系列的中间件产品,这些产 品可用于大部分的操作系统平台。它们都是由几百人的团队开发的 成 果, 开 发 过 程 遵 循 典 型 的 瀑 布 过 程, 通 过 各 个 阶 段 的 判 定 检 杳 点 评估产品是否可以进入到下一个阶段。

产 品 团 队 中 最 先 开 始 使 用 ODC 的 是 测 试 组 。而 测 试 组 正 处 于 重 组的过程中,以期通过此来解决一些问题。他们需要一套度量规则, 使 他 们 可 以 客 观 的 评 估 他 们 的 进 度 , 并 面 对 一 些 他 们 自 己 的 问 题 , 这些问题是:

单元测试阶段, 功能验证 (FV) 阶段和系统测试阶段, 三个阶 段 互 相 叠 加 进 行 。 理 论 上 讲 , 这 些 阶 段 都 是 假 定 为 有 序 的 阶 段 , 但 是它们会经常叠加, 有时是完全地叠加进行。系统测试的入口检查 点 的 目 的 是 判 断 前 一 个 测 试 阶 段 的 进 度 , 测 试 是 否 充 分 , 是 否 可 以 进入到系统测试的阶段中。而他们需要的度量规则能够为这一判断 提供可度量的、客观的数据,而不是个人的(主观)意见。

测 试 组 开 发 了 大 量 的 测 试 序 列 , 但 是 他 们 并 不 知 道 这 些 序 列 的 有 效 性 如 何 。他 们 只 有 两 个 度 量 方 法 : ( 1 ) 缺 陷 --上 升 和 关 闭 率 ( 2 ) 测试用例--执行率和测试用例结果, 如成功或失败。

这些度量方法度量了测试进度,却不能说明测试的有效性如何。 而 ODC 可以提供客观的、可量化的数据, 对组织寻找的判断依据而 言 是 非 常 必 要 的 。

ODC 过 程 分 别 由 两 个 项 目 组 对 ODC 过 程 展 开 实 验 , 并 以 一 系列的培训讲座为开始。团队成员参加的培训内容包括 1 小时的概 貌介绍,以及 2 小时的关于如何分类缺陷的详细培训。其中的一部

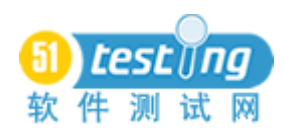

分测试人员和开发人员还要参加一个 2 小时的关于如何确认数据的 课程。一个月后,很多人都接受了 2 小时的评估培训,学习如何复 查 数 据 , 以 及 如 何 开 始 使 用 这 些 数 据 。

数据由确认小组每周进行一次确认,以保证分类的正确性,并 纠正每个错误。随后,由评估小组对数据进行复审,并评估项目的 状态, 决定是否需要采取某些特定的行动。对于个别项目, 可以选 择 合 适 的 时 机 进 行 评 估 。

评估 在评估期间, 他们决定是否可以开始系统测试, 以及需 要 对 系 统 测 试 和 功 能 测 试 做 哪 些 改 进 。

提 早 进 入 系 统 测 试 的 一 个 案 例 . 在 这 个 产 品 的 FV ( 功 能 验 证 ) 阶段进行到大约四分之三时,项目组开始使用ODC。七周内,项目 到 达 了 系 统 测 试 入 口 的 判 断 检 查 点 处 。虽 然 ODC 数 据 在 那 个 时 候 还 没有被正式地纳入到决策的过程范围内, 但项目组还是饶有兴趣地 复 杳 了 这 些 数 据 。 为 项 目 组 启 动 系 统 测 试 提 供 的 支 持 , 证 明 这 些 数 据 是 非 常 有 用 的 。

进入系统测试的(判断)标准之一是"FV(功能验证)的覆盖 度超过百分之八十,而且完成了不少于百分之五十的功能验证"。在 这个案例中,FV 并没有达到百分之八十的覆盖度目标,但是有超过 百分之七十的功能验证都完成了-非常高的通过率。此外, FV 团队 相 信 代 码 已 经 非 常 稳 定 了 。图 4 则 展 现 了 activities( 活 动 )和 triggers ( 触 发 器 ), 说 明 :

功能测试的范围已经很大了, 达到了 ODC triggers(触发器) 的范围。Coverage(覆盖)、variation(变量)、sequence(顺序)和 interaction( 交 互 ) 测 试 包 含 了 所 有 已 暴 露 的 缺 陷 。 实 际 上 , 在 使 用 更复杂的系统测试的 triggers(触发器)时, 如 recovery/exception (恢复/异常)和 startup/restart(开始/重起), 项目组已经让缺陷完 全 地 暴 露 了 。

功能测试进入到更为复杂的 triggers(触发器), 意味着产品的 基本 功 能 已 经 稳 固,准 备 进 入 系 统 测 试 阶 段 。这 个 暗 示 为 FV 团 队 的

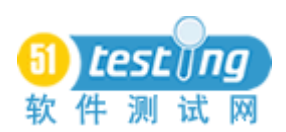

" 直 觉 " 提 供 了 支 持 。

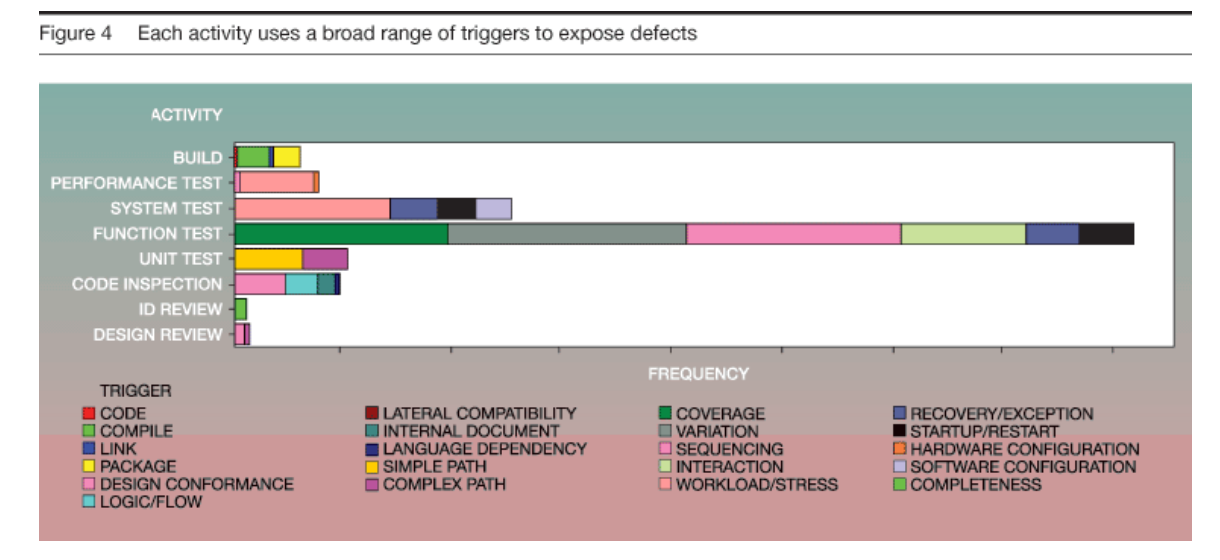

尽 管 没 有 达 到 FV 的 正 式 标 准 , 但 ODC 提 供 的 信 息 让 团 队 相 信 项目已可以开始系统测试了。随后,系统测试团队取得了快速地进 展 。

分析外部缺陷,改进系统测试. 图 4 也说明系统测试的大部分 关注点都在 workload/stress(工作量/压力)上。有超过百分之五十 的缺陷是通过 workload/stress(工作量/压力) 测试发现的。图 5 展 现了对前一版本的外部缺陷进行后续分析所产生的结果。图中的 activities 和 triggers 清晰的显示了用户暴露的缺陷较之内部测试所 发 现 的, 其 对 应 的 系 统 triggers(触 发 器)的 范 围 更 为 广 泛, 特 别 是 在 software configuration(软件配置)上表现的尤为明显。因此,系 统 测 试 团 队 会 复 查 他 们 的 测 试 , 以 扩 充 他 们 的 测 试 场 景 , 特 别 是 software configuration (软件配置) 的区域。

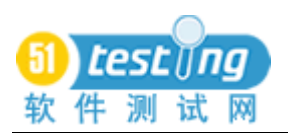

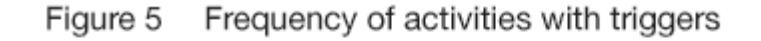

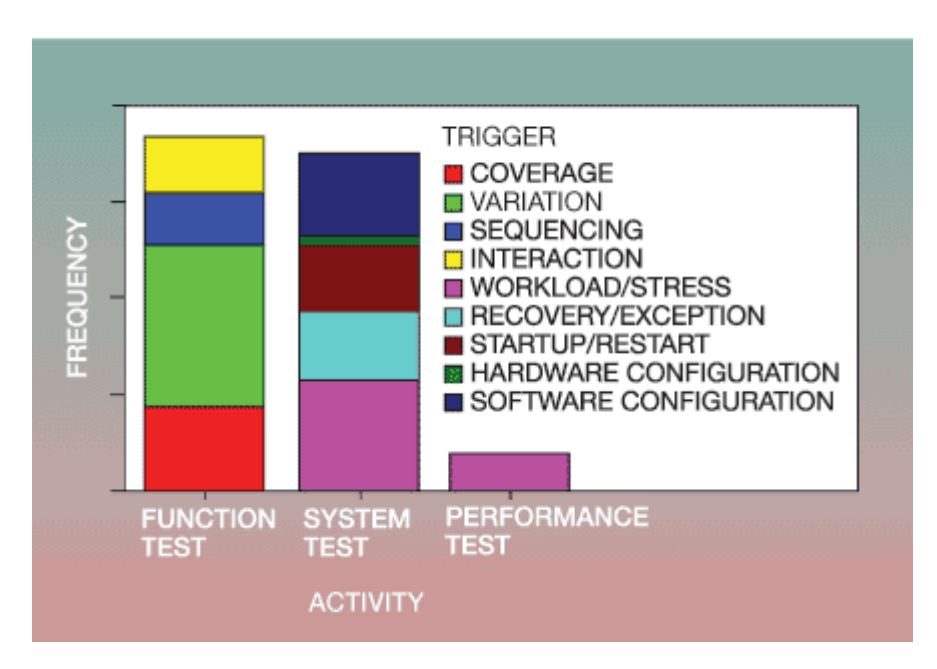

通过对外部和内部缺陷的分析,改进功能测试. 随着 FVT (功 能验证测试)的完成,测试团队复查了 ODC 数据以寻找潜在的改进 区域。图 6、7 和 8 突出了在未检查的情况下可能出现的潜在问题。

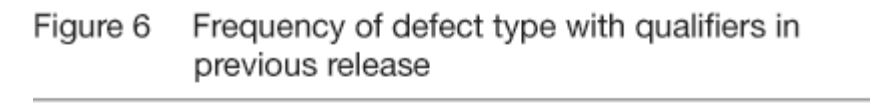

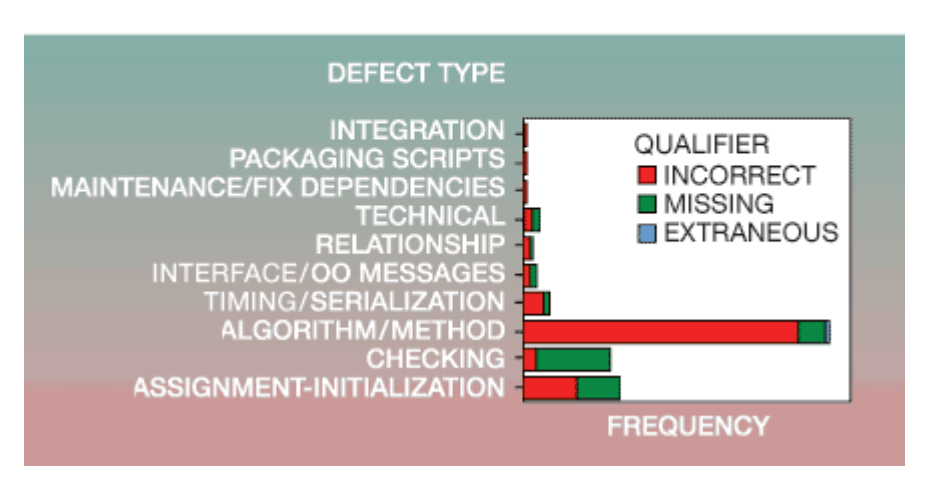

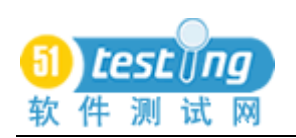

#### Figure 7 Frequency of defect type with qualifiers for current release

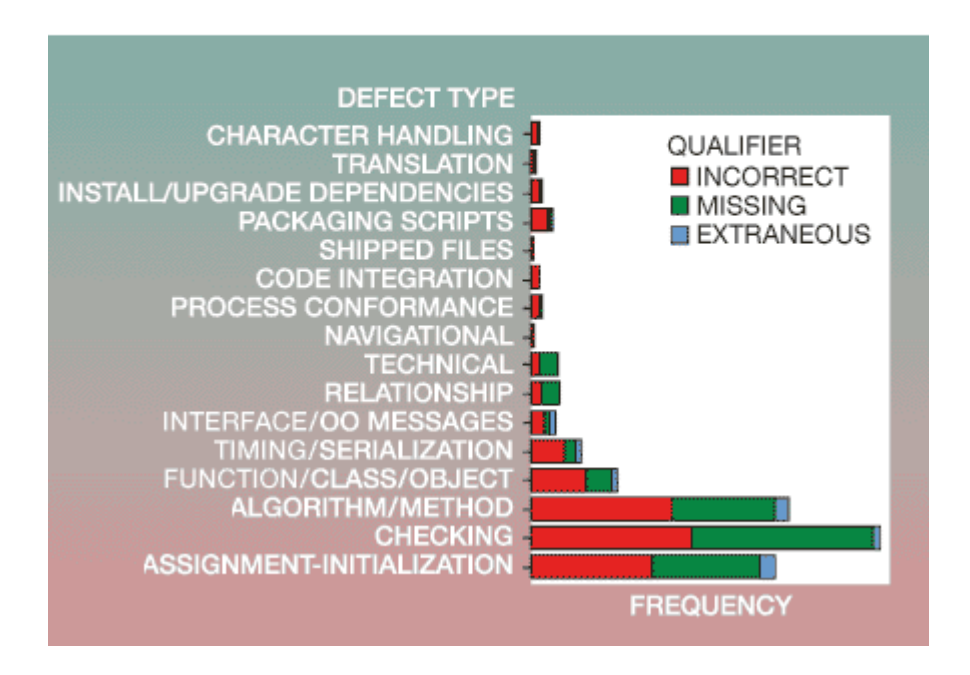

Defect frequency for trigger within defect type Figure 8

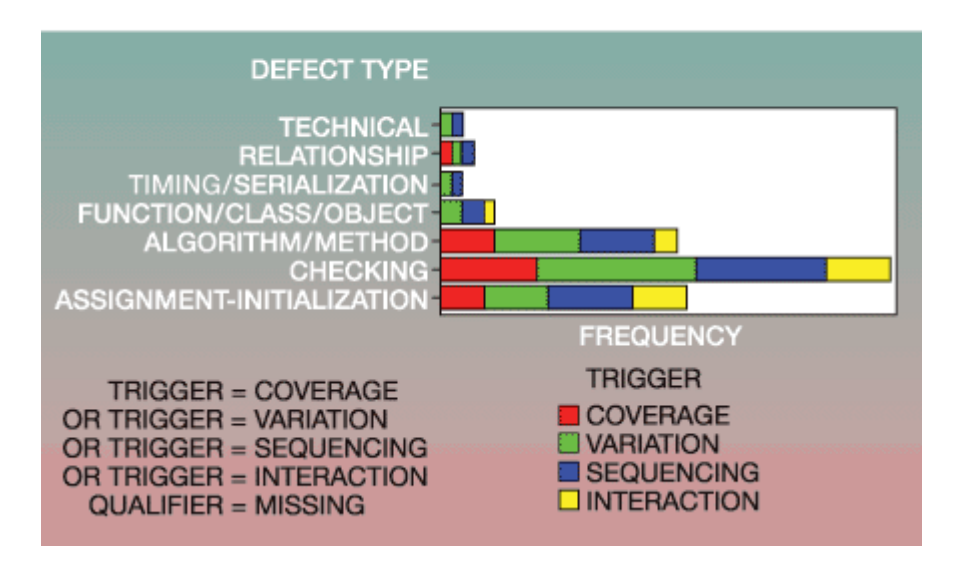

图 6 展现了产品前一个版本的外部缺陷对应的 defect type (缺 陷类型)和 qualifier(限定)。虽然 checking 类的缺陷并不是最大的 一组,但其中有相当大的一部分是由 missing(缺失)的代码引起的。 图 7 展现了一个相同的表,但显示的是当前版本在内部发现的缺陷。 这次,checking(检查)类的缺陷是最大的一组,而且其中的大部分 同 样 是 由 于 代 码 missing( 缺 失 )引 起 的 。图 8 则展现了 qualifier( 限

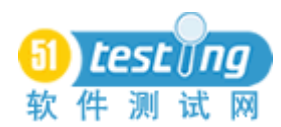

定) 均为 missing 的内部缺陷, 以及它们的 defect type (缺陷类型) 和 triggers(触发器),同时表明大部分因 missing(缺失)检查造成 的缺陷是由 variation(变量)和 sequencing(顺序)测试发现的。 这说明低层设计的稳定性存在问题。

根 据 这 次 评 估 的 结 果, FV (功 能 验 证 ) 团 队 的 成 员 们 决 定 以 提 高发现"缺失检查"的能力为目标,重新复查他们的测试序列,特 别是:

使用代码覆盖工具度量由功能测试序列获得的语句和分支覆盖 率 。 测 试 人 员 在 开 发 人 员 的 帮 助 下 利 用 输 出 的 结 果 , 来 确 定 测 试 序 列 中 的 缺 口 和 重 复 。

ODC 的 triggers(触发器)是良好覆盖率的保证,因此,可以根 据 它 们 对 功 能 测 试 用 例 进 行 分 类 和 分 析 。为 了 向 2000 年 的 悉 尼 奥 运 会 提 供 最 好 的 产 品, IBM 团 队 使 用 了 这 种 技 术 作 为 一 种 确 定 方 式, 事先确定测试序列能否使用大范围的 triggers(触发器)。获得此产 品 FV(功能验证)的测试序列的有效性评估是至关重要的,特别是 随着时间的发展, 测试用例的数量会明显地增加。

由评估引出的改进. 几项致力于改进过程的措施都来自于 ODC 评 估 结 果 。 在 一 个 典 型 的 发 布 周 期 内 , 仅 仅 在 最 后 的 几 周 或 几 个月里,才尝试对缺陷的修复进行优先级划分,往往会导致测试工 作长期停滞不前,并超出实际需要的时间。图表 9 里面的数据指出, 很多缺陷的严重等级都是 3 级, 而通常会认为它们已足够严重, 需 要修复, 但实际上它们还没有严重到让用户的系统崩溃的地步。尽 管这些缺陷占了已提交缺陷总数的百分之八十,但是不可能把它们 放 在 优 先 的 位 置 。 因 此 , 我 们 在 在 缺 陷 描 述 中 添 加 了 一 个 新 的 属 性 " importance"( 重 要 性 )。基 于 对 有 多 少 工 作 会 受 此 缺 陷 影 响 的 考 虑 , 提 交 人 可 以 指 定 缺 陷 的 重 要 性 , 以 使 这 个 缺 陷 能 够 得 到 快 速 的 修 复 。 " 重 要 性 " 有 :

1. 高 重 要 性 :阻 碍 了 大 量 的 测 试 工 作 ,需 要 立 即 修 复 的 —紧急。 2. 中等重要:阻碍了一部分测试工作,但同时还可以进行其他

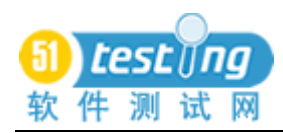

的工作,需要尽可能快的修复。

3. 低 重 要 性: 最 多 阻 碍 了 一 到 两 个 测 试 工 作, 可 以 继 续 进 行 工 作, 有时间的时候修改。

这个属性字段能让团队把重点放在对整个进程影响最大的缺陷 上 。

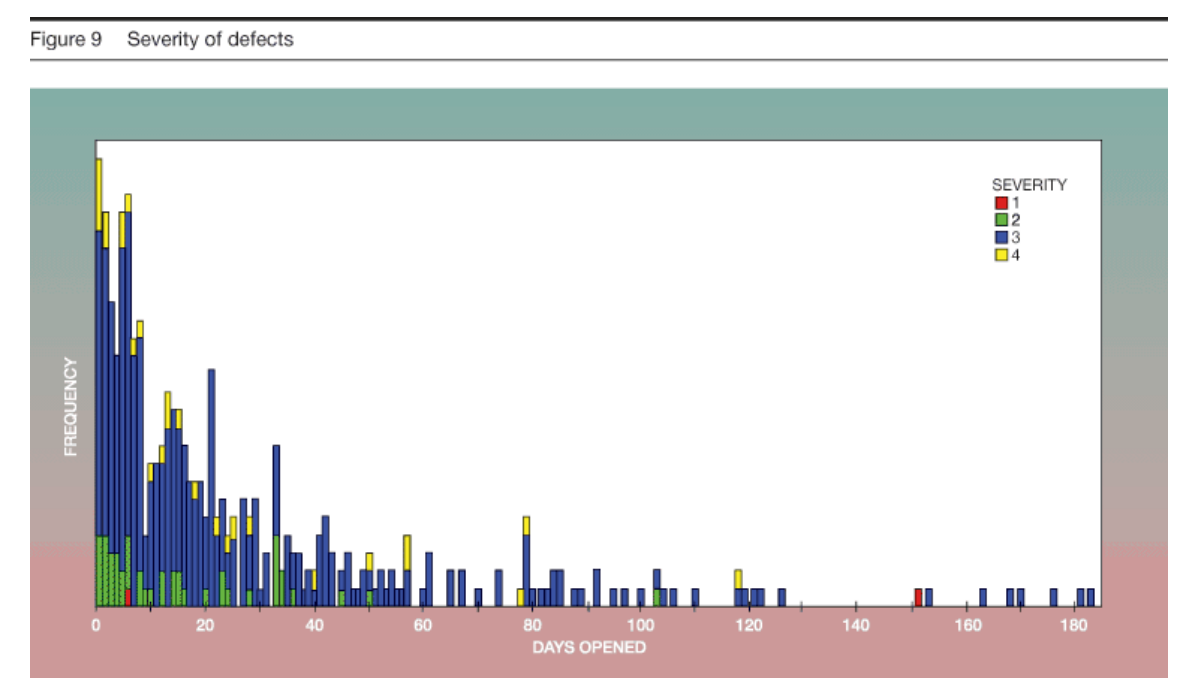

另一处由 ODC 评估结果引出的改进是让缺陷包含更多的信息, 以 便 于 对 ODC 分 类 的 缺 陷 进 行 确 认 。这 处 改 进 对 分 类 缺 陷 的 团 队 也 同样有用。提供更清晰的解释和说明,能够有效地对缺陷进行处理。

小结 这个项目使用 ODC 的时间刚好超过了一年。事实证明它 是有价值的,当未达到传统的标准时,它能够帮助我们评估通过一 个 判 断 检 查 点 时 所 产 生 的 风 险 。

这个团队能够客观地杳看他们的数据,而且很快就能确定出针 对他们的过程和最终产品的改进措施。这些改进是合理的,不需要 投 入 大 量 的 时 间 、 金 钱 或 人 力 。通 过 对 ODC 的 使 用, 测 试 团 队 达 到 了 他 们 提 高 测 试 效 率 的 目 标 。 这 项 技 术 的 价 值 在 这 个 团 队 得 到 了 证 明, 因此, ODC 的使用范围也扩大到了其他的项目上。

Case Study 3: A small team project 案例 3: 一个小型团队项目

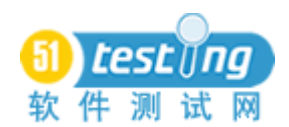

这个案例属于一个小型项目,由几个开发人员开发一个基于 Java \*\* 的 软 件 工 具, 其 用 途 是 让 用 户 把 与 软 件 开 发 相 关 的 数 据 进 行 可 视 化 。这 个 工 具 支 持 ODC 分 析 。这 个 产 品 的 基 本 用 户 是 整 个 IBM 软件开发试验室中的测试人员、开发人员和服务人员。这个开发团 队 面 临 的 挑 战 是:

缺少开发资源且经验有限 -- 这个团队缺乏面向对象编程和 Java 语言的开发经验, 也没有工具开发方面的经验。此外, 他们只 有一点测试经验。团队成员们依靠一个功能检查表和他们自己的感 觉 来 制 定 测 试 的 内 容 。

时间进度上的压力 -- 他们经常要修复 bug 和增加功能, 导致 进 度 表 越 来 越 紧 张 。

客户需求 -- 用 户 要 求 这 个 工 具 必 须 能 够 大 规 模 且 成 功 地 部 署 ODC。 因 此 , 为 了 最 大 限 度 地 成 功 实 现 这 项 功 能 , 它 必 须 是 一 个 高 质 量 且 稳 定 的 产 品 。

ODC 是 有 效 管 理 资 源 、 度 量 产 品 稳 定 性 , 以 及 指 导 团 队 进 行 高 效 测 试 的 关 键 。

ODC 过 程 自 产 品 的 第 一 个 版 本 发 布 以 来 ,ODC 已 经 得 到 了 实 践, 但本文的关注点是产品在 1.3 版本中所做出的改进。到此版本 可用时,团队已经有了ODC 分类的经验。由于项目经理曾在过去的 五年里做过 ODC 的顾问, 在执行确认和评估方面有着丰富的经验, 因此在执行评估的时候没有遇到"学习曲线"的问题。

评估 最初,他们计划在 2000年的八月至九月间发布 1.3 版本。 此版本的发布主要是解决一个软件 bug, 并没有增加新的功能。在 计划发布的一个月前,团队成员们表达了他们的信心,产品已经为 发布做好了准备。他们相信这次只是因为要修改 bug, 基本的功能 都不会发生变化。他们已经花了几个星期的时间测试了新的代码, 所以他们觉得时间进度不会在发生意外的变故了,产品能够按照原 定 的 计 划 发 布 。然 而 , 在 他 们 进 行 了 ODC 评 估 后 , 却 证 明 产 品 并 没 有 做 好 发 布 的 准 备 。

图 10 展现了相关的 activity(活动) 和 triggers(触发器)。 需 要注意的第一点是只有15个缺陷。即使对于这个小型项目而言,功 能和系统测试仍然会发现更多的缺陷。第二点, 在功能测试中发现 的 缺 陷 数 量 和 在 用 户 界 面 检 查 中 发 现 的 缺 陷 数 量 一 样 多 。 但 在 产 品 的 历 史 记 录 中 , 功 能 测 试 中 发 现 的 缺 陷 数 量 明 显 比 GUI 检 查 中 的 多 很多。第三点, 由 coverage(覆盖)和 variation(变量)可以证明, 在 功 能 测 试 中 暴 露 的 缺 陷 只 是 通 过 执 行 单 个 的 功 能 发 现 的 。 通 过 点 击 按 钮 或 执 行 简 单 的 命 令 就 可 以 很 容 易 的 发 现 这 些 缺 陷 。 然 而 , 在 通常情况下,当每个活动上的缺陷都是通过大范围的 triggers(触发 器 ) 发 现 的 时 , 产 品 才 是 经 过 良 好 测 试 的 产 品 。 虽 然 在 界 面 检 查 时 发现的缺陷是通过各种不同的 triggers(触发器)发现的,但功能和 系统测试则没有。Coverage(覆盖)和 variation(变量)只代表了 此活动上的 4 个可用 triggers(触发器)中的 2 个而已。在产品发布 之 前, 还 需 要 通 过 更 复 杂 的 triggers(触 发 器 ) 进 行 测 试 。 特 别 是, 通 过 功 能 测 试 中 的 sequencing 测 试 和 系 统 测 试 中 的 workload/stress、 software configuration 测 试 发 现 更 多 的 缺 陷 。

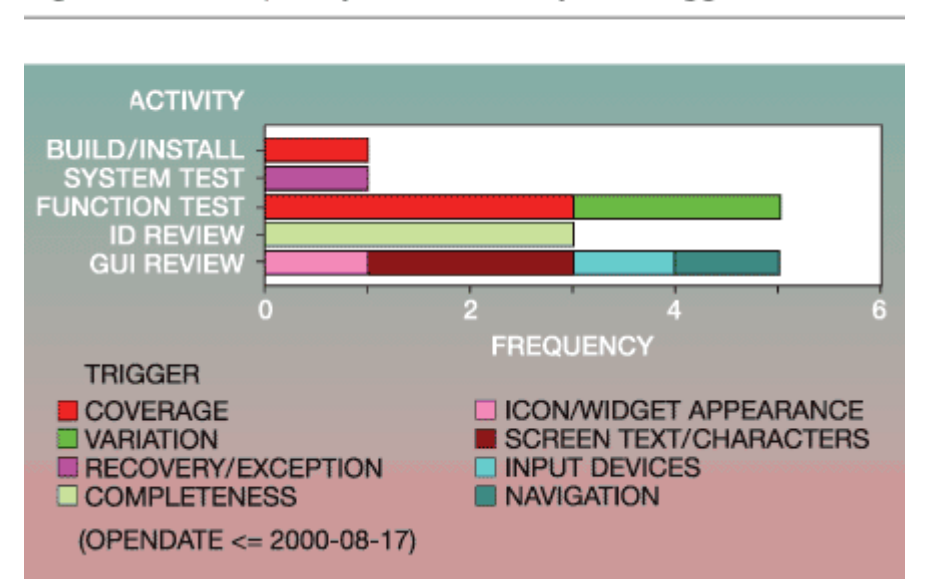

Figure 10 Frequency versus activity with triggers

图 11 展现的是 ODC 属性为 age (码龄)的缺陷数量,进一步支 持 了 产 品 还 没 有 准 备 好 发 布 的 结 论 。其 中 有 9 个 缺 陷( 占 总 数 的 60%)

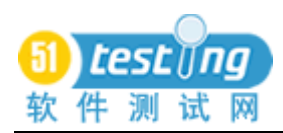

是在基础代码中发现的 - 缺陷在之前的版本中就已经存在了。这些 是被 隐 藏 的 缺 陷 。本 应 该 在 之 前 的 版 本 中 发 现 却 没 有 发 现 。 因 此 , 不 仅 通 过 执 行 单 个 的 功 能 发 现 了 缺 陷 , 而 且 还 有 很 大 一 部 分 的 缺 陷 是在老代码(基代码)中发现的,并非在新代码中。此信息更进一 步 地 支 持 了 团 队 关 于 对 代 码 没 有 进 行 充 分 测 试 的 怀 疑 。 所 以 依 照 情 况, 团队采取了唯一可能接受的措施。增加测试工作, 推迟发布日 期 。

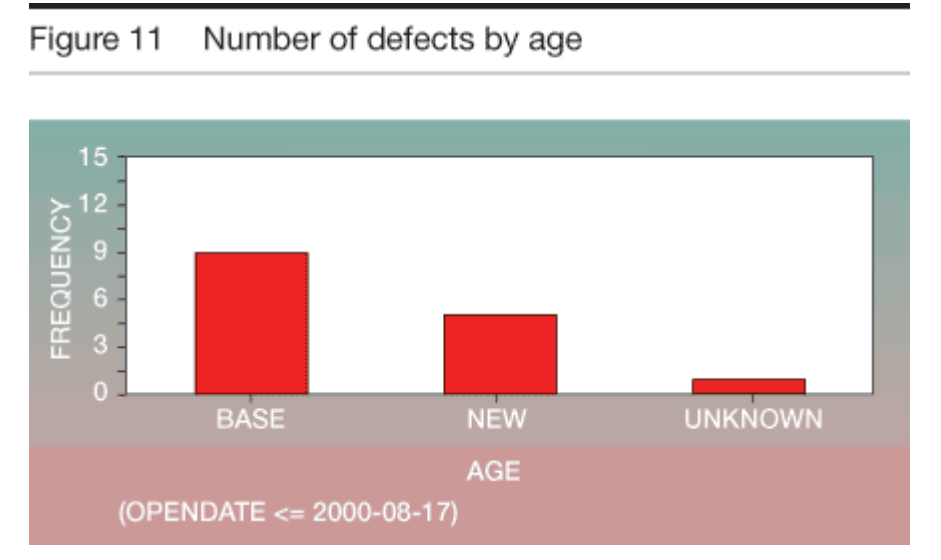

为 了 提 高 测 试 效 率 , 在 variation 、 sequencing 、 interaction 、 software configuration 和 workload/stress 区域里,添加了几个测试用 例。图 12 展现了新增测试用例的测试结果,以及对应的 ODC 活动。

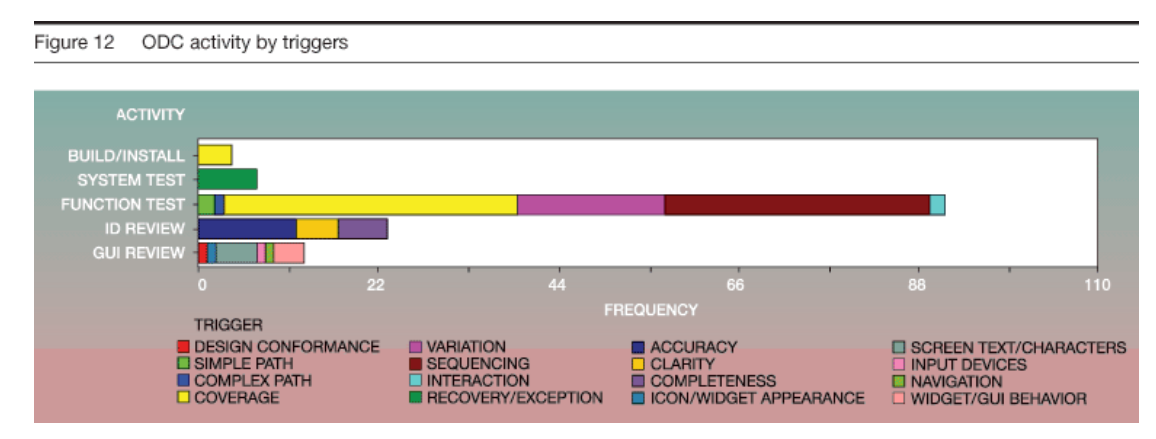

到 12 月时,除了之前的 15 个缺陷,他们又发现了 138 个缺陷。 新 增 的 测 试 工 作 得 到 了 回 报 。 接 下 来 , 对 triggers(触 发 器)图 表 进 行复查。在此之前,单个的功能 triggers(触发器)构成了整个测试 的全部(百分之百)。虽然计划的时间被延长了,但由多功能 triggers

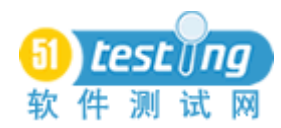

( 触 发 器 ) -- sequencing 和 interaction 暴 露 的 缺 陷 增 长 到 了 总 数 的 37% 。 此 外 , 我 们 通 过 系 统 测 试 的 triggers ( 触 发 器 ) —recovery/exception(恢复 /异 常 ),发 现 了 7 个 缺 陷 。测 试 场 景 由 简 单场景发展为更复杂的场景, 从而发现了更多的缺陷。

在 workload/stress 和 software configuration 上 还 需 要 说 明 两 点 。 由于测试执行方面的限制, 没有发现新的缺陷。同时, 由于缺少资 源, 这个结果被认为是可以接受的。

小结 在已延长的测试周期临近结束时, 产品比 8 月份表现出 了更 强 的 稳 定 性 。 大 部 分 的 缺 陷 都 已 被 发 现 , 当 然 可 以 预 计 得 到 还 会有很少量的缺陷逃逸到外部。事实上,它们还是被这个团队发现 了。1月份报告了 4 个缺陷, 其中的一个是 build(构建) 问题。然 而, 如果在 8 月份他们并没有做 ODC 评估, 产品照原计划发布, 那 么 九 月 和 十 月 的 测 试 所 发 现 的 缺 陷 很 显 然 会 对 用 户 产 生 影 响 。 用 户 满意度势必会降低,对团队开发高质量产品的能力失去信心。此外, 开发团队还会变成"救火员"的角色。相反,这个团队利用了ODC 的 分 类 缺 陷 数 据 , 评 估 了 测 试 的 有 效 性 。 在 随 后 创 建 的 测 试 计 划 中 明 确 了 目 标, 在 之 前 缺 少 的 sequencing 测 试 中 使 用 多 功 能 场 景 。 这 些步骤都可能提高测试效率,同时降低弱点,让开发团队向用户交 付 一 个 稳 定 的 、 高 质 量 的 产 品 。

正 如 前 面 所 提 到 的 一 个 重 要 的 方 面 , ODC 提 供 的 是 基 于 数 据 的 判断的支持。这个评估花去了一个小时的时间, 随后决定扩大测试 的范围,而这个决定是在客观的数据基础上做出的。一旦团队复查 了 图 表 中 列 出 的 ODC 属 性 ,有 关 产 品 是 否 准 备 就 绪 的 争 议 就 不 会 再 有了。团队有了下一步的决定,有了要采取的应对措施,经理就不 会 再 被 两 个 对 立 的 观 点 搅 得 痛 苦 不 堪 了 。 这 些 图 表 清 晰 地 表 现 出 了 软件的状态,以及采取的措施,对团队来说,它们都是显而易见的。

这次的经历使开发团队相信, 在测试期间不用花太多的时间和 精力去精确地度量过程和强调风险。尽管是个小型团队,但对分类 缺 陷 的 数 据 评 估 可 以 很 快 就 完 成 了 , 并 采 取 相 应 的 措 施 以 避 免 潜 在

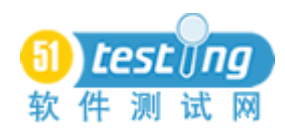

的 灾 难 性 的 情 况 发 生 。 最 重 要 的 是 , 从 用 户 那 里 收 集 到 的 反 馈 表 明 这个版本是最稳定的版本!

#### Conclusion

#### 总 结

我们描述了三个不同产品的项目团队使用 ODC 的经历。通过使 用 ODC, 每 个 团 队 都 达 到 了 提 高 测 试 效 率 的 目 标 , 同 时 对 组 织 资 源 造 成 的 影 响 也 是 非 常 小 的 。在 所 有 三 个 项 目 中 , 他 们 在 采 用 ODC 之 前 已 经 收 集 并 使 用 了 缺 陷 相 关 的 信 息, 而 ODC 能 够 让 这 些 团 队 利 用 丰富 的 缺 陷 信 息 集, 以 一 种 客 观 的 方 式, 来 改 讲 各 自 的 产 品 质 量 。

第一个案例是一个高质量的产品,其目的是减少客户报告的缺 陷, 以 此 提 高 客 户 的 满 意 度, 同 时 降 低 质 保 的 费 用 。 通 过 对 这 些 引 起 客 户 报 告 的 潜 在 问 题 的 确 定 , 测 试 的 有 效 性 得 到 了 提 高 。 来 自 于 逃 逸 缺 陷 的 分 类 triggers( 触 发 器 ), 为 测 试 和 开 发 的 某 个 具 体 区 域 的 改 进 提 供 了 必 要 的 依 据 。 这 个 团 队 所 采 取 的 措 施 其 重 点 是 加 强 测 试 计 划, 改 进 FVT 培 训, 增 加 对 已 确 定 模 块 的 回 归 测 试, 以 及 提 高 文 档 的 质 量 。

第二个案例使用了在功能和系统测试数据中发现的缺陷来提高 测 试 的 有 效 性 。这 个 研 究 列 举 了 一 个 减 轻 进 度 压 力 的 例 子 ,通 过 ODC 的分类缺陷,表明产品的进度充分,足以进入到下一步测试中。团 队 能 够 早 于 计 划 的 时 间 开 始 系 统 测 试, 得 益 于 ODC 评 估 提 供 的 信 息 , 它 表 明 团 队 已 经 达 到 了 早 期 活 动 的 退 出 标 准 。 与 第 一 个 案 例 相 似, 这个团队也确定了一些薄弱的测试区域。随后, 他们针对这些 区域采取了具体的措施。他们实施的措施包括使用代码覆盖工具和 功能测试用例的 ODC 分类,来确保他们所需的测试场景有足够的覆 盖范围。

第三个案例描述了一个拥有很少资源的小团队,他们对测试存 在 的 具 体 不 足 进 行 确 定 , 并 从 中 受 益 。 这 个 团 队 使 用 的 缺 陷 信 息 是 在 项 目 发 布 前 不 久 在 内 部 发 现 的 。 产 品 发 布 前 , 他 们 针 对 需 要 改 进 的功能测试, 使用了 ODC 来确定多功能的测试场景。这样,团队能

够 快 速 地 评 估 测 试 的 效 果 并 实 施 正 确 的 措 施 来 加 强 他 们 的 目 标 triggers( 触 发 器 )。

ODC 数 据 收 集 可 以 在 软 件 开 发 过 程 中 的 任 意 点 开 始 。所 有 的 三 个 案 例 都 提 供 了 这 样 的 例 子 , 他 们 分 别 在 软 件 生 命 周 期 中 不 同 的 时 间点上对 ODC 分类的缺陷进行分析,并从中获益。而他们实施的改 进措施都是合理且可行的,也不需要为实现提高测试有效性的目标 投 入 大 量 的 资 源 。

除了此处所表现的 ODC 的积极影响外, 还有很多不容易度量的 结果, 但尽管如此, 我们还是从中得到了很多的收益。我们的测试 人员和开发人员身上产生了微妙的变化,比如他们的技能都提高了, 因为现在他们能看到自己的工作是以一种新的客观的方式进行的。 测试人员学会了用复杂的 triggers(触发器)来考虑测试用例。他们 会 根 据 预 定 计 划 的 阶 段 查 看 当 前 进 度 的 趋 势 , 也 更 加 警 觉 于 这 些 趋 势 里 出 现 的 任 何 偏 差 。 他 们 变 成 了 缺 陷 triggers(触 发 器)的 比 较 能 手,而这些 triggers 分别暴露了用户发现的和他们自己的测试所发现 的缺陷。测试人员增加了测试有效性方面的知识水平, 从而带来了 更好的产品质量和更强壮的过程。最终,这些增长的知识生产出了 质量更高的且开发费用更少的软件 -- 一 个 所 有 的 软 件 组 织 想 努 力 达到的目标。

Appendix A: Scheme version 5.11 for design and code 附录 A: 针对设计和编码活动的分类表 版本 5.11

更 多 的 信 息 和 例 子 请 参 阅 <http://www.research.ibm.com/softeng>。 提 交 缺 陷 时 的 分 类 属 性:

Activity(活动) —指实际(软件开发过程)的活动。例如,在 系统测试阶段, 当你点击一个"选择打印机"的按钮时, 出现了一 个 缺 陷 。 虽 然 处 于 系 统 测 试 阶 段 , 但 对 应 的 活 动 应 为 功 能 测 试 , 这 是由于此缺陷是通过执行一个"功能测试类型"的活动发现的。

Triggers( 触 发 器 )—触 发 缺 陷 出 现 的 环 境 或 条 件 。它 的 定 义 更 类似于一种"测试类型"。

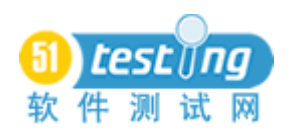

Impact( 影 响 )—逃 逸 到 外 部 的 缺 陷 对 用 户 产 生 的 影 响 或 开 发 过 程 中 未 发 现 此 缺 陷 的 影 响 。

表 1 为活动到触发器的映射表。

Table 1 Attributes identified when a defect is uncovered

|                   | Activity and Triggers         |           |      |             |  |                     |        |               |
|-------------------|-------------------------------|-----------|------|-------------|--|---------------------|--------|---------------|
| on                | Inspecti                      | t Test    | on   | Uni Functi  |  | <b>System Test</b>  | Impact | Customer      |
|                   |                               |           | Test |             |  |                     |        |               |
|                   | Design                        |           | Sim  |             |  | Cover Workload/stre |        | Installabilit |
|                   | conformance ple path age ss   |           |      |             |  |                     | y      |               |
|                   | Logic/d                       | Co Variat |      |             |  | Startup/restart     |        | Serviceabili  |
|                   | ata flow                      | mplex ion |      |             |  |                     | ty     |               |
|                   |                               | path      |      |             |  |                     |        |               |
|                   | Lateral                       |           |      |             |  | Seque Recovery/exce |        | Standards     |
|                   | compatibility                 |           |      | ncing ption |  |                     |        |               |
|                   | Backwa                        |           |      | Intera      |  | Hardware            |        | Integrity/se  |
| rd                |                               |           |      | ction       |  | configuration       | curity |               |
|                   | compatibility                 |           |      |             |  |                     |        |               |
|                   | Languag                       |           |      |             |  | Software            |        | Migration     |
|                   | configuration<br>e dependency |           |      |             |  |                     |        |               |
|                   | Concurr                       |           |      |             |  | Blocked test        |        | Reliability   |
| (formerly<br>ency |                               |           |      |             |  |                     |        |               |
|                   | Normal Mode)                  |           |      |             |  |                     |        |               |
|                   | Internal                      |           |      |             |  |                     |        | Performance   |
|                   | document                      |           |      |             |  |                     |        |               |

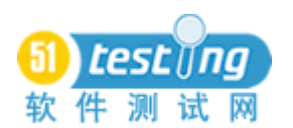

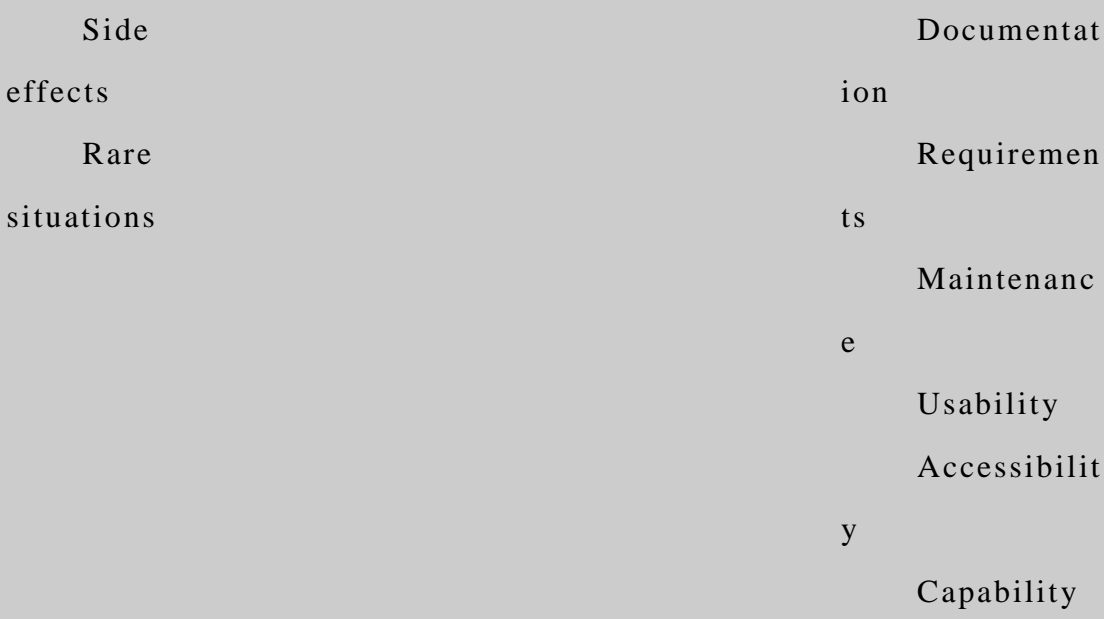

修改缺陷时可用的属性:

Target(目标) —在哪里修改缺陷, 如设计、代码、文档等。 Defect type( 缺 陷 类 型 ) —实 际 的 修 改 类 型 。

Defect qualifier( 缺 陷 限 定 :适 用 于 缺 陷 类 型 )—捕 捉 的 不 存 在 、 错 误 或 无 关 的 实 施 元 素 。

Source(来源)—缺 陷 的 起 源 ,一 般 如 内 部 开 发 的 代 码 、重 用 的 代码、外包的代码或端口等。

Age (码龄) —缺陷对应的代码历史。

The attributes identified when a design or code defect is fixed are shown in [Table 2.](http://researchweb.watson.ibm.com/journal/sj/411/butcher.html#table2#table2)

Table 2 Attributes identified when a design or code defect is fixed

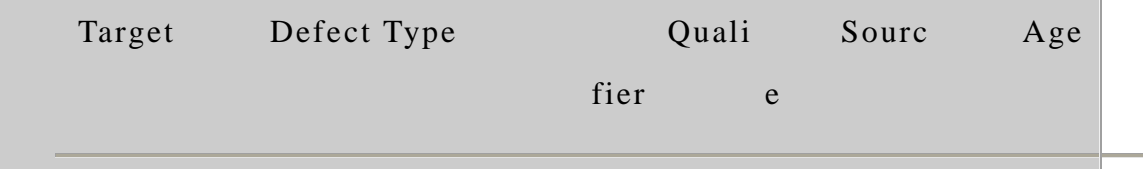

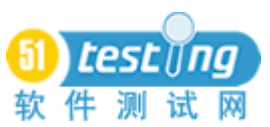

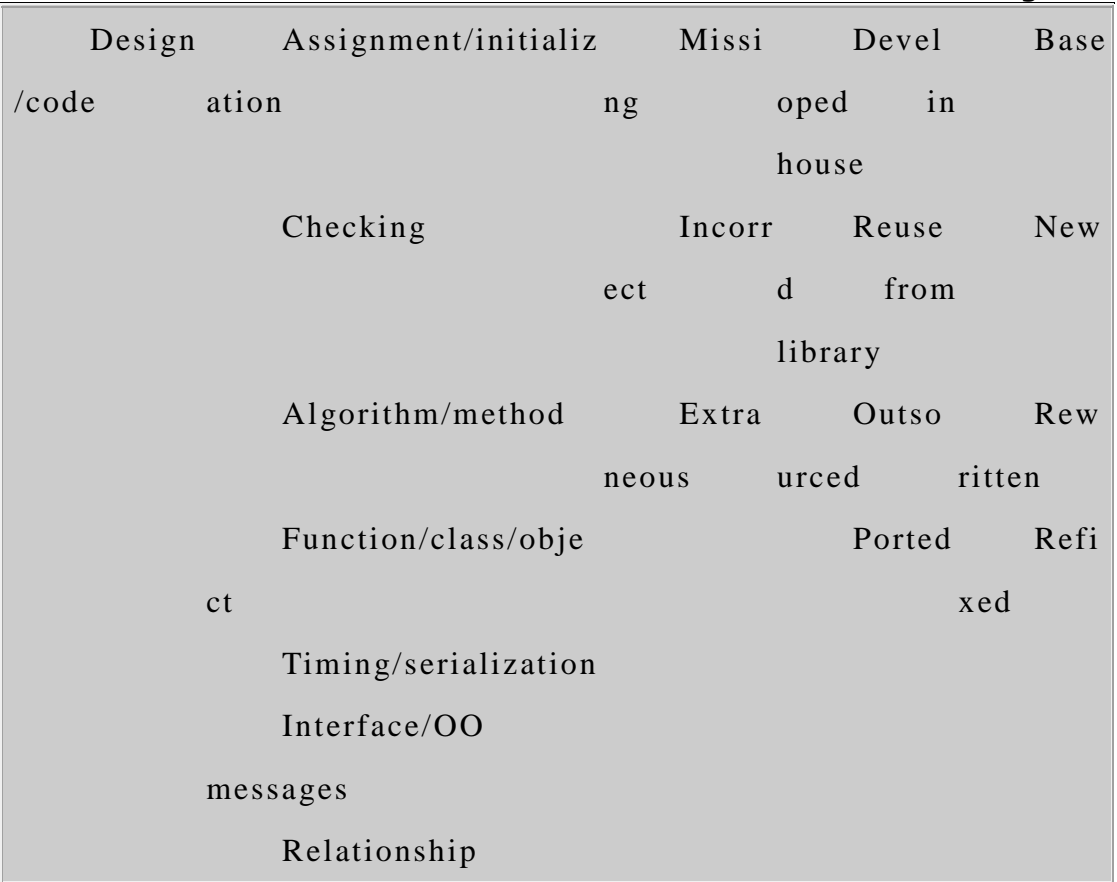

In this paper, we have focused on defects found in design and code and so have not included the target of information development, build/packaging, National Language Support, and their values.

Appendix B: Triggers for graphical user interface review activity 附录 B:

[Table 3](http://researchweb.watson.ibm.com/journal/sj/411/butcher.html#table3#table3) shows the list of triggers that can expose defects while reviewing a graphical user interface consisting of graphical elements such as buttons, labels, and scrollbars. Please see <http://www.research.ibm.com/softeng/> for more information.

> Table 3 List of triggers in GUI review

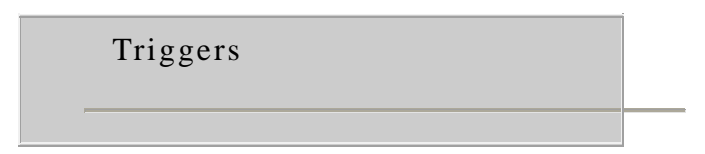

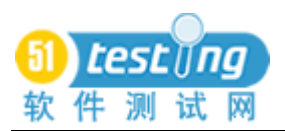

- 1. Design conformance
- 2. Icon/widget appearance
- 3. Screen text/characters
- 4. Input devices
- 6. Navigation
- 7. Widget/GUI behavior

Appendix C: Some typical assessment topics and associated defect attributes

[Table 4](http://researchweb.watson.ibm.com/journal/sj/411/butcher.html#table4#table4) is a list of typical topics of interest to a software development organization and the defect attributes that are useful in addressing them. An assessment would usually consist of looking at the defect distribution across these attrib utes as well as evaluating the relationships of the attributes to each other.

Table 4 Typical topics and defect attributes

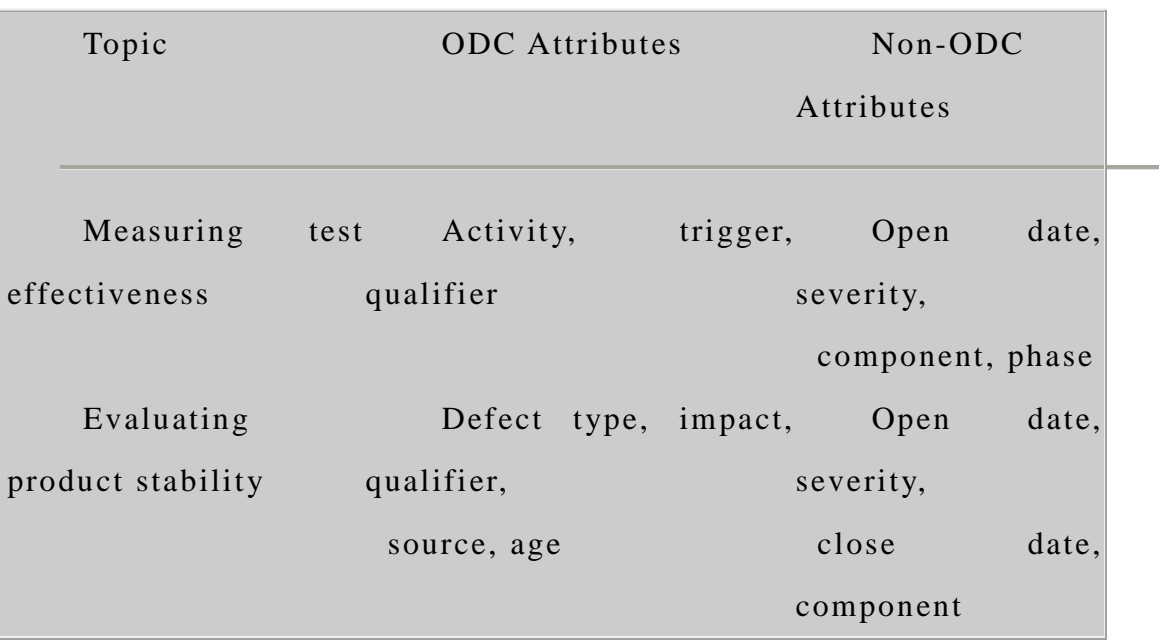

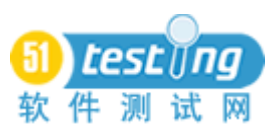

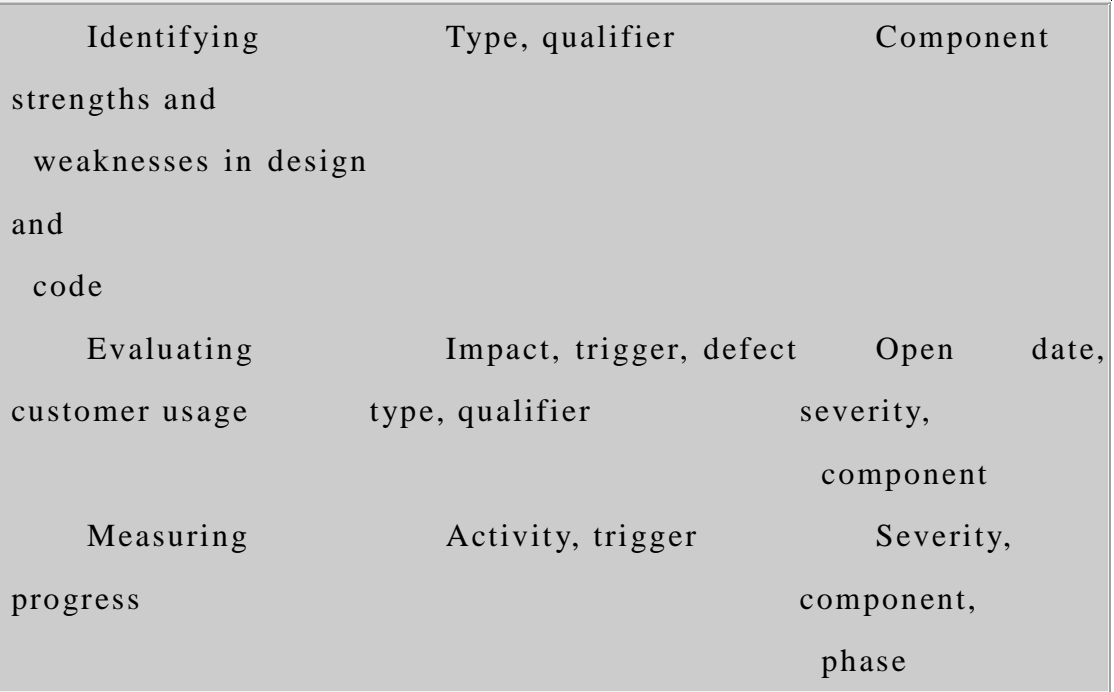

\*\*Trademark or registered trademark of Sun Microsystems, Inc.

[Cited references](http://researchweb.watson.ibm.com/journal/sj/411/butchref.html)

Accepted for publication August 30, 2001.

Glossary

Verification & Validation

表 1: 两者的区别

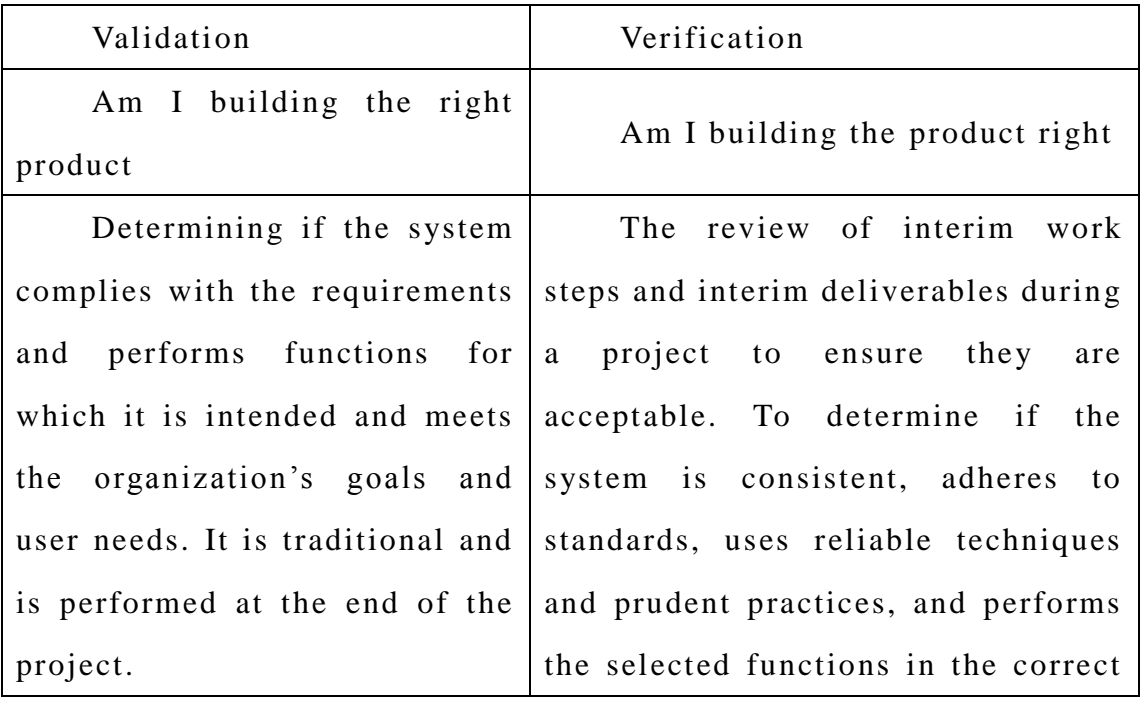

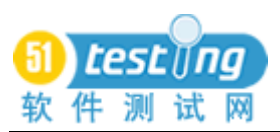

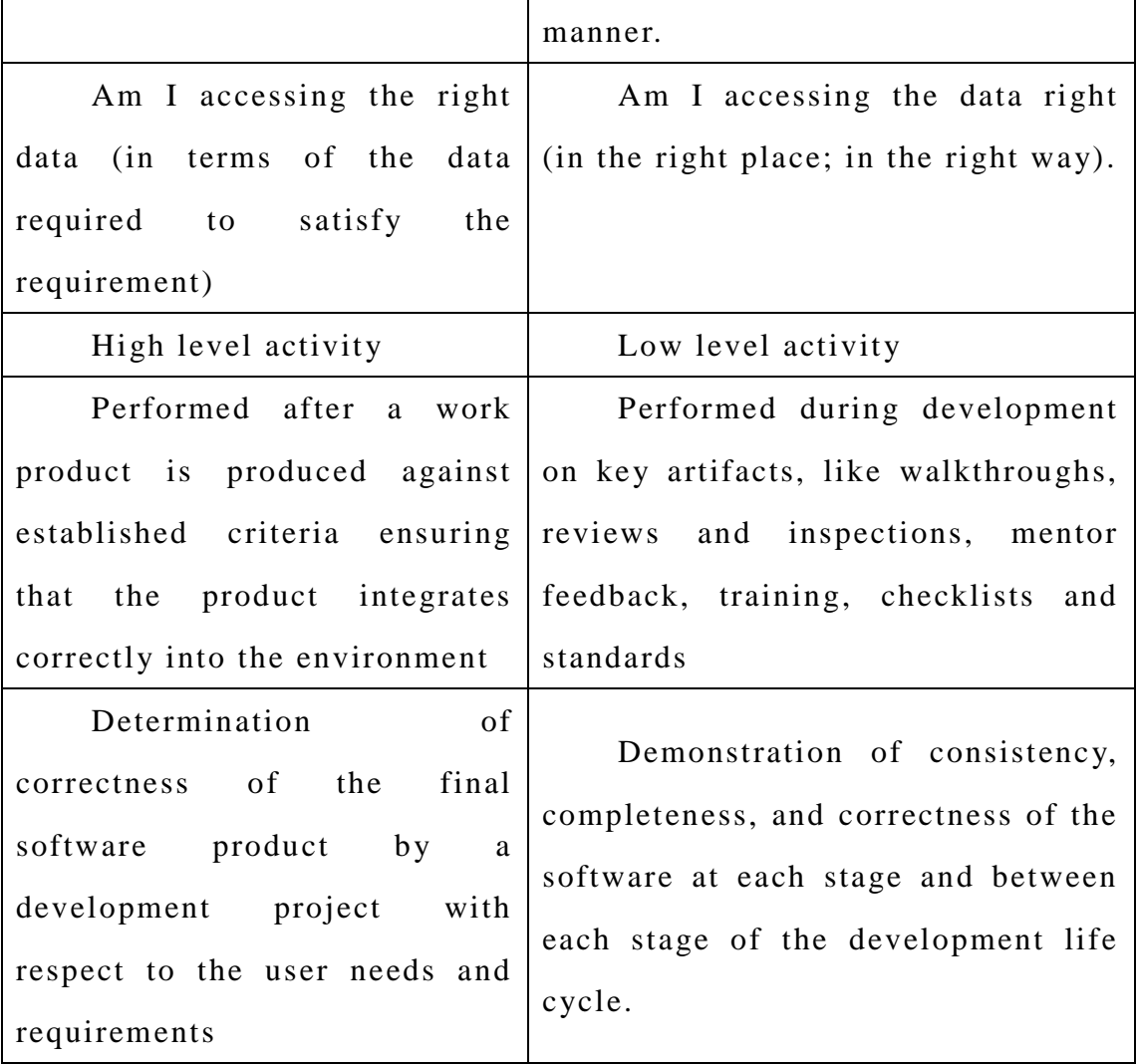

在 软 件 工 程 中 , 验 证 (Verification)和 确 认 (Validation)的 区 别 :

"确 认 "是 要 证 明 所 提 供 的 ( 或 将 要 提 供 的 ) 产 品 适 合 其 预 计 的 用途,而"验证"则是要查明工作产品是否恰当地反映了规定的要求。 换句话说,验证要保证"做得正确",而确认则要保证"做的东西正 确 "。

验证注重"过程",确认注重"结果"

简单一点说:

验 证 我 们 是 不 是 正 确 的 做 了 软 件 ( 实 现 和 需 求 规 格 一 致 ) 确认我们是不是做了正确的软件(实现和用户需求一致)

### Review & Inspection

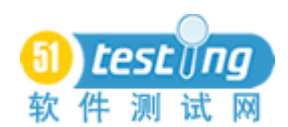

复查(审核)&检查

复查(审核)—指到达软件生命周期的各个阶段,所进行的确 认活动, 主要以会议的形式对各个阶段的产物进行评审。一般会组 成评审委员会,组织对各种产物的评审(复查)活动。

检 查 —指 对 产 品 或 产 物 进 行 一 步 一 步 的 详 细 检 查 。 目 的 是 发 现 被 检 查 物 中 的 错 误 。 实 施 检 查 的 组 织 由 开 发 、 测 试 和 质 量 保 证 等 同 级人员组成。

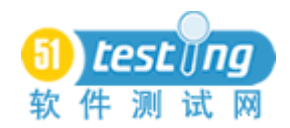

# 自动化脚本编写方法

作者: Ranjit Shewale 译者: 陈能技

### 摘 要

这篇文章详细描述几种自动化脚本编写方法,各自的优、缺点, 同时在脚本编写的成本、编程技巧和脚本可维护性方面作出相应的 评价。

### 声 明

作者 在 对 这 几 种 自 动 化 脚 本 编 写 方 法 作 出 关 于 成 本 的 评 价 时, 没 有 参 考 任 何 自 动 化 测 试 项 目 的 成 本 分 析 文 档 或 成 本 效 益 分 析 结 果 。 建 议 读 者 基 于 自 己 的 理 解 和 考 虑 风 险 来 消 化 利 用 这 些 信 息 。

### 文章的编排

这篇文章主要分析自动化的成本,然后在描述每一种脚本编写 方法时指出它的优点和缺点。

关于优 缺 点, 从 以 下 方 面 进 行 评 价:

- 脚本的编写是否是结构化的
- 测试用例在什么地方定义
- 开发脚本的成本
- 需 要 怎 样 的 编 程 技 能
- 如 何 计 划 、 设 计 和 管 理 脚 本
- 测试数据放在什么地方
- 脚 本 如 何 维 护 , 维 护 成 本

其它方面

### 成 本

测试 脚 本 相 关 的 成 本 主 要 由 开 发 成 本 和 维 护 成 本 组 成 。 在 自 动

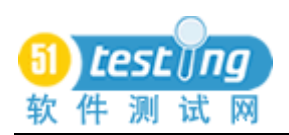

化 测 试 过 程 中 使 用 不 同 的 脚 本 编 写 方 法 会 对 成 本 有 不 同 程 度 的 影 响 。

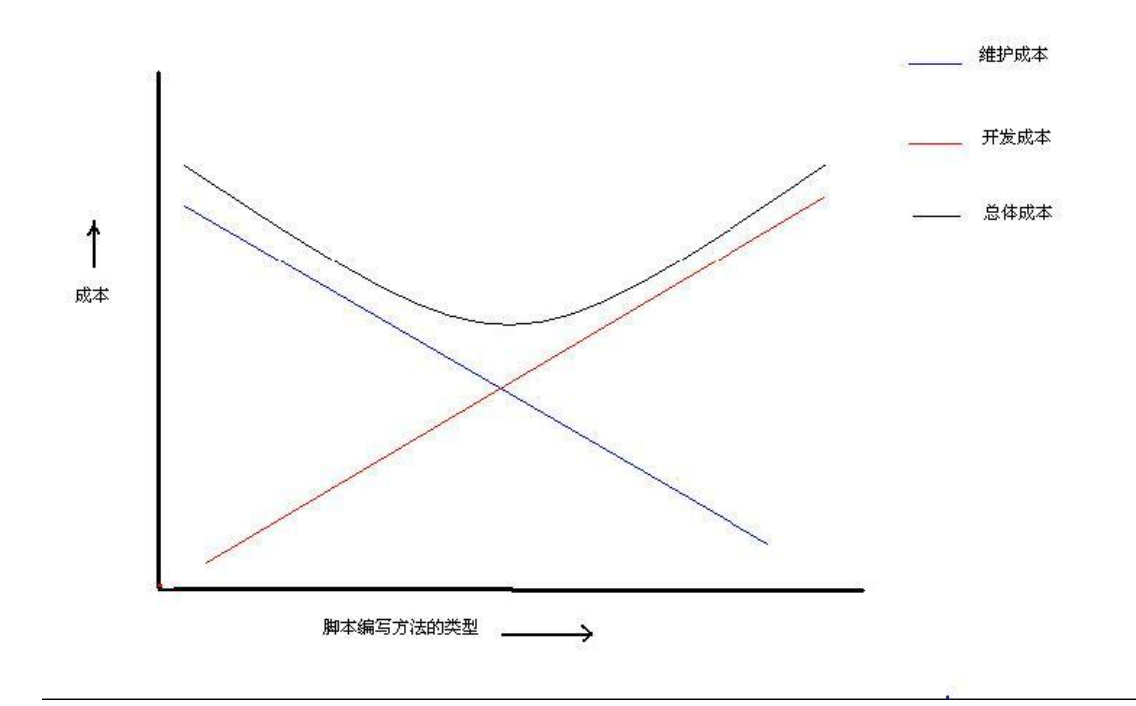

" 录 制 回 放 " 的 方 法 是 简 单 的 , 也 是 脆 弱 的 , 但 是 它 的 开 发 成 本很低, 然而维护成本很高, 因此总体成本也会很高。使用先进的 关键字驱动测试的方法,则维护成本会很低,但是开发成本会很高, 因此总体成本也会很高。测试经理需要在这些方法中作出明智的选 择, 以便把总体成本尽量降低。

## 编 写 脚 本 的 方 法

不同的自动化测试脚本编写方法主要有:

- 1. 线性的
- 2. 结构化的
- 3. 共享的
- 4. 数 据 驱 动 的
- 5. 关 键 字 驱 动 的

### 线 性 脚 本 编 写 方 法

线 性 脚 本 编 写 方 法 是 使 用 简 单 的 录 制 回 放 的 方 法, 测 试 工 程 师 使 用 这 种 方 法 来 自 动 化 地 测 试 系 统 的 流 程 或 某 些 系 统 测 试 用 例 。 它 可 能 包 含 某 些 多 余 的 、 有 时 候 并 不 需 要 的 函 数 脚 本 。

优缺点:

- 1. 是 一 种 非 结 构 化 的 编 程 方 式
- 2. 测 试 用 例 由 脚 本 定 义
- 3. 非 常 低 的 开 发 成 本
- 4. 测 试 人 员 所 需 要 的 编 程 方 面 的 技 巧 几 乎 可 以 忽 略
- 5. 不需要计划、设计
- 6. 测 试 数 据 在 脚 本 中 是 硬 编 码 的
- 7. 脚 本 会 很 脆 弱 , 因 此 维 护 成 本 会 很 高
- 8. 没 有 公 用 的 脚 本 , 因 此 可 能 造 成 重 复 劳 动

### 结 构 化 脚 本 编 写 方 法

结构化脚本编写方法在脚本中使用结构控制。结构控制让测试 员可以控制测试脚本或测试用例的流程。在脚本中,典型的结构控 制是使用" if-else", " switch", " for", " while"等条件状态语句来 帮 助 实 现 判 定 、 实 现 某 些 循 环 任 务 、 调 用 其 它 覆 盖 普 遍 功 能 的 函 数

优缺点:

- 1. 是 结 构 化 的 脚 本 编 写 方 法
- 2. 测 试 用 例 在 脚 本 中 定 义
- 3. 编 程 的 成 本 要 比 线 性 脚 本 编 写 方 法 略 为 高 一 点
- 4. 需 要 测 试 员 的 调 整 编 码 技 巧
- 5. 需 要 某 种 程 度 上 的 计 划 、 设 计
- 6. 测 试 数 据 也 是 在 脚 本 中 被 硬 编 码
- 7. 因为相对稳定一点,所以需要相对少的脚本维护,维护成本

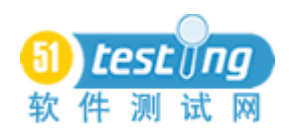

比 线 性 脚 本 编 写 方 法 的 要 相 对 低

8. 除 了 编 程 知 识 外 , 还 需 要 一 些 脚 本 语 言 的 知 识

### 共 享 脚 本 编 写 方 法

共 享 脚 本 编 写 方 法 是 把 代 表 应 用 程 序 行 为 的 脚 本 在 其 它 脚 本 之 间共享。意味着把被测应用程序的公共的、普遍的功能的测试脚本 独 立 出 来, 其 它 脚 本 对 其 讲 行 调 用 。 这 使 得 某 些 脚 本 按 照 普 遍 功 能 划分来标准化、组件化。这种脚本甚至也可以使用在被测系统之外 的 其 它 软 件 应 用 系 统 。

优缺点:

- 1. 脚 本 是 结 构 化 的
- 2. 测 试 用 例 在 脚 本 中 定 义
- 3. 开发成本相对于结构化脚本编写方法来说要降低一些,因为 减 少 了 很 多 复 制 的 劳 动
- 4. 需 要 测 试 员 的 调 整 代 码 的 编 程 技 巧
- 5. 由于脚本需要模块化,所以需要更多的计划和设计
- 6. 测 试 数 据 也 是 硬 编 码 的
- 7. 脚 本 维 护 和 维 护 成 本 要 比 线 性 脚 本 编 写 方 法 的 相 对 低

#### 数 据 驱 动 脚 本 编 写 方 法

这种方法把数据从脚本分离出去, 存储在外部的文件中。这样 脚 本 就 只 是 包 含 编 程 代 码 了 。 这 在 测 试 运 行 时 要 改 变 数 据 的 情 况 下 是 需 要 的 。这 样 脚 本 在 测 试 数 据 改 变 时 也 不 需 要 修 改 代 码 。有 时 候, 测试的期待结果值也可以跟测试输入数据一起存储在数据文件中。

优缺点:

- 1. 脚本是以结构化的方式编程的
- 2. 测 试 用 例 由 测 试 数 据 或 脚 本 定 义

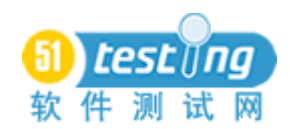

- 3. 由于脚本参数化和编程成本,这种方法的开发成本跟共享脚 本 编 写 方 法 比 较 要 相 对 高
- 4. 需 要 测 试 员 较 高 的 代 码 调 整 方 面 的 编 程 技 巧
- 5. 需 要 更 多 的 计 划 和 设 计
- 6. 数 据 独 立 存 储 在 数 据 表 或 外 部 文 件
- 7. 脚 本 维 护 成 本 较 低
- 8. 推 荐 在 需 要 测 试 正 反 数 据 的 时 候 使 用

### 关 键 字 驱 动 脚 本 编 写 方 法

这种方法把检查点和执行操作的控制都维护在外部数据文件。 因此测试数据和测试的操作序列控制都是在外部文件中设计好的, 除了常规的脚本外,还需要额外的库来翻译数据。是数据驱动测试 方 法 的 扩 展 。

优缺点:

- 1. 综 合 了 数 据 驱 动 脚 本 编 写 方 法 、共 享 脚 本 编 写 方 法 、结 构 化 脚 本 编 写 方 法
- 2. 测 试 用 例 由 数 据 定 义
- 3. 开发成本高,因为需要更多的测试计划和设计、开发方面的 投 入
- 4. 要 求 测 试 人 员 有 很 强 的 编 程 能 力
- 5. 最 初 的 计 划 和 设 计 、 管 理 成 本 会 比 较 高
- 6. 数 据 在 外 部 文 件 存 储
- 7. 维 护 成 本 比 较 低
- 8. 需 要 额 外 的 框 架 或 库 , 因 此 测 试 员 需 要 更 多 的 编 程 技 巧

评 价

● 关于开发的成本

随着脚本编写方法从线性到关键字驱动的改变,开发的成本不

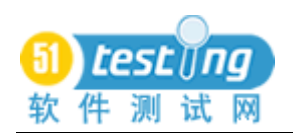

断 地 增 加 。

## ● 关于维护的成本

随着脚本编写方法从线性到关键字驱动的改变,维护的成本在 降低。

● 关于编程技能要求

随着脚本编写方法从线性到关键字驱动的改变,对一个测试员 的编程熟练程度的要求在增加。

● 关于设计和管理的需要

随 着 脚 本 编 写 方 法 从 线 性 到 关 键 字 驱 动 的 改 变 , 设 计 和 管 理 自 动化测试项目的要求在增加。

### 参 考

Software Test Automation: Effective use of test execution tools (作者: Dorothy Graham、 Mark Fewster)

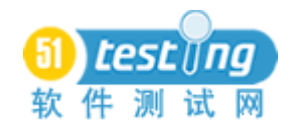

# 基于缺陷分布的质量目标分解和质量预测体系

作者: 罗耀秋

摘要:质量管理如何去量化要求?怎么设定一个合理的质量目标?质量 目 标 如 何 被 分 解 ? 质 量 目 标 如 何 随 着 项 目 实 施 过 程 推 进 而 被 修 正 ? 这 些 都 是 困 扰 项 目 质 量 管 理 的 老 大 难 问 题 。本 文 尝 试 从 缺 陷 分 布 模 型 的 角 度 去 提 供 一种思考维度。

关键词: 质量管理, 量化, 质量目标, 质量预测。

项 目 量 化 管 理 与 量 化 质 量 目 标

CMU SEI 的 CMMI 模型中, 把一个软件企业的软件能力成熟度 分 成 五 个 等 级 。 分 别 为 初 始 级 , 可 重 复 级 , 已 定 义 级 , 已 管 理 级 和 优化级。各成熟度等级的特征如下:

初始级 —软件过程是无序, 无章可循的, 软件项目的成功依赖 项 目 组 中 的 关 键 成 员 的 个 人 能 力, 项 目 的 成 功 是 偶 然 和 不 可 预 见 的 。

可 重 复 级 —项 目 已 经 定 义 了 最 基 本 的 项 目 管 理 过 程 , 对 项 目 的 进度, 成本和质量在一定程度上起到控制作用, 对同类型的项目, 一 些 成 功 的 经 验 是 可 以 被 复 用 和 优 化 到 新 的 项 目 过 程 中 去 的 。

已 定 义 级 —软 件 项 目 管 理 过 程 已 经 上 升 为 组 织 级 别 的 标 准 过 程 规 范 。 组 织 的 项 目 过 程 采 用 或 裁 剪 自 组 织 标 准 过 程 。

已 管 理 级 —软 件 过 程 表 现 逐 步 稳 定 , 软 件 过 程 和 产 品 质 量 都 能 有 量 化 的 衡 量 准 则 , 可 以 量 化 控 制 和 预 测 过 程 和 产 品 质 量 。

优 化 级 —在 已 管 理 级 的 基 础 上 , 通 过 对 过 程 革 新 , 来 不 断 的 优 化过程, 从而达到持续改进。

那 么, 对 于 达 到 或 者 将 要 达 到 己 管 理 级 的 这 些 公 司, 如 何 利 用 这 些 过 程 数 据 来 控 制 和 预 测 产 品 质 量 呢 ? 基 于 规 模 数 据 和 缺 陷 数 据

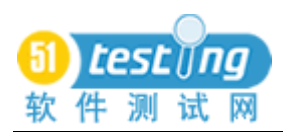

是很多公司比较早收集的,而且相关过程也是比较早达到稳定的, 我 们 可 以 先 从 缺 陷 数 据 开 始 入 手 , 建 立 初 步 的 质 量 目 标 分 解 和 质 量 预 测 体 系 。

构 建 缺 陷 分 布 模 型 和 项 目 缺 陷 密 度 性 能 基 线

对 于 达 到 成 熟 度 等 级 四 级 的 公 司 来 说, 基 于 这 个 成 熟 度 等 级 的 项 目 一 般 来 说 项 目 管 理 、 评 审 、 测 试 等 子 讨 程 的 讨 程 性 能 比 较 稳 定, 因此也有条件生成该过程的过程性能基线。通俗的讲,我们可以把 一 个 公 司 某 个 过 程 的 过 程 性 能 基 线 看 作 是 该 公 司 该 过 程 的 基 准 值 。 如, 测试缺陷密度性能基线为[25±2] 个/千行, 那么类似的项目的 缺陷表现就可以参照这个数据了。

对于构建本模型,我们需要一个缺陷分布模型和一个缺陷密度 性能基线数据。假设 A 公司 X 类项目的缺陷分布模型如下:

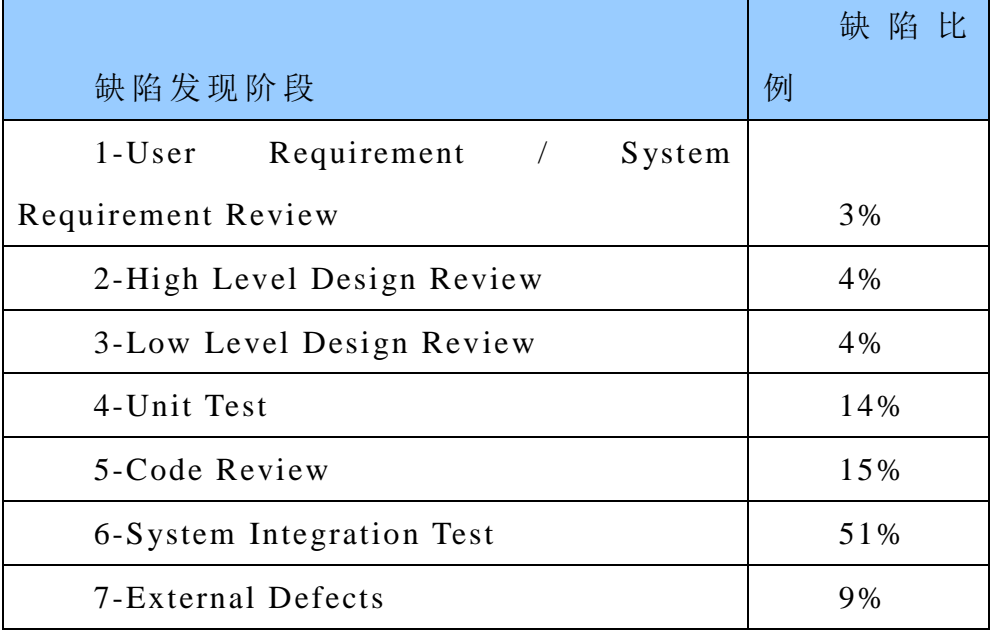

假 设 A 公 司 X 类 项 目 的 缺 陷 密 度 性 能 基 线 为 M1 = [25 ± 2] 个 / 千行。

设 定 质 量 目 标

按 照 项 目 给 定 的 范 围 , 进 行 项 目 规 模 估 算 。 假 设 估 算 的 项 目 规 模是 Size = 20, 000 行, 那么, 根据缺陷密度性能基线数据, 可以

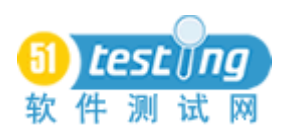

推 算,该 项 目 预 计 的 缺 陷 总 数 为 M2 = M1\*Size/1000, 得 出 M2 = [500 ±40] 个。然 后按照缺陷分布模型的百分比,可以把缺陷发现指标 分解到各个阶段中,如下表:

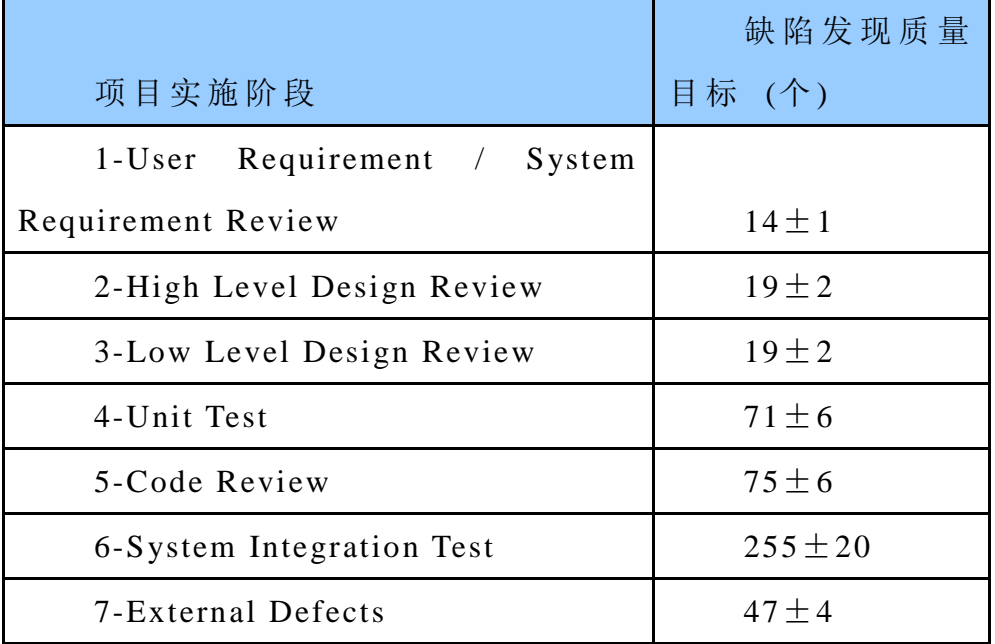

这样我们就得到了每个阶段缺陷发现的目标数和控制上下限, 并 作 为 质 量 目 标 固 定 下 来 。

运用缺陷分布模型进行质量目标跟踪与质量预测

大家也许会问, 那么如果某个阶段没有达到质量目标或者超额 完 成 质 量 目 标 怎 么 调 整 下 一 阶 段 的 质 量 目 标 情 况 ?

在 回 答 这 个 问 题 之 前 我 们 先 基 于 这 样 一 个 假 设 : 即 同 样 技 术 水 平 等 级 的 人 , 遵 循 同 样 的 过 程 , 其 产 品 的 总 体 质 量 表 现 是 一 致 的 。 那么我们由此假设可以推断, 对于一个给定项目规模来说, 其总缺 陷 数 是 不 变 的 。

还 以 上 面 的 数 据 为 例 , 假 设 到 代 码 基 线 化 时 , Unit Test 和 Code Review 一共比计划少发现 30 个缺陷。那么, 基于缺陷总量不变的 假设,这 30个缺陷势必要被泄漏到后续的系统测试和交付后的环节 中 。

按照缺陷分布的比例, 系统测试缺陷将需要多发现 M3 = 30 \*

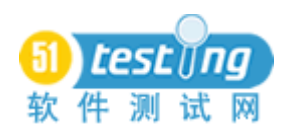

 $51\%$ /(51%+9%) = 26±2个, 这样, 调整后的系统测试缺陷发现质 量目标将为:[381 ± 22] 个。预计泄漏到客户现场的缺陷将为:[51 ± 4] 个 。

假设在后期维护期间, 原先预计的修复外部缺陷的人天数为 47 人天, 即一个缺陷 1 人天, 按照调整后的质量预测结果估计, 修复 缺陷的维护工作量将增加 4 人天, 变为 51 人天。

### 结束语

本 文 只 是 从 一 个 维 度 基 于 若 干 假 设 条 件 下 , 对 质 量 目 标 分 解 和 质量预测作了一个实例介绍。大家在具体运用时候,也可以基于本 公 司 的 实 际 情 况 , 选 择 适 合 本 公 司 的 建 模 方 法 去 实 际 运 用 。
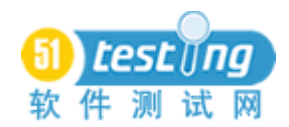

# **Unix** 下自动化测试实践

## 作者:方耀

【前言】

网 上 看 到 很 多 关 于 用 qtp、 winrunner 等 工 具 来 进 行 页 面 自 动 化 测试的应用,但随着软件产业的发展,越来越多更大型的系统得到 应 用 , 随 之 变 化 的 就 是 后 台 的 变 换 , 比 如 unix、 linux、 solaris、 aix 等。早期的很多系统都是基于 windows server 的应用和部署, qtp 等 工 具 很 好 的 解 决 了 自 动 化 回 归 测 试 的 问 题 , 但 对 于 unix 平 台 下 的 测 试, 它 就 有 点 无 能 为 力 。 而 截 止 目 前, 还 没 有 出 现 unix 下 的 自 动 化 回 归 测 试 工 具, 所 以, 我 们 工 作 中 的 自 动 化 测 试 工 具 或 脚 本 都 是 自 己 分 析 、 设 计 、 编 码 和 测 试 , 最 终 达 到 我 们 自 己 测 试 的 需 求 , 目 的 就 是 要 提 高 在 后 台 测 试 工 作 中 的 效 率 , 让 计 算 机 帮 我 们 完 成 大 部 分 的 手 工 劳 动 。 笔 者 根 据 工 作 的 过 程 和 体 会 , 把 工 作 中 unix 平 台 下 自 动 化 测 试 应 用 的 经 验 跟 大 家 分 享 , 希 望 能 够 起 到 抛 砖 引 玉 的 效 果 。 闲话少说,我们"挨踢"人喜欢直接,还是用例子来说明一下。

【举例 1】

背景:

某 应 用 系 统 T 作 为 一 个 信 息 处 理 平 台, 要 接 收 处 理 各 种 外 部 系 统的电子单,而这种电子单是根据一定协议进行发送和接收、并处 理 返 回 的, 但 这 种 协 议 不 是 基 于 通 用 的 TCP、UDP 等 协 议, 是 各 系 统之间统一定制的特殊行业协议。而在这种电子单中, 包含了各种 各 样 的 业 务 信 息 , 系 统 会 根 据 这 些 不 同 的 信 息 进 行 不 同 的 处 理 , 得 到的处理结果自然也是不同的。

应 用 系 统 T 的 前 身 是 应 用 系 统 N, 系 统 N 所 管 理 的 外 部 系 统 比

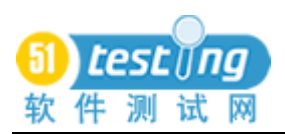

较分散, 所用的协议与系统 T 也有差别, 但有一个共同点就是, 它 们 对 于 同 样 的 业 务 信 息 所 处 理 的 结 果 应 是 一 样 , 而 且 都 会 持 久 化 保 存数据库 。 下 面 的 图 是 系 统 T 的 大 概 业 务 逻 辑 图 :

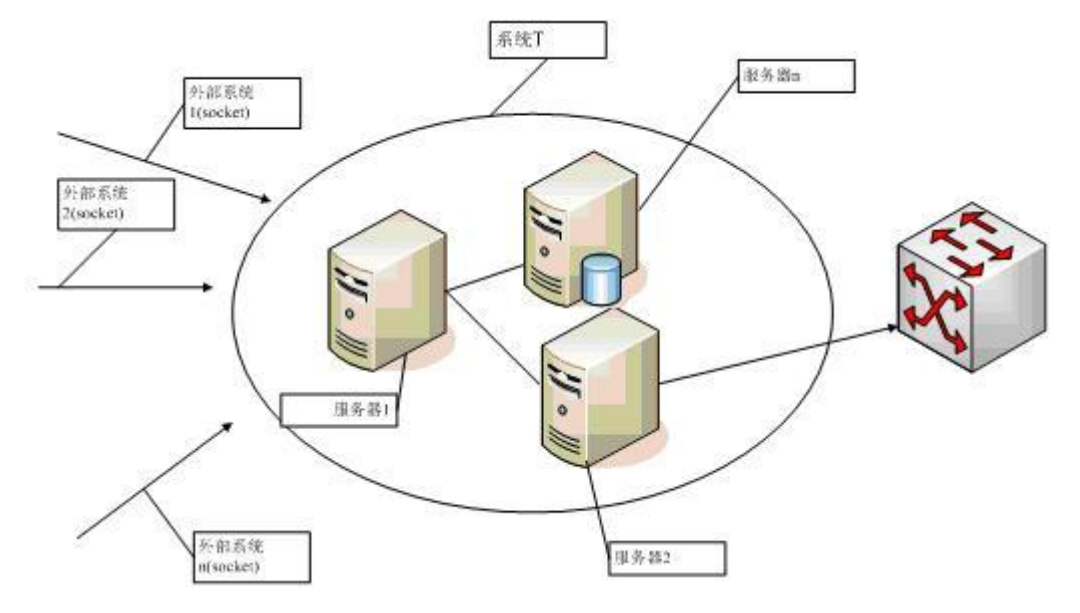

工 作 平 台 :

OS: HP\_UNIX DB: Sybase WebService: Tomcat Develop Language: Java

测试工作场景:

1、 按 照 不 同 业 务 制 造 大 量 电 子 单 ,然 后 发 送 到 系 统 T 的指定 端口;

2、 发 送 电 子 单 后 ,将 系 统 T 执 行 的 结 果 与 系 统 N 的 结 果 进 行 对比,检查系统 T 的结果是否执行正确;

测试困难分析:

1、 我 们 没 有 外 部 系 统 , 如 何 模 拟 外 部 系 统 发 送 电 子 单 ?

2、 系统 T 管理了 7 中业务类型, 而每种业务类型大概有 100 种 业 务 , 如 果 全 部 覆 盖 , 大 概 需 要 700 多 条 测 试 数 据 , 手 工 制 作 不 太现实;

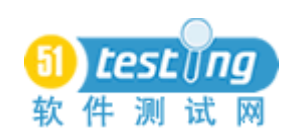

3、 大量的 电子单的 处 理 结 果, 难 道 都 用 肉 眼 比 对 ?

需求分析:

1、 编 写 模 拟 外 部 系 统 的 发 单 客 户 端 ( 基 于 socket 协 议 );

2、 使用系统 N 的 海 量 电 子 单 ,然 后 按 系 统 T 的 协 议 进 行 转 换 , 用 第 一 步 的 客 户 端 发 送 ( 能 保 证 覆 盖 所 有 业 务 );

3、 编 写 程 序 ,对 系 统 N 的 处 理 结 果 和 系 统 T 的 处 理 结 果 进 行 比对,然后打印出详细的对比结果,以供开发员定位错误问题所在;

工具实现步骤:

 $1$ 、 由于开发平台都是 java,为了跟系统 T 衔接的更好,我们 选用 java 编写自动化测试工具。当然,测试工具编写人要对 Java 比 较熟悉:

2、 对于需求 1,我 们 需 要 知 道 如 何 进 行 socket 数 据 的 收 发( 网 上资源大把,可以参考);

3、 对于需求 2,我们需要知道如何进行数据库的操作(JDBC 资源网上也是大把)。数据库操作的目的, 就是要从系统 N 的数据库 中 把 旧 的 电 子 单 取 出 来:

4、 对于需求 3, 在基于上面的第 2 和第 3 点上, 当电子单发 送后,系统 T 中会记录处理结果, 然后就是要编写算法, 对新旧结 果 讲 行 比 对:

5、 对于测试工具还应该实现可配置化,比如服务器 IP、服务 端口, 旧数据库的 IP、用户名、密码, 新数据库的 IP、用户名、密 码, 业务类型等, 这就要求引入第三方的 jar 包, 对 xml 文件进行解 析 ;

部分代码:

下 面 部 分 代 码 说 明:

此代码是 java 语 言 编 写 , IDE 是 Eclipse3.1;

下 面 是 主 体 类 ( 对 比 指 令 类 ) 的 一 段 主 要 代 码 , 主 要 实 现 系 统 T 和系统 N 的 指 令 对 比 , 并 打 印 详 细 的 对 比 日 志 。 这 其 中 可 以 看 到 有一个 rx 的变量,这是一个读取外部配置文件的对象,系统 T 和系 统 N 的数据库连接信息、电子工单类型、对比条件等都是通过配置 文件进行自定义的;

下面的代码用到的第三方 jar 包有 jconn3.jar (sybase 数据库连 接)、dom4j-1.4.jar( 读 取 配 置 文 件 ) 等;

try{

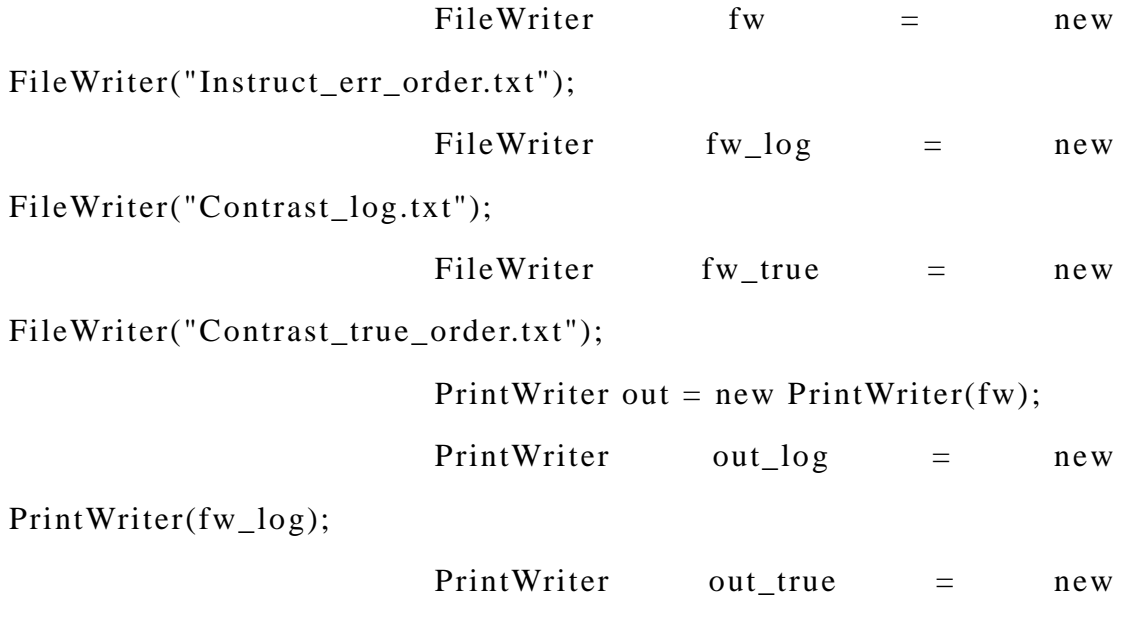

PrintWriter(fw\_true);

out\_log.println("Contrasting start time

 $is:$ "+new Date());

out\_log.println(" ------------------------------ ");

 $\frac{1}{\pi}$ 

grp\_id=Integer.valueOf(rx.getItem("/project/dbinfo","old\_db\_ord er\_grp"+tabl

 $e_id$ );

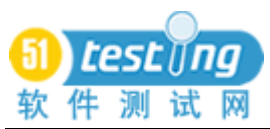

```
 String 
start_time=rx.getItem("/project/config","contrast_start_time");
                         String 
end_time=rx.getItem("/project/config","contrast_end_time");
                       //2006.04.29 修 改 , 加 入 *****, 然 后 把 新 加
入的字段插入到临时表中,为
                       //后 面 的 统 计 做 准 备
                         String 
order_type=rx.getItem("/project/config","order_type");
                         //指 令 对 比 工 单 类 型 的 判 断
                         if(order_type.equals("all")){
                         str Tips=" and 1=1 ";
                          out_log.println("Contrast workorder type 
is:all");
                         }else{
                           String[] tmp_order;
                           tmp_order=order_type.split(",");
                           str_Tips=" and 
(workorder_type_id='"+tmp_order[0]+"'";
                           out_log.print("Contrast workorder type 
is:"+tmp_order[0]);
                           for(int i=1;i<tmp_order.length;i++){
                              str_Tips=str_Tips+" or 
workorder_type_id='"+tmp_order[i]+"'";
                              out_log.print(","+tmp_order[i]);
     }
                           str_Tips=str_Tips+")";
                           out_log.println();
```
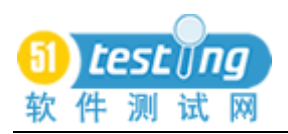

}

 **www.51testing.com**

```
 //System.out.println(str_Tips);
```

```
out_log.println(" ----------------------------------------------------------- ")
                      1/2这里复用一下 order_type 变量, 为了增
加 对 比 指 令 时 的 条 件 , 因 为
    *******等 工 单 的 类 型
                       //都 同 **相同,可能还要增加其他的条件
才能过滤
```

```
order type=rx.getItem("/project/config","buz condition");
```

```
sql temp="select
```
workorder\_no,office\_id,officegrp\_id,product\_id,business\_id,recei

ve\_time

;

```
from "+new_ordername+" where (office_id is not null) and "+
```
"receive  $time>=$ "+start  $time+$ " and

```
receive_time<='"+end_time+"'"+str_Tips+" "+order_type+" order
```
by

workorder\_no";

//System.out.println(sql\_temp);

rs\_temp=stmt\_temp.executeQuery(sql\_temp);

```
 rs_temp.next();
int i=0;
 String TempOrder="";
 String oldOrder="";
 while(!rs_temp.isAfterLast()){
 //2006.04.29 增加, 为生产环境对比而增
```
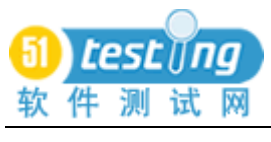

加

product id tmp=Integer.valueOf(rs temp.getString(4).trim());

business\_id\_tmp=Integer.valueOf(rs\_temp.getString(5).trim());

office\_id\_tmp=Integer.valueOf(rs\_temp.getString(2).trim()); officegrp id tmp=Integer.valueOf(rs temp.getString(3).trim());

date\_tmp=rs\_temp.getString(6).trim();

```
old ordername=rx.getItem("/project/dbinfo","old db ordername");
```
old\_instrctname=rx.getItem("/project/dbinfo","old\_db\_instrctname ");

```
 TempOrder=rs_temp.getString(1).trim();
                         sql old="select numListNo,szRecord
from "+old_ordername+" where szRecordID='"+TempOrder+"' and 
iLogID=-1 order by numListNo";
```

```
 rs_old=stmt_old.executeQuery(sql_old);
                      rs_old.next();
                     if(rs old.getRow()\leq=0){
                         rs_temp.next();
                         continue;
 }
                    i=Integer.valueOf(rsold.getString(1)); oldOrder=rs_old.getString(2);
                    sql old="select
```
szCmd,iCmdID,iChildCmdID from "+old\_instrctname+" where

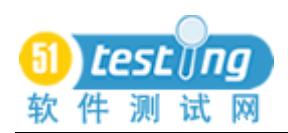

numListNo="+i+" order by iCmdID";

 rs\_old=stmt\_old.executeQuery(sql\_old); rs\_old.next();

int old\_rs\_count=rs\_old.getRow();

if  $\text{(old\_rs\_count \leq=0)}$ 

out\_log.println("Old workorder unique

No is: $"+i);$ 

out\_log.println("Workorder No

is:"+TempOrder);

out\_log.println("Old workorder's instruct

is empty,it can not contrast instructs!");

out log.println(" -------------------------------"); rs\_temp.next(); CountOrder1=CountOrder1+1; continue; }  $\frac{1}{2}$  else{ // sql\_temp="select count(\*) from  $"+new\ ordername{+}''$  a where a.workorder\_no='"+rs\_old.getString("szRecordID").toString().trim()+  $" "$ // rs\_temp=stmt\_new.executeQuery(sql\_temp); // rs\_temp.next(); //  $if(rs \ temp.getRow( $)\leq=0$ )$ { // continue; //  $\qquad \qquad \}$ //  $\qquad \qquad \}$ 

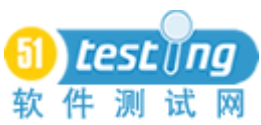

```
 out_log.println("Old workorder unique No 
is:"+i);
                        out_log.println("Workorder No
is:"+TempOrder);
                         //构 建 新 工 单 查 询 sql 语 句 ,按 照 工 单 号 查
找
                         sql_new="select 
instruct_id,childinstruct_id,instruct_text from "+new_instrctname+" 
where workorder_no='"+TempOrder+"' order by instruct_id";
                         rs_new=stmt_new.executeQuery(sql_new);
                        rs new.next();int new rs count=rs new.getRow();
                       if(new_rs_count<=0){
                          int insold_id=1;
                          while(!rs_old.isAfterLast()){
                             out_log.println("The "+insold_id+"'s 
instruct 'iCmdID' is(old):"+rs_old.getString("iCmdID").trim());
                             out_log.println("The "+insold_id+"'s 
instruct 'iChildCmdID' 
is(old):"+rs_old.getString("iChildCmdID").trim());
                            out log.println("The "+insold id+"'s
instruct is(old):"+rs_old.getString("szCmd").trim());
                             rs_old.next();
                             insold_id=insold_id+1;
       }
                          out_log.println(Contrast_result1);
```
out\_log.println(" ------------------------------");

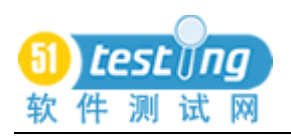

 out.println("Old workorder unique No  $is:$ " $+i$ ); out.println("Workorder No is:"+TempOrder); out.println("New workorder's content is:"+woc.converse(oldOrder,"1")); out.println("Old workorder's content is:"+oldOrder); out.println(Contrast\_result1); out.println("------------------------------ "); } else{ boolean isTrue=true; int ins\_id=1; while(!rs\_old.isAfterLast()){ out\_log.println("The "+ins\_id+"'s instruct 'iCmdID' is(old):"+rs\_old.getString("iCmdID").trim()); out\_log.println("The "+ins\_id+"'s instruct 'iChildCmdID' is(old):"+rs\_old.getString("iChildCmdID" ).trim()); out log.println("The "+ins id+"'s instruct is(old):"+rs\_old.getString("szCmd").trim()); if(rs\_new.isAfterLast()){ out\_log.println("The "+ins\_id+"'s instruct is empty(new)!"); isTrue=false; //继 续 输 出 旧 指 令

rs\_old.next();

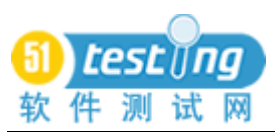

```
ins_id=ins_id+1; while(!rs_old.isAfterLast()){
                               out_log.println("The 
"+ins_id+"'s instruct 'iCmdID'
is(old):"+rs_old.getString("iCmdID").trim());
                               out_log.println("The 
"+ins id+"'s instruct 'iChildCmdID'
is(old):"+rs_old.getString("iChildCmdID").trim());
                               out_log.println("The 
"+ins_id+"'s instruct is(old):"+rs_old.getString("szCmd").trim());
                               rs_old.next();
                              ins id=ins id+1;
      }
                            break;
      }
                          else{
                           out log.println("The "+ins id+"'s
instruct \qquad \qquad 'instruct_id'
is(new):"+rs_new.getString("instruct_id").trim());
                            out_log.println("The "+ins_id+"'s 
instruct \qquad \qquad 'childinstruct_id'
is(new):"+rs_new.getString("childinstruct_id").trim());
                            out_log.println("The "+ins_id+"'s 
instruct is(new):"+rs_new.getString("instruct_text").trim());
                            if(contrastType.equals("id")){
                               //指 令 对 比 方 式
         if 
(!rs_old.getString("iCmdID").trim().equals(rs_new.getString("instruct
_id").trim()) ||
```
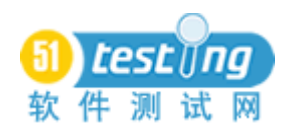

(!rs\_old.getString("iChildCmdID").trim().equals(rs\_new. getString("ch ildinstruct\_id").trim()))){

 $//$ if

(!rs\_old.getString("szCmd").trim().equals(rs\_new.getString("instruct\_  $text="right()))$ {

```
 isTrue=false;
                       //break;
 }
                 }else{
                    //内 容 对 比 方 式
if the state of \mathbf{if}
```
(!rs\_old.getString("szCmd").trim().equals(rs\_new.getString("instruct\_  $text{t}$ ).trim())){

```
 isTrue=false;
           }
         }
                           ins_id=ins_id+1;
                           rs_old.next();
                           rs_new.next();
      }
      }
                      out_log.println("Instuct's contrasting 
result is:"+isTrue);
  out_log.println(" ------------------------------ ");
                      if(isTrue){
                        CouTrue=CouTrue+1;
```
out.println("------------------------------ ");

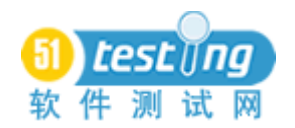

out\_true.println(woc.converse(oldOrder,"1"));

//2006.04.29 增加, 为生产环境对比

而增加

str\_Tips="insert into

t\_Contrast\_Instuct values"+

"('"+TempOrder+"',"+office\_id\_tmp+","+officegrp\_id\_tmp+"," +product id tmp+","+business id tmp+",1,convert(datetime,"+date t mp+"'))";

//System.out.println(str\_Tips);

```
 stmt_Tips.executeUpdate(str_Tips);
```

```
 }
```

```
 else{
```
out.println("Old workorder unique

No is:" $+i$ );

out.println("Workorder No

```
is:"+TempOrder);
```
out.println("New workorder's content

```
is:"+woc.converse(oldOrder,"1"));
```
out.println("Old workorder's content

is:"+oldOrder);

out.println(Contrast\_result2);

out.println("------------------------------ ");

//2006.04.29 增 加 , 为 生 产 环 境 对 比

而增加

str\_Tips="insert into

t\_Contrast\_Instuct values"+

"('"+TempOrder+"',"+office\_id\_tmp+","+officegrp\_id\_tmp+","

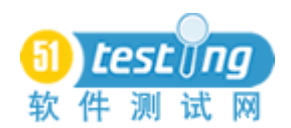

```
+product_id_tmp+","+business_id_tmp+
```

```
",0,convert(datetime,'"+date_tmp+"'))";
                              stmt_Tips.executeUpdate(str_Tips);
       }
       }
                        rs_temp.next();
                        CountOrder2=CountOrder2+1;
       }
                          //-------------------------
                         DecimalFormat df = new DecimalFormat();
                          df.applyPattern("#.0000%");
                          //-------------------------
                     out_log.println("The number which instruct's 
contrasting is ture is:"+CouTrue);
                       EndTime=new Date();
                       out_log.println("Contrasting end time 
is:"+EndTime);
                      out_log.println("It has "+CountOrder1+" old
workorder instructs is empty, so it can not contrast the instructs!");
                       out_log.println("Have been contrasted 
"+CountOrder2+" workorders!");
    out_log.println(" --------------------------------------------------------
--------- ");
                       out_log.println("The right percent 
is :"+df.format((double)CouTrue /(double)CountOrder2));
                       out_log.println("---------------------- ");
                       System.out.println("The number which 
instruct's contrasting is ture is:"+CouTrue);
```
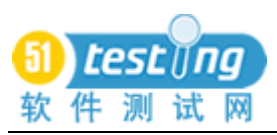

 System.out.println("Contrasting end time is:"+EndTime); System.out.println("It has "+CountOrder1+" old workorder instructs is empty,so it can not contrast the instructs!"); System.out.println("Have been contrasted "+CountOrder2+" workorders!"); System.out.println("The right percent is :"+df.format((double)CouTrue /(double)CountOrder2)); }catch(java.io.IOException ex){ System.out.println("File not found!");

 } 【举例 2】

背景:

某系统 M 对外开放了 3 个基于 SOAP 协议的接口, 而每个接口 都提供了多达数十种的业务操作,而业务操作可能有先后依赖关系。

工 作 平 台 :

OS: Solaris 9.0 DB: Oracle WebService: Weblogic 8.1 Develop Language: Java

测试工作场景:

构 造 不 同 业 务 的 xml 文 件 ,比 如 开 帐 号 ( addUser.xml) ,修改帐 号信息(mdifyUser.xml)等, 用 xmlspy 发送, 然后验证返回信息是否 正确;

测试困难分析:

1、 然后用 xmlspy 工 具 一 次 发 一 条 的 方 式 来 进 行 回 归 , 需 要

大量的重复劳动;每次回归测试接口,都要制作达 30 个以上的 xml 文件,由于系统 M的特殊性,工作环境不能直连,只能通过一台 Linux 服 务 器 或 者 一 台 windows 2003server 服 务 器 中 转 , 此 windows 服 务 器上安装有 xmlspy, 但 windows 服务器的远程连接 license 只有 2 个, 经常抢不到连接, 后果就是延误测试时间或者加班测试;

需 求 分 析:

由于 Linux 服务器不受连接限制, 我们可以通过 Linux 服务器 来发送

xml 文件给接口, 不受 windows 的 license 限制;

2、 需 要 编 写 工 具 , 能 批 量 发 送 xml 文 件 给 接 口 服 务 ;

3、 需 要 该 工 具 能 按 定 义 顺 序 发 送 xml 文 件 并 检 查 返 回 结 果 是 否正确,并打印出返回结果的关键字信息,供判断出错问题所在;

4、 对于该测试工具,更主要的是要能实现可配置,比如接口 个 数 、 文 件 发 送 顺 序 、 参 数 化 字 段 、 主 关 键 字 值 等 ;

工具实现步骤:

对于需求 1, 我们需要知道如何发送 xml 文件到接口服务端口 ( 笔 者 开 始 在 此 事 想 用 基 于 soap 协议的 jar 来 构 建 xml 文 件 , 后 来 由于需要回归的 xml 文件太多, 全部参数化不太现实, 就改用文件 发送方式。此处可以共享一下笔者借鉴的东西,大家可以到网上搜 索 SOAPClient4XG 关 键 字 );

对于需求 2, 其实很简单, 知道 Java 取文件夹和文件操作、循 环 操 作 即 可:

对 于 需 求 3 , 也 很 简 单 , 知 道 Java 的 文 件 流 操 作 和 BufferedReader 类 操 作 即 可 ;

对于需求 4, 在上面例子 1 中的测试工具编写要求中的第 5 点 已说明;

部分代码:

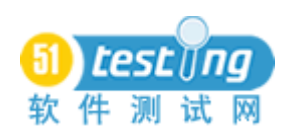

try{

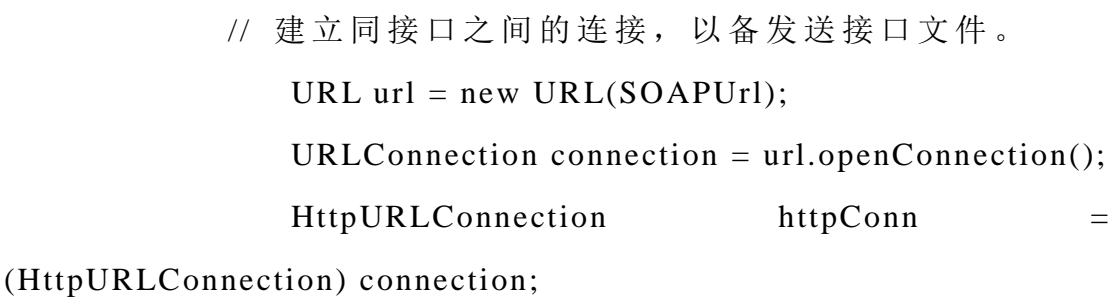

// 打 开 输 入 的 接 口 xml 文 件

FileInputStream fin = new

FileInputStream(xmlFile2Send);

// 初 始 一 个 空 的 字 节 输 出 流

 $ByteArrayOutputStream$  bout = new

```
ByteArrayOutputStream();
```
 copy(fin,bout); fin.close();

byte $[]$  b =null; // 进 行 模 板 的 参 数 替 换 b=getReplace(bout,interface\_index,xml\_file);

// 设 置 HTTP 参 数

httpConn.setRequestProperty("Content-Length",String.valueOf(b.lengt h));

httpConn.setRequestProperty("Content-Type","text/xml; charset=utf-8");

```
httpConn.setRequestProperty("SOAPAction",SOAPAction);
              httpConn.setRequestMethod( "POST" );
```
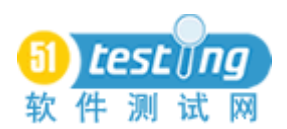

```
 httpConn.setDoOutput(true);
 httpConn.setDoInput(true);
```
// 发送接口文件,发送完毕后关闭输出流 OutputStream out = httpConn.getOutputStream(); out.write(b); out.close();

// 从 对 话 通 道 中 读 取 接 口 返 回 信 息 。

//System.out.println(xml\_file);

outlog.println("------ "+xml\_path+" ------ ");

InputStreamReader isr = new

InputStreamReader(httpConn.getInputStream());

 BufferedReader in = new BufferedReader(isr); String inputLine; int int\_start; int int\_end; String str\_inputLine="";

// 不断循环从通道中读取返回信息, 直至读取为

空

```
while ((inputLine = in.readLine()) != null){
   str_inputLine=str_inputLine+inputLine;
}
```
 $\prime\prime$  打印 resultNo 节点的信息 int\_start=str\_inputLine.indexOf("ext:resultNo"); int\_end=str\_inputLine.indexOf("/ext:resultNo"); if(str\_inputLine.indexOf("ext:resultNo")>=0){

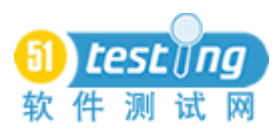

```
outlog.println(xml_file+" : 
"+str_inputLine.substring(int_start-1,int_end+14));
             }
            // 当 resultNo 的 值 不 为 0 时 ,还 需 打 印 resultInfo 信 息 ,
以 供 查 问 题
            int_start=str_inputLine.indexOf(" ext:resultInfo");
            int_end=str_inputLine.indexOf("/ext:resultInfo");
            if(str_inputLine.indexOf("ext:resultInfo")>=0){
                if(str_inputLine.indexOf(">0<-")<0}
                   outlog.println(xml_file+" :
"+str_inputLine.substring(int_start-1,int_end+16));
                }
             }
             outlog.println();
               }catch(IOException ex){
                 ex.printStackTrace();
                outlog.println(xml_file + " : this file is failed!");
                 outlog.println();
     }
          }
```
 // 同 步 拷 贝 文 件 流 到 字 节 输 出 流 , 并 保 证 在 拷 贝 过 程 中 , 这 两 个 流 不 受 其 他 线 程 影 响

 public void copy(InputStream in, OutputStream out) throws IOException {

synchronized (in) {

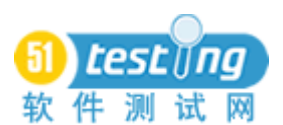

 synchronized (out) { byte[] buffer = new byte[256]; while (true) { int bytesRead = in.read(buffer); if (bytesRead  $== -1$ ) break; out.write(buffer, 0, bytesRead); } } }

【举例 3】

}

背景:

系统 M 有一后台服务, 是该系统的最前端模块, 它负责接收并 处 理 基 于 国 际 通 用 的 X 协 议 包 。 而 该 系 统 将 处 理 多 达 200 多 种 的 业 务组合, 接收不同的业务包, 处理返回的结果就不同。但有一点需 要注意, 对于同一个包, 在基础数据不变的情况下, 系统对它的处 理返回结果也是不变的。

工 作 平 台 :

OS: Solaris 9.0

DB: Oracle

Develop Language: C++

测 试 工 作 场 景 :

构建不同业务包,用开源的客户端发送,然有用肉眼校验返回 的结果是否正确:

测试 困 难 分 析:

每次系统回归,都要对 200 多种业务进行发包回归测试,需要 进行大量的手工劳动;

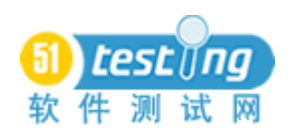

现 有 的 业 务 还 在 增 加, 也 就 是 说, 手 工 回 归 的 工 作 量 会 继 续 慢 慢增大;

需求分析:

1、 批 量 发 送 所 有 的 业 务 包 数 据 , 并 保 存 系 统 处 理 返 回 信 息 ;

2、 可 以 用 一 次 系 统 回 归 测 试 的 正 确 结 果 做 一 个 校 验 基 准 文 件, 以 后 每 次 回 归, 可 以 把 当 次 测 试 的 系 统 返 回 信 息 同 基 准 文 件 讲 行 比 对:

工具实现步骤:

1、 对于需求 1, 由于这是后台发包, 而且有开源的客户端, 我 们在 Solaris 9.0 服务器上编译一个客户端, 然后用 shell 编写脚本, 循环发包即可, 但得事先把测试数据准备齐全和正确;

 $2$ 、 对于需求  $2$ , 就是对 shell 脚本的要求了, 主要用到了 head、 perl、 diff 等 命 令 ;

需 要 注 意 的 是 , 这 个 脚 本 完 成 后 , 只 需 要 对 不 断 增 加 的 业 务 测 试数据进行维护即可;

部分代码:

for i in \$FILE\_LIST

do

while read LINE

do

ACCOUNT=`echo \$LINE | awk -F@ '{print

\$1}'`

```
 FILE_NAME="$ACCOUNT"_"$i"
\mathcal{L}radtest \mathcal{L} SLINE >
```
\$TEMP\_DIR/\$FILE\_NAME

ID=`head -1 \$TEMP\_DIR/\$FILE\_NAME |

awk '{printf \$5}'`

 $IPPORT='head$  -1

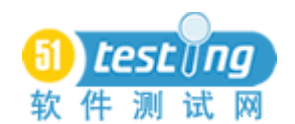

\$TEMP\_DIR/\$FILE\_NAME | awk '{printf \$7}'` #sed 's/'"\$ID"'/999/g' \$TEMP\_DIR/\$FILE\_NAME > \$TEMP\_DIR/\$FILE\_NAME.bak #rm \$TEMP\_DIR/\$FILE\_NAME #mv \$TEMP\_DIR/\$FILE\_NAME.bak \$TEMP\_DIR/\$FILE\_NAME perl -pi -e 's/id '"\$ID"'/id 999/g' \$TEMP\_DIR/\$FILE\_NAME perl -pi -e 's/id='" $I\_{ID}$ "/id=999/g' \$TEMP\_DIR/\$FILE\_NAME perl -pi -e 's/'"\$IPPORT"'/'"\$IP":"\$PORT"'/g' \$TEMP\_DIR/\$FILE\_NAME DIFF=`diff \$TEMP\_DIR/\$FILE\_NAME \$TRUE\_RESULT\_DIR/\$FILE\_NAME | wc -w` if  $[SDIFF - gt 0]$  then printf "This account is error : \$FILE\_NAME\n" >> \$RESULT  $COUNT=$((COUNT+1))$  fi done < \$DATA\_DIR/\$i  $LOOP = $((LOOP+1))$ printf

"\b\b\b\b\b\b\b\b\b\b\b\b\b\b\b\b\b\b\b\b\b\b\b\bProcess: \$LOOP / \$SUM"

done

【总结】

当 这 些 测 试 工 具 完 成 后 , 不 言 而 喻 , 测 试 的 工 作 就 轻 松 、 简 单 多了!而且,测试工具提供的详细的日志,给开发员的纠错提供了

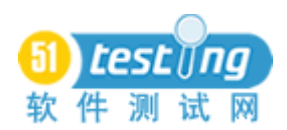

很好的帮助,大大的节省了开发和测试成本。

上面的 3 个例子, 都是笔者在工作中实践总结出来的, 这里主 要讲的是测试工具或脚本的产生过程和思路, 设计到的技术也无非 是大家耳熟能详的 Java、JDBC、Shell 等, 由于商业原因, 笔者不 方 便 把 工 具 全 部 共 享 出 来 。 下 面 我 们 来 分 析 一 下 这 些 测 试 工 具 共 同 点 和 不 同 点 。

共同点:

测试工作很难开展(外部条件未达到)或者是测试工作量巨大 ( 而 且 是 大 量 的 纯 手 工 有 规 律 的 劳 动 );

可以借助编程或者写 shell 脚本来实现自动化;

选择开发工具时, 尽量跟后台开发语言一致;

不同点:

当 涉 及 到 数 据 库 、 协 议 等 时 , 得 用 编 程 来 实 现 自 动 化 。 而 对 于 后台已经有客户端、操作命令等时,可以用 shell 来实现自动化。当 然, 涉及的方面较多时, 可能既得编程, 又得写 shell 脚本;

不同的数据库、协议等,所使用的第三方 jar 是不同的。对于 shell 脚本也是一样, 不同的平台, 可能一些基本命令也不同, 比如 awk 和 nawk, 等 等 ;

当然, 这里的例子在众多的测试情况中, 是微不足道的, 但是 只 要 我 们 养 成 一 种 良 好 的 思 考 习 惯 , 注 意 积 累 , 我 想 我 们 的 测 试 工 作 可 能 会 越 来 越 轻 松, 越 来 越 快 乐 !

如 果 有 对 其 中 部 分 知 识 点 感 兴 趣 的 话 , 可 以 加 我 一 起 讨 论 ( qq: 16029687, msn: owen\_fy@hotmail.com)。

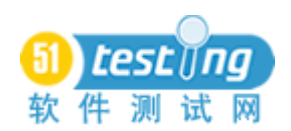

## 在 **QTP** 中随机取下拉菜单的值

## 作者: 风过无息

摘要: 产生期望的随机数来选取到动态的下拉菜单的值。

关键字: 随机数; GetROProperty

有网友在论坛上提出问题,在使用OTP中如何随机选取动态的 下 拉 菜 单 。 在 此 笔 者 总 结 了 一 些 测 试 经 验 , 利 用 51testing 的 登 录 界 面 ( http://bbs.51testing.com/logging.php?action=login ) 作 为 测 试 页 面 进 行 讲 解 。

首先我们拿登录页面中的 安全提问 这个下拉菜单作为测 试对象。

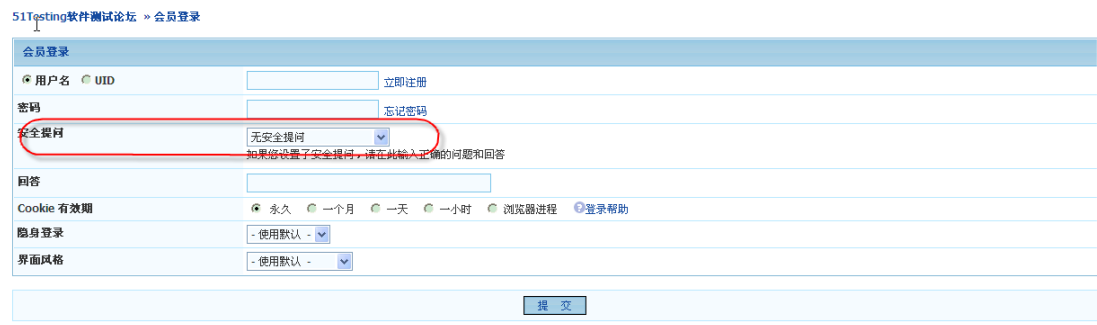

图 1

我们可以先录制一段选取下拉菜单的脚本。

Browser("51Testing 软件测试论坛 测试 | 软件测试 ").Page("51Testing 软 件 测 试 论 坛 测 试 | 软件测试 ").WebList("questionid").Select "您 个 人 计 算 机 的 型 号 "。

备注:无

这 边 有 个 技 术 处 理 就 是 使 用 #加 数 字 来 选 择 我 们 的 下 拉 菜 单 。 Browser("51Testing 软件测试论坛 测试 | 软件测试 ").Page("51Testing 软 件 测 试 论 坛 测 试 | 软件测试

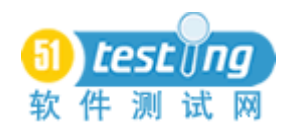

").WebList("questionid").Select "#2"

备 注 : 这 个 方 法 在 论 坛 上 也 出 现 过 , 比 较 适 合 这 个 例 子 。

下面我们要取得下拉菜单中选项的个数。

Browser("51Testing 软件测试论坛 测试 | 软件测试 ").Page("51Testing 软 件 测 试 论 坛 测 试 | 软件测试 ").WebList("questionid").GetROProperty ("items count")

备注: 这边使用 GetROProperty, 应该算比较常见的, 所以不多 做解释。

接下来是要个随机函数, 参考帮助。

Randomize

 $x=R$ andomNumber  $(0,2)$ 

备 注 : 这 边 是 随 机 生 成 0-2 之 间 的 三 个 数 字 中 的 一 个 。

我 们 可 以 把 随 机 函 数 写 成 function, 方 便 以 后 使 用 。

Function Get\_Ran(i)

## Randomize

Get  $Ran=RandomNumber (0,i)$ 

End Function

备 注 : 这 边 需 要 注 意 的 就 是 使 用 了 函 数 返 回 值

最后我们把脚本整合起来

```
Function Get_Ran(i)
```
Randomize

Get  $Ran=RandomNumber (0,i)$ 

End Function

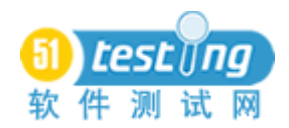

Get\_Count=Browser("51Testing 软件测试论坛 测试 | 软件测 试 ").Page("51Testing 软 件 测 试 论 坛 测 试 | 软件测试 ").WebList("questionid").GetROProperty ("items count")

Ran\_Number=Get\_Ran(Get\_Count-1)

Browser("51Testing 软件测试论坛 测试 | 软件测试 ").Page("51Testing 软 件 测 试 论 坛 测 试 | 软件测试 ").WebList("questionid").Select "#"&Ran\_NumberBrowser("51Testing 软件测试论坛 测试 | 软件测试").Page("51Testing 软件测试论坛 测试 | 软件测试").WebList("questionid").GetROProperty ("items count")

Browser("51Testing 软件测试论坛 测试 | 软件测试 ").Page("51Testing 软 件 测 试 论 坛 测 试 | 软件测试 ").WebList("questionid").GetROProperty ("items count")

备 注 :需 要 注 意 的 就 是 在 下 拉 菜 单 选 择 的 时 候 从 #0 开 始 计 算 的 , 所以随机数字从 0 开始, 传入的值也需要减去 1。

题外话: 这边主要是使用 QTP 自带的随机数字函数这个方法来 实 现 随 机 选 择 下 拉 菜 单 的 内 容 , 其 实 这 个 随 机 数 字 可 以 开 展 到 随 机 字符串。因为我们经常会有一些输入域的测试,有的就需 255 个字 节, 多的就更可怕, 使用随机函数能大大减少我们的工作量。而下 面 这 个 例 子 是 实 现 在 abc 这 三 个 字 母 中 随 机 取 出 来 拼 成 字 符 串 。

Function makestring(inputlength) If IsNumeric(inputlength) Then For  $I = 1$  To inputlength 'you may add a random function here  $A = Arrav("a", "b", "c")$ Randomize  $x=R$ andomNumber  $(0,2)$  $B = A(x)$ 

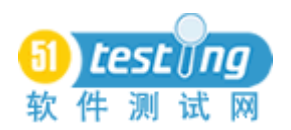

makestring =makestring +B

Next

msgbox ("output the string:"&makestring )

else

msgbox ("error format:"&inputlength)

End If

End Function

Call makestring("8")

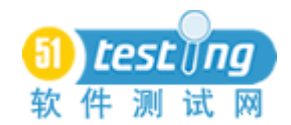

## 需求不明确的情况下如何做测试

## 作者: 张文

摘要:本文针对需求不明确的情况下如何做测试,列举了3个步骤。这 些步骤,都是实际经验的总结。利用这些步骤,可以在需求不明确,或是没 有需求的情况下,进行必要的测试工作。但是,这些都是不规范的方法。需 求不 明 确, 或 是 根 本 没 有 需 求, 这 本 身 就 是 一 件 不 规 范 的 事 情, 无 论 是 开 发 人 员, 还 是 测 试 人 员 都 无 法 在 不 规 范 的 环 境 中, 做 规 范 的 事 情 。 但 是 工 作 要 继续,不能因为某些障碍而停止。这时,请参考每一个步骤,尽可能地完成 测试工作。

关键字: 需求; 需求规格; 测试需求; 文档; 猜测; 沟通

软 件 生 命 周 期 中 , 需 求 是 整 个 周 期 的 源 头 。 良 好 的 开 端 , 是 成 功的一半。需求的重要性自然不言而喻。但是, 在很多企业中, 并 没 有 对 需 求 引 起 足 够 的 重 视 。 原 因 并 不 是 PM 们 不 知 道 需 求 的 重 要 性 ,而 是 商 业 竞 争 中 不 得 不 裁 剪 某 些 看 似 不 能 获 得 很 大 利 益 的 步 骤 。

什 么 是 需 求 ? 很 多 PM 和 开 发 人 员 都 未 必 真 正 考 虑 过 这 个 问 题 。 IEEE 对需求有以下两种定义的方式。

1. 解 决 用 户 问 题 或 达 到 用 户 目 标 需 要 具 备 的 条 件 或 能 力

2. 遵 守 合 同 、 协 议 、 规 范 或 其 他 要 求

然 后 用 规 范 的 文 档 描 述 出 来 , 就 成 了 我 们 熟 悉 的 SRS。

我 们 常 说 的 需 求 , 其 实 并 不 是 我 们 认 为 的 SRS 。 SRS 应 该 叫 做 需求规格说明书。那需求是什么呢?与需求规格有什么区别?

需求: 对要实现的功能的粗略描述

需求规格: 对需求的精确定义

我 们 知 道 , 在 软 件 开 发 过 程 中 , 只 有 得 知 了 需 求 的 精 确 定 义 ,

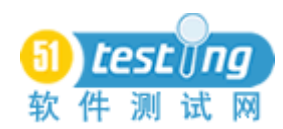

才能开展工作。比如功能方面, 编辑框能支持多少位字符。性能方 面,时间和容量规定等。当然还包含其他非功能,性能方面的定义。

除了以上所说的需求, 对于测试人员, 还必须有测试需求。这 个 环 节 , 很 少 有 企 业 会 重 视 。 测 试 需 求 分 为 2 方面:

需 要 测 试 哪 些 方 面

软件是否可测,需要增加哪些开发需求

其 中 第 一 条 , 很 多 企 业 都 列 到 了 测 试 计 划 中 , 这 也 可 以 , 没 有 规定一定要放到哪个文档里。但是对于第二条,可以说几乎没有多 少 企 业 去 做 。

接下来, 在没有明确需求, 需求规格, 测试需求的情况下, 我 们 怎 么 去 做 测 试 呢 ? 现 在 很 多 企 业 , 其 实 就 是 在 这 种 情 况 下 做 项 目 的。

当 测 试 人 员 接 手 一 个 项 目 后 , 第 一 件 事 情 一 定 是 想 了 解 这 个 系 统的功能, 背景, 架构。于是, 马上就会想得到需求文档。但结果 往往是失望的, 根本没有文档, 或者文档根本不具备参考价值。此 时 不 必 太 失 望 , 因 为 这 种 情 况 实 在 是 太 常 见 啦 。 这 时 , 请 试 着 从 以 下 几 个 步 骤 着 手 。

查阅文档: 文档是最具权威的, 也是记忆最长久的。有时, 我 们 的 项 目 可 能 是 在 原 有 产 品 的 基 础 上 , 进 行 版 本 升 级 。 这 时 , 先 去 找找, 有没有原有版本留下的需求, 或者是用户手册等文档。从这 些 文 档 中 , 了 解 项 目 的 背 景 , 系 统 的 基 本 功 能 。 这 对 了 解 新 项 目 是 有 很 大 好 处 的 。 并 且 , 在 产 品 升 级 的 项 目 中 , 验 证 老 版 本 的 功 能 在 新版本中是否正常,也是一个必要的工作。可以先参考老版本的相 关 文档, 设计新版本中的用例。

也 有 时 , 我 们 的 项 目 是 一 个 行 业 项 目 , 比 如 金 融 项 目 。 我 们 可 以参考一些行业知识的书籍,文档。这对理解系统也有很大的好处。

实 在 没 有 文 档, 那 只 好 暂 时 跳 过 这 一 步 骤 了 。

在进入下一步骤之前, 你可能得到了一些相关文档, 也可能什 么也没得到。无论如何, 你可能对系统已经有了一些了解。这时,

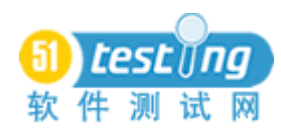

请记录下来,写成文档。无论是对自己,还是对别人,在以后都可 能极有参考价值。试想一下,如果前人已经给你留下了这些文档, 你是否可以轻松很多?还要注意及时更新你的文档。因为你对系统 的 理 解, 随 时 都 在 变 化 着, 一 定 要 保 证 你 的 文 档 和 当 前 你 对 系 统 的 理 解 是 一 致 的 。

试着使用系统, 根据经验和常识猜测: 既然没有需求, 那可以 推 测 , 该 项 目 的 管 理 一 定 是 很 糟 糕 的 , 对 测 试 也 不 会 投 入 很 大 的 成 本。因此, 测试人员一般都是在编码完成后才进入项目。这时, 应 该已经可以看到成型的系统了。在没有需求的情况下,试着先"玩" 一 下 系 统 吧 。 在 这 过 程 中 , 你 应 该 对 系 统 有 可 更 深 入 的 认 识 , 在 上 一 阶 段 中 , 你 可 能 留 下 很 多 疑 惑 或 是 猜 测 , 这 时 应 该 能 排 除 一 部 分 了 。

使用系统的同时, 你应该具备行业知识。系统可能是针对某个 专业领域设计的。例如一个期货交易系统。你没有基本的期货知识, 比如什么是持仓,什么是平仓。那么你如何能真正理解这个系统呢? 当你有了业务知识以后,你会进行更深入的思考,来全面测试系统。

你 还 需 要 具 备 良 好 的 软 件 知 识 。 比 如 某 些 控 件 的 特 性 。 单 选 框 只 能 单 选, 不 能 多 选 。 日 历 控 件 是 否 可 以 手 工 输 入 非 法 格 式 等 。 这 些 都 是 应 具 备 的 意 识 。

最后加上你的主观判断, 你对系统的整体感觉怎么样?是否越 用 越 厌 烦, 为 什 么 厌 烦 。 系 统 的 反 应 速 度 是 否 可 以 容 忍, 细 节 处 理 是否圆滑, 等等。

在你认识系统的时候,可以使用一些方法,来帮助你更有效率 地学习。比如可以画一些流程图。一图胜万语。同时, 你也留下宝 贵的文档。当然,这个步骤中,你也要随时注意保留和更新文档, 以 备 后 用 。

沟 通 : 需 求 规 格 不 一 定 非 要 以 文 档 的 形 式 表 现 出 来 。 软 件 既 然 能做出来, 那肯定是有需求的。而最清除需求的, 一定是软件的直 接制造者, 开发人员。开发人员自己知道需求, 但一般不会主动和

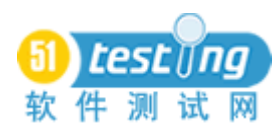

测试人员沟通。因此, 测试一定要主动和开发人员沟通。可以安排 会议, 让开发人员给测试人员介绍系统, 并演示系统。让测试人员 对系统有一个整体了解。然后测试人员能进行更细致的测试。在进 行细致测试的时候,一定会有更多不明确的地方。这时就需要利用 自 己 的 行 业 知 识 , 计 算 机 知 识 等 , 猜 测 一 部 分 。 不 需 要 每 个 细 节 都 夫 询 问 开 发 人 员 。 因 为 开 发 人 员 也 有 自 己 的 工 作 , 他 们 不 希 望 花 太 多 时 间 来 给 你 解 释 。

有些 项 目 中 , 客 户 会 直 接 参 与 到 项 目 组 来 。 这 时 , 测 试 人 员 在 权限允许的情况下,可以和客户进行沟通。客户那得来的需求,是 最 原 始 的 需 求 。 但 是 , 客 户 未 必 有 良 好 的 表 达 能 力 来 描 述 希 望 的 功 能, 也未必有计算机知识, 因此不能描述出一些隐式的需求。在被 允许的情况下, 测试人员可以和客户进行交流, 不仅可以帮助客户 正 确 描 述 出 真 实 需 求, 测 试 人 员 也 能 详 细 了 解 需 求 。 但 是 项 目 是 要 考 虑 成 本 的, 客 户 的 期 望 是 无 限 制 的 。 在 客 户 提 出 需 求 以 后, 测 试 人 员 要 先 和 PM 或 其 他 相 关 负 责 人 协 商 后, 才 能 将 与 客 户 交 流 得 来 的需求, 作为测试的依据。同事, 第一时间告知相关开发人员最新 的信息,也记录成文档。这时,你就将非文档形式的需求,转换为 文档形式了。至于文档的格式,不一定要按照标准 SRS 的格式。因 为它本身就不是个规范的 SRS。以任何容易理解的方式,组织你的 文档。

有 时 候 , 会 根 本 找 不 到 可 以 沟 通 的 人 。 不 要 奇 怪 , 确 实 就 是 有 这种时候。比如:

1. 测 试 一 个 开 源 软 件

2. 接到一个测试外包,但又没有得到相关文档,为了追求利益, 还 是 接 下 了

3. 软 件 项 目 组 的 部 分 人 员 已 经 联 系 不 上 等 等

这 时 候, 一 方 面 需 要 PM 协 调 获 取 相 关 资 料, 联 络 相 关 人 员 。 另一方面, 测试人员也可组织头脑风暴, 利用集体的智慧, 共同探 讨 和 猜 测 软 件 中 的 各 个 环 节 。 也 可 以 安 排 Bug Bash, 让 尽 可 能 多 的

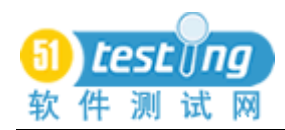

人 员 参 与 随 机 测 试 。 一 定 会 有 人 提 出 具 有 创 造 性 的 意 见 的 。

在 进 行 以 上 步 骤 的 时 候 , 利 用 良 好 的 工 具 , 能 让 你 事 半 功 倍 。 我经常在使用的一个工具, 就是 Mindjet MindManager。这是一个很 好的,帮助扩展思维的工具。它以分支的形式,来表现你的思维层 次。你可以先列出个最基本的系统整体结构,然后逐步细化,增加 分支。不要急于一次就将真个系统分析透彻, 这是不可能的。你在 进行以上步骤的时候,随时会细化这个结构。当项目结束后,看看 这个结构图, 简直可以当作 SRS 来参考了!

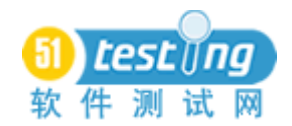

# 基于 **TMM** 的软件测试过程评估

## 作者: 薛丽

摘要:为了提高软件测试的效率和软件测试的质量,软件人员不仅要研 究软件测试的各种技术、方法和工具,还必须注重软件测试过程的管理和改 进。在这种需求的牵引下, Illene Burnstein、 C. Robert Carlson 和 Taratip Suwannasart 在 1996 年 质 量 周 会 议 上 提 出 用 以 评 估 测 试 过 程 的 软 件 测 试 成 熟度模型(TMM) [1]。 本文在介绍 TMM 五级结构的基础上, 讨论在各成 熟度等级上的可用于评估软件测试过程的对象和方法。

关键字: 软件测试成熟度模型, 测试过程, 评估, 度量

一、 TMM 简介

软件测试成熟度模型(TMM)[1]是当前影响力最大的软件测试过 程模型, 具有如下优点[2]:

等 级 水 平 结 构 、 关 键 活 动 和 角 色 的 定 义 最 为 精 细

测 试 相 关 因 素 覆 盖 最 全 面

支 持 测 试 过 程 成 熟 度 增 长

有 定 义 良 好 的 评 估 模 型 的 支 持

作 为 一 类 等 级 递 增 模 型 , TMM 体 现 了 20 世 纪 50 年 代 到 20 世 纪末的测试阶段划分和测试目标定义的发展历程。它来源于当前的 工 程 实 践 总 结 , 并 充 分 利 用 了 Beizer 的 测 试 人 员 思 考 模 式 的 进 化 模 型 。 它 能 够 用 于 分 析 软 件 测 试 机 构 运 作 过 程 中 最 优 秀 或 最 混 乱 的 区 域, 并辅助软件测试机构进行测试过程的评估与改进。

TMM 制 定 了 五 个 成 熟 度 等 级 : 初 始 级 , 阶 段 定 义 级 , 集 成 级 , 管 理 和 度 量 级 , 优 化 、 缺 陷 预 防 和 质 量 控 制 级 。 各 级 成 熟 度 水 平 包 含了一组成熟度目标和子目标,以及支持它们的任务、职责和活动。 1) 第 一 级 初 始 级

TMM 初 始 级 软 件 测 试 过 程 的 特 点 是 测 试 过 程 无 序 ,有 时 甚 至 是 混 乱 的, 几 乎 没 有 妥 善 的 定 义 。 初 始 级 中 软 件 的 测 试 与 调 试 常 常 被 混为一谈,软件开发过程中缺乏测试资源,工具以及训练有素的测 试 人 员 。 初 始 级 的 软 件 测 试 过 程 没 有 定 义 成 熟 度 目 标 。

2) 第二级 阶 段 定 义 级

TMM 的阶段定义级中,测试活动是按照计划讲行的,测试己具 备 基 本 的 测 试 技 术 和 方 法 ( 如 白 盒 测 试 和 黑 盒 测 试 ), 软 件 的 测 试 与 调 试 己 经 明 确 地 被 区 分 开 。 这 时 , 测 试 被 定 义 为 软 件 生 命 周 期 中 的 一 个 阶 段 , 它 紧 随 在 编 码 阶 段 之 后 。 但 在 定 义 级 中 , 测 试 计 划 往 往 在 编 码 之 后 才 得 以 制 订 , 这 显 然 有 背 于 软 件 工 程 的 要 求 。

TMM 的阶段定义级中需实现 3 个成熟度目标: 制订测试与调试 的目标和策略,启动测试计划过程,制度化基本的测试技术和方法。 3) 第三级 集 成 级

在集成级, 测试不仅仅是跟随在编码阶段之后的一个阶段, 它 已 被 扩 展 成 与 软 件 生 命 周 期 融 为 一 体 的 、 一 组 已 定 义 的 活 动 。 测 试 活 动 遵 循 软 件 生 命 周 期 的 V 字 模 型 。 测 试 人 员 在 需 求 分 析 阶 段 便 开 始着手制订测试计划,并根据用户或客户需求建立测试目标,同时 设 计 测 试 用 例 并 制 订 测 试 通 过 准 则 。 在 集 成 级 上 , 应 成 立 软 件 测 试 机构, 提供测试技术培训, 关键的测试活动应有相应的测试工具予 以支持。在该测试成熟度等级上,没有正式的评审程序,没有建立 质量过程和产品属性的测试度量。集成级要实现 4个成熟度目标, 它 们 分 别 是: 建 立 软 件 测 试 机 构 , 制 订 技 术 培 训 计 划 , 软 件 全 寿 命 周 期 测 试, 控 制 和 监 督 测 试 讨 程 。

在 TMM 的定义级, 测试过程中引入计划能力。在 TMM 的集成 级, 测试过程引入控制和监督活动。两者均为测试过程提供了可见 性, 为测试过程持续进行提供保证。

4) 第四级 管 理 和 度 量 级

在管理和度量级, 测试活动除测试被测程序外, 还包括软件生 命 周 期 中 各 个 阶 段 的 评 审 , 审 查 和 追 查 , 使 测 试 活 动 涵 盖 了 软 件 验

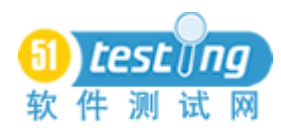

证和软件确认活动。根据管理和度量级的要求,软件工作产品以及 与 测 试 相 关 的 工 作 产 品 , 如 测 试 计 划 , 测 试 设 计 和 测 试 步 骤 都 要 经 过 评 审 。 因 为 测 试 是 一 个 可 以 量 化 并 度 量 的 过 程 。 为 了 度 量 测 试 过 程, 测试人员应建立测试数据库, 收集和记录各软件工程项目中使 用的测试用例,记录缺陷并按缺陷的严重程度划分等级。此外,所 建 立 的 测 试 规 程 应 能 够 支 持 软 件 组 织 最 终 对 测 试 过 程 的 控 制 和 度 量。管理和度量级有 3 个要实现的成熟度目标: 建立组织范围内的 评 审 程 序 , 建 立 测 试 过 程 的 度 量 程 序 和 软 件 质 量 评 价 。

5) 第五级 优 化 、 预 防 缺 陷 和 质 量 控 制 级

由 于 本 级 的 测 试 过 程 是 可 重 复 的 、 已 定 义 的 、 已 管 理 的 和己度 量的,因此软件组织能够优化调整和持续改进测试过程。测试过程 的 管 理 为 持 续 改 进 产 品 质 量 和 过 程 质 量 提 供 指 导 , 并 提 供 必 要 的 基 础 设 施 。优 化 、预 防 缺 陷 和 质 量 控 制 级 有 3 个 要 实 现 的 成 熟 度 目 标: 应用过程数据预防缺陷,质量控制,测试过程优化。

二、 基于 TMM 的测试过程评估

虽然 TMM 在管理和度量级才明确提出了正式的度量以及评估 计 划 , 但 定 义 度 量 对 象 与 度 量 方 法 的 工 作 则 可 以 在 四 级 以 下 进 行 , 因为度量本身就是支持更高成熟度目标的实现以及当前能进行的最 佳测试活动的实施[3]。软件测试机构可从低级、粗略的度量做起, 随 着 成 熟 度 等 级 的 提 高 ,度 量 逐 步 深 入 和 细 化 。与 成 熟 度 的 等 级 关 系 相似, 高等级的度量包含了低等级的度量。

下面讨论在各成熟度等级上,可应用于软件测试机构的度量对 象 和 度 量 方 法 。

1) 初 始 级 度 量

初 始 级 没 有 成 熟 度 目 标 , 但 从 这 一 级 开 始 收 集 测 试 度 量 信 息 仍 然 是 有 必 要 的 , 如 此 测 试 机 构 才 能 建 立 相 应 的 项 目 信 息 数 据 库 , 推 动测试机构实现更高等级的测试过程成熟度。初始级实施度量的主 要目的是建立基线过程,并为测试机构实现第二级的成熟度目标做

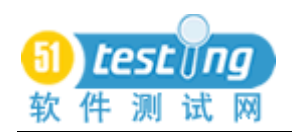

好准备。

处于 TMM 初始级的软件测试机构可度量以下信息:

a) 规模度量

规模对于测试项目,测试计划,成本 / 工作量预测, 风险评估, 效率度量而言, 是一项非常重要的度量因素, 它包括:

软 件 产 品 规 模

测 试 对 象 数 量

测 试 用 例 编 写 数 量

测 试 用 例 执 行 数 量

b) 缺陷度量

软件异常数量

缺陷率

测试机 构 在 此 级 开 始 收 集 缺 陷 信 息 的 目 的 是: 在 实 际 测 试 中 对 发 现 的 各 类 问 题 有 着 文 档 化 的 记 录 。缺 陷 信 息 有 助 于 评 价 软 件 质 量, 支 持 软 件 开 发 和 测 试 过 程 的 改 进 , 同 时 对 软 件 缺 陷 数 据 库 的 建 立 提 供 了 基 础 。

c) 成 本 / 工 作 量

测 试 项 目 总 体 成 本

测 试 执 行 小 时 数

测 试 工 作 量 成 本

成 本 度 量 则 有 助 于 测 试 计 划 ( TMM2 级 ) 中 的 测 试 成 本 预 测 。 通过收集成本 / 工作量度量信息, 软件测试机构就可以开始着手建 立 成 本 数 据 库, 为 将 来 的 测 试 项 目 提 供 成 本 预 测 方 面 的 支 持 。

2) 阶 段 定 义 级 度 量

此 级 中, 软 件 测 试 机 构 应 当 选 择 支 持 测 试 过 程 基 线 工 作 和 实 现 第二级成熟度目标的度量项。除了等级1中的成本 / 工作量, 还应 当 收 集 各 测 试 类 型 的 时 间 / 工 作 量 数 据 , 以 支 持 和 评 估 测 试 活 动 的 效率。度量对象如下:
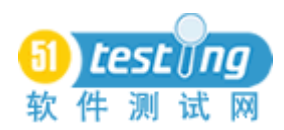

 **www.51testing.com**

代码走杳、系统测试的计划时间

代码走杳、系统测试的执行时间

代码走 杳 和 系 统 测 试 是 软 件 测 试 机 构 被 授 权 的 测 试 类 型 。 如 果 有 其 它 测 试 类 型 , 则 同 样 要 搜 集 其 设 计 和 执 行 时 间 。

有助于制定, 评估和改进测试计划的度量包括:

计 划 生 成 的 测 试 用 例 数 量

实 际 生 成 的 测 试 用 例 数 量

计 划 的 测 试 覆 盖 率

实 际 的 测 试 覆 盖 率

成本性能指数(CPI,指计划的测试时间与实际测试时间之间的 比例 [4], 这是评价测试计划的质量的最简单的方法)

为了实现 TMM 等级 2 中的成熟度目标, 还应当收集缺陷相关 度量数据:

测试各阶段(代码个人走查,代码会议走查,系统测试,系统 回 归 测 试 等 ) 发 现 的 缺 陷 数 量

各 类 型 缺 陷 的 数 量

以上描述的度量能用于评估各类型测试的效率,同时也有助于 测试机构评估测试过程变更的影响。收集的以上度量数据为缺陷预 防, 设置软件质量目标以及软件风险管理提供了有力支持。

3) 集 成 级 度 量

TMM 等级 3 建立了专门的测试机构, 测试机构可以收集, 存储, 分析和应用度量信息,并讲行相关培训,以便实施过程改讲。培训 计划部分也应当包括评估和使用测试与度量的工具。TMM 等级3中 应 当 有 工 具 支 持 数 据 收 集 ( 例 如 缺 陷 跟 踪 工 具 和 覆 盖 率 分 析 软 件 )。 此级中,软件测试机构应当在成本允许范围内,开发实用的模版和 工具, 以支持收集和分析测试数据。

TMM 等 级 3 中 的 一 个 重 要 成 熟 度 目 标 就 是 控 制 和 监 督 测 试 过 程, 因此评估测试过程效率就成了实现该目标的一个重要手段, 同

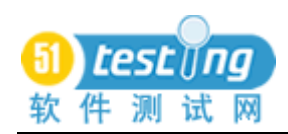

#### **www.51testing.com**

时, 测试过程效率也是决定测试停止的重要参考因素。测试过程效 率的度量如下:

测 试 功 能 覆 盖 率 执 行 通 过 的 测 试 用 例 数 目 各 测 试 人 员 每 周 生 成 的 测 试 用 例 数 目 缺 陷 修 正 率 (DRL) 单位时间发现的不同严重度的软件缺陷发现数目 TMM 等级 3 中, 软件机构的一个重要任务便是制定技术培训计 划。以下度量项将有助于评估和改讲技术培训计划: 培 训 人 员 人 数 /测 试 人 员 总 数 培训成本(总计的和单个培训阶段的) 各 培 训 阶 段 持 续 时 间 给 每 个 测 试 人 员 分 配 的 培 训 时 间 为了评估使用测试工具的效益, 软件测试机构还应当度量: 评 估 测 试 工 具 的 成 本

测 试 工 具 使 用 培 训 的 成 本

购 买 或 开 发 测 试 工 具 的 成 本

测 试 工 具 升 级 和 维 护 的 成 本

测试机构可以通过一些成本度量方法对培训和工具的影响进行 评估, 例如:

培训之 前 和之 后 的 测 试 成 本 或 测 试 工 作 量

使 用 工 具 之 前 和 之 后 的 测 试 成 本 或 测 试 工 作 量

同时, 测试机构还应当在引进技术培训和测试工具之前和之后, 对 发 现 缺 陷 的 数 量 进 行 监 控 。

软 件 测 试 组 织 在 工 作 过 程 中 要 实 时 与 开 发 方 和 客 户 方 沟 通 与 协 商, 这不仅对测试工作的顺利进行起着举足轻重的作用, 而且是评 估测试机构协同工作和效率的一个指标。三方沟通的度量如下:

测试执行过程中与开发方和客户方的沟通次数和时间长短 需要沟通的问题数量和实际沟通的问题数量

109

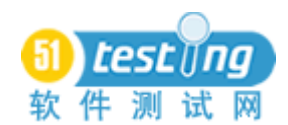

通 过 沟 通 解 决 问 题 的 比 例

沟通消耗的成本(时间、人力等)

TMM 等级 3 中, 测试机构除了完成被授权的各类型测试外, 还 要进行相应的回归测试,因此测试用例的重用性也值得度量,以便 对回归测试过程和效率进行监测。回归度量包括:

测 试 用 例 重 用 数 目 和 比 例

新 增 测 试 用 例 数 目 和 比 例

集 成 级 中, 因 此 测 试 活 动 与 开 发 方 行 为 密 切 相 关, 测 试 机 构 应 当 确 保 测 试 计 划 在 测 试 实 施 之 前 完 成, 测 试 风 险 得 到 预 测, 测 试 用 例应当基于软件需求,说明和设计文档。评估测试活动的度量如下:

确 定 测 试 需 求 花 费 小 时 数

制 定 测 试 计 划 花 费 小 时 数

测试设 计 花 费 小 时 数

从 需 求 文 档 中 生 成 的 测 试 用 例 数 目

从 设 计 文 档 中 生 成 的 测 试 用 例 数 目

制 定 需 求 跟 踪 矩 阵 花 费 小 时 数

评 估 需 求 覆 盖 率 花 费 小 时 数

4) 管 理 和 度 量 级 度 量

在 TMM 等级 4 中, 测试机构正式运行了测试度量计划, 还建 立 了 软 件 质 量 评 价 和 评 审 过 程 。 此 级 中 , 测 试 机 构 的 度 量 的 范 围 很 广, 对质量成本, 客户方/开发方的参与程度等因素也具备了度量能 力 。 等 级 4 的 度 量 重 点 在 软 件 产 品 度 量 , 还 有 对 评 审 的 度 量 , 以 便 对 其 进 行 评 估 和 改 进 。 最 后 此 级 还 正 式 建 立 了 完 整 的 软 件 缺 陷 库 。

对评审的度量如下:

评 审 项 的 规 模

评 审 会 议 的 次 数 和 持 续 时 间

评 审 平 均 每 小 时 发 现 问 题 的 数 量

评 审 平 均 每 小 时 进 行 的 文 档 页 数

110

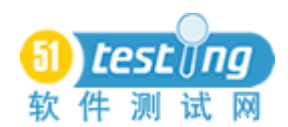

评 审 解 决 问 题 的 力 度

既然 TMM 等级 4 中的测试度量是正式的, 那么测试机构还应 当 度 量 测 试 度 量 活 动 本 身 相 关 信 息 , 以 评 估 度 量 活 动 的 强 弱 区 间 , 如:

度 量 培 训 的 成 本

度 量 工 具 的 成 本

维 护 度 量 数 据 库 ( 如 缺 陷 数 据 库 ) 的 成 本

TMM 等级 4 中强调了软件质量评价的重要性,因此,达到此级 目标 的 软 件 测 试 机 构 应 当 度 量 一 系 列 的 软 件 质 量 属 性 , 向 括 为 每 一 个 测 试 项 目 选 择 合 适 的 度 量 对 象 , 并 体 现 在 测 试 计 划 中 。 以 下 列 举 了部分重要的质量属性和相关度量对象:

正 确 性 : 软 件 完 成 其 规 定 功 能 的 能 力 。 通 常 使 用 的 度 量 项 是 缺 陷 密 度 (每千行代码软件缺陷数量)

有 效 性 : 软 件 系 统 在 规 定 时 间 和 环 境 框 架 下 表 现 期 望 性 能 的 能 力。通常使用的度量项是反应时间一一系统相应用户请求的时间

可测试性: 量化的可测试性表现为充分测试一个软件系统所需 测 试 用 例 数 量 或 一 个 模 块 的 圈 复 杂 度

可 维 护 性 : 通 常 使 用 平 均 修 复 时 间 ( MTTR), 它 反 映 了 分 析 需 求变更, 重新设计模块, 编码, 测试和发布的时间。

可移植性: 反映了将软件系统从一个软硬件环境转移到另一个 软 硬 件 环 境 中 所 需 工 作 量 。

可重用性: 这一属性反映了新开发的程序代码在将来得到重用 的可能性,反映这一属性的度量项是讲入重用库的代码行数。

典型的软件缺陷库包含内容如下:

缺 陷 ID

缺 陷 发 现 时 间

软件 ID

缺陷类型

缺陷发现位置(模块或功能点)

 **www.51testing.com**

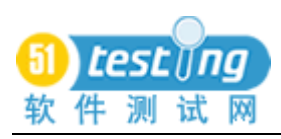

缺陷来源 缺 陷 产 生 阶 段 缺 陷 发 现 阶 段 缺陷表征(体现在软件行为) 缺 陷 修 复 时 间 /成 本 缺 陷 发 现 者 缺 陷 确 认 者

由上可知,每个测试过程都具有与其软件测试成熟度等级相对 应 的 度 量 关 注 点 和 提 供 度 量 信 息 的 能 力 。 决 策 者 可 以 根 据 其 测 试 机 构 所 处 的 测 试 成 熟 度 等 级 制 订 出 合 理 的 度 量 和 评 估 计 划 、 采 集 对 应 的 过 程 数 据 , 进 而 通 过 对 数 据 的 分 析 结 果 制 订 改 进 测 试 过 程 的 有 效 方案。

## 参 考 文 献

[1] Burnstein I., A Testing Maturity Model for Software Test Process Assessment and Improvement. Software Quality Professional, September 1999, Volume 1(4)

[2] Weatherill, T., In the Testing Maturity Model Maze. Journal of Software Testing Professionals, Mar. 2001: 8-13

[3] Burnstein Ilene. Practical Software Testing: A Process-oriented Approach. New York: Springer-Verlag, Inc., 2002

[4] Humphrey W.A Discipline for software Engineering, Addison-Wesley, Reading, MA, 1995

[5] Gelperin, D., A. Hayashi. "How to Support Better Software Testing." Application Development Trends May 1996: 42 -48

[6] Rodger Drabick, Susan Burgess, Testing Capability Maturity Model. Testing Computer Software Professional, 1996

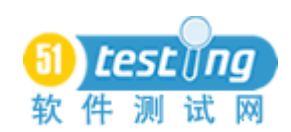

# 如何实现基于非标准控件开发的软件的自动化测试

### 作者: 王菊玲

摘 要 :针 对 目 前 市 场 上 软 件 自 动 化 测 试 的 主 流 工 具 ,不 能 实 现 基 于 非 标 准 Windows 控件开发的软件的自动化测试,本文提出了使用 Rational Robot 外挂辅助自动化测试 DLL,通过 Windows 消息机制,实现对被测试应用程 序 的 控 制, 从 而 实 现 自 动 化 测 试 的 一 套 可 行 的 实 施 方 案, 为 广 大 自 动 化 测 试 爱好者,提供参考思路。

关 键 字 : 外 挂 DLL; Windows 消 息 机 制 ; 非 Windows 标准控件;自动 化测试

#### 一 、 前 言

随 着 计 算 机 软 件 产 业 的 飞 速 发 展 , 软 件 产 商 采 用 了 各 种 开 发 模 式 来 提 高 开 发 速 度, 比 如 说 叠 代 开 发, 代 码 重 用 等 技 术, 使 得 软 件 开 发 的 速 度 大 大 地 提 高 。 同 时 , 给 软 件 质 量 保 证 人 员 带 来 了 非 常 巨 大 的 挑 战 。

在一些发达国家,软件测试人员与开发人员的比例会达到1:1, 或者 1: 2, 而在我们国内, 虽然很多人已经认识到软件质量的重要 性, 有些大企业成立了专门的测试部门, 但是传统的重视开发而轻 视测试的思想依然占据主导地位。软件测试人员与开发人员的比例 依 然 非 常 低 。 我 就 职 的 软 件 企 业 是 一 家 著 名 的 跨 国 软 件 企 业 , 公 司 上层已经非常重视软件质量了,可是这个比例也只能达到1:5,甚 至只有 1: 7。对于其他国内一般的软件企业来说, 测试人员与开发 人 员 比 例 之 低 就 不 言 而 喻 了 。

随之而来有个问题我想问, 这么繁重的测试任务单纯地依靠手 工 测 试 能 行 吗 ? 回 答 是 否 定 的 , 我 们 需 要 采 用 自 动 化 方 式 替 代 一 部 分 的 手 工 测 试 。

在 实 现 自 动 化 测 试 的 过 程 中 , 我 们 曾 遇 到 过 有 些 控 件 根 本 无 法

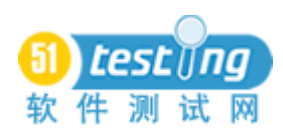

被 自 动 化 测 试 工 具 识 别 , 当 然 对 它 的 操 作 更 加 是 无 从 谈 起 。 那 我 们 公 司 所 开 发 的 软 件 来 说 吧 , 为 了 使 软 件 界 面 更 加 美 观 , 风 格 更 加 统 一 , 公 司 专 门 成 立 了 一 个 部 门 , 开 发 了 一 种 软 件 界 面 的 设 计 工 具 , 对 Windows 标 准 控 件 进 行 二 次 开 发 并 封 装 。 对 于 这 样 的 控 件 ,Rational Robot 是 没 有 办 法 控 制 的 。

因 为 公 司 测 试 的 需 要 , 我 对 基 于 非 Windows 标 准 控 件 开 发 的 软 件 实 现 自 动 化 测 试 进 行 了 比 较 深 入 的 探 索 。 琢 磨 出 了 一 套 方 法 想 跟 大 家 一 起 分 享 。 那 就 是 使 用 Rational Robot 工 具 外 挂 Dll, 结 合 Windows 操 作 系 统 中 的 消 息 机 制 的 方 式 , 实 现 对 非 Windows 标准控 件 的 识 别 和 控 制 。

# 二、 自 动 化 测 试 工 程 的 整 体 架 构

这 套 实 现 对 非 Windows 标 准 控 件 开 发 的 软 件 自 动 化 测 试 工 程, 采用三层架构方式, Rational Robot 层, 外挂 DLL 层, 被测应用程 序层。为了能够清晰地说明它们之间的关系,我想使用一个图来说 明。如下图:

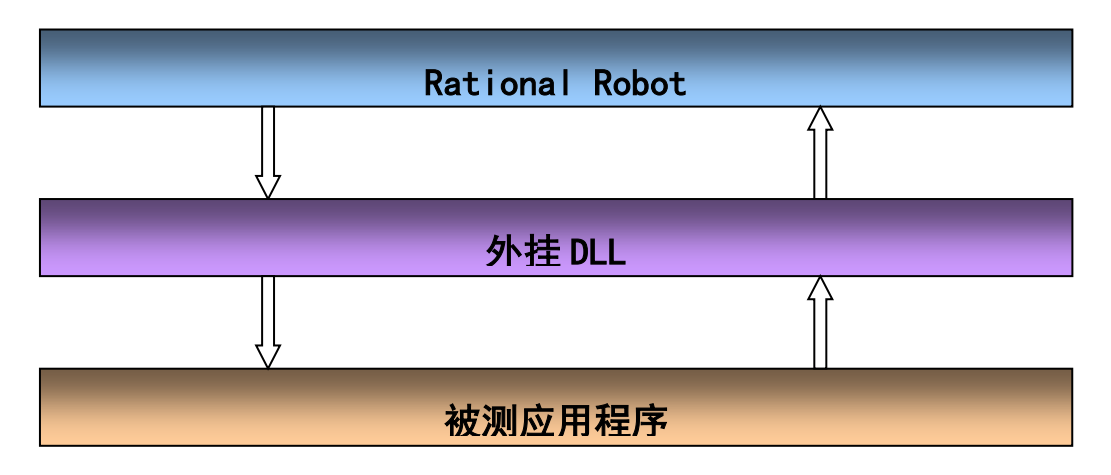

Rational Robot 层 的 主 要 工 作 是 根 据 测 试 的 需 求, 控 制 测 试 的 讨 程, 管理测试的检查点, 编写测试代码, 执行测试脚本, 最后生成 测 试 结 果 报 告 。

外 挂 DLL 层 , 负 责 Rational Robot 与 被 测 试 应 用 程 序 之 间 的 通 信, 接收 Rational Robot 发送的指令信息, 再将这些指令信息发送给

被 测 试 应 用 程 序 端 接 收 该 消 息 的 DLL。 应 用 程 序 端 的 DLL, 根 据 接 收到的消息, 完成对被测试应用程序的操作后, 将消息发送给外挂 在 Rational Robot 端 的 DLL。这 样 一 个 来 回 完 成 Rational Robot 与 被 测 试 应 用 程 序 之 间 的 通 信 。

被 测 试 应 用 程 序 层 接 收 到 辅 助 自 动 化 测 试 的 DLL 发 送 过 来 的 消 息, 完成 测 试 人 员 预 先 设 定 好 的 操 作 步 骤, 完 成 对 被 测 试 应 用 程 序 的 测 试 任 务 。

# 三、 系统的通信方式

使 用 Rational Robot 自 动 化 测 试 工 具 ,把 被 测 试 的 应 用 程 序 运 行 起来,我们可以通过进程监控工具杳看,它们是属于父子进程关系。父 子 讲 程 , 也 是 两 个 独 立 的 讲 程 。 那 么 运 行 在 Rational Robot 讲 程 中 的 DLL,是 不 能 够 直 接 操 作 被 测 试 应 用 程 序 的 进 程 的 。我 们 怎 么 办 呢 ?

如果对 Windows 操 作 系 统 比 较 深 入 了 解 的 人 会 知 道 , Windows 操作系统提供一种消息机制,它可以实现不同进程空间的信息共享。 如果能够把这种技术应用于自动化测试过程中,是否能行得通?

基 于 这 样 的 思 路 , 我 们 在 Rational Robot 端 放 置 一 个 DLL, 同 时 在 被 测 试 的 应 用 程 序 端 也 放 置 一 个 辅 助 自 动 化 测 试 的 DLL。 放 置 在 被 测 试 应 用 程 序 端 的 DLL 要 它 不 会 对 被 测 试 应 用 程 序 本 身 造 成 任 何 影 响 , 被 测 试 应 用 程 序 不 会 因 为 辅 助 自 动 化 测 试 的 DLL, 而 改 变 其控制的流程以及需要实现的具体功能。因此,我们采用当被测试 应用程序在启动的时候, 就把辅助自动化测试的 DLL 导入进来。就 在 这 个 地 方 增 加 几 行 代 码 , 其 他 方 面 , 被 测 试 应 用 程 序 不 再 做 任 何 的改动。

Rational Robot 所 提 供 的 编 程 语 言 为 VB Script,它 是 一 种 弱 语 言。像 For...Each 等基本的枚举语句不支持, 指针当然也不支持, 直接在 Rational Robot 里 边 发 送 消 息 和 接 收 消 息 是 无 发 实 现 的 。为 了 解决此问题, 我们采用在 DLL 中消息重构的方式, 在外挂 DLL 层 直接完成不同进程空间的消息传递,而 Rational Robot 层只需控制测

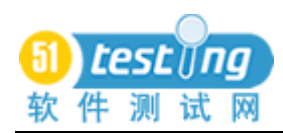

试流程和管理测试检查点。这样一来,系统层次比较分明,实现也 变 得 简 单 。

这两个 DLL 实现了 Rational Robot 与 被 测 应 用 程 序 之 间 的 通 信 , 完成了非 Windows 标 准 控 件 的 识 别 和 控 制 。

# 四 、 自动化 测 试 在 **Rational Robot** 中的实现

对于大多数使用 Rational Robot 进行自动化测试不深的人来说, 也 许 根 本 就 没 有 听 说 过 能 够 在 Robot 中调用 DLL。 在 这 里 , 我 想 告 诉大家这样一个事实, Robot 中 DLL 的调用, 让不可能能变可能。 现在, 告诉大家如何调用 DLL。

第一, DLL 放在什么地方

使用 Rational Administrator 新创建一个自动化测试工程, 浏览 目录到 TestDatastore\DefaultTestScriptDatastore\TMS\_Scripts, 我们 会 发 现 有 一 个 目 录 , 名称就叫 DLL。

这是非常有用的一个目录, 如果把 DLL 放置在这个目录下面, 在 自 动 化 脚 本 运 行 时 , 它 直 接 就 会 去 导 入 与 DLL 名 称 对 应 的 DLL, 不需要在测试脚本中使用 DLL 所在目录的全路径了, DLL 放置在这 个 目 录 下 面 的 效 果 跟 放 在 Windows System32 目 录 下 面 是 一 样 的 。

我 们 知 道 , 自 动 化 测 试 工 程 开 发 出 来 之 后 , 不 单 是 自 动 化 测 试 工程师使用,更多的是给递交给测试某个产品的工程师使用的。一 个 产 品 同 时 会 有 多 个 测 试 工 程 师 , 测 试 环 境 也 不 同 , 我 们 总 不 能 要 求他们拷贝了这个自动化测试工程之后,再拷贝 DLL 到 Windows System32 下 面 吧 , 这 样 他 们 会 嫌 麻 烦 。 特 别 是 将 测 试 操 作 系 统 重 新 Ghost 的时候,很容易忘记拷贝C:\下面的东西。因此,我建议把DLL 放置 Rational Robot 本身提供的 DLL 目录下面, 既不用担心 DLL 会 因为某些原因而忘记,更不需要测试人员自己去放置。

第二, DLL 中的函数哪里声明

说完了 DLL 的存放之后, 我们来看看, 在 Rational Robot 中如 何声明 DLL 中 提 供 的 函 数 。

116

从 Rational Robot 的 File 菜单中, 先创建一个项目头文件, 在 这个头文件中输入这样的语句: Declare Function ClickBtn\_BTN Lib "TestAssistDll" (byval BtnID As String ) As Long。 ClickBtn\_BTN 就 是 TestAssistDll 中 的 一 个 函 数 。 TestAssistDll 就是放置在 TestDatastore\DefaultTestScriptDatastore\TMS\_Scripts\DLL 里边的一 个 动 态 连 接 库 文 件 。 因 为 DLL 不 是 Rational Robot SQABASE32 下 面 的 库 文 件 , 请 大 家 注 意 使 用 Lib 代 替 BasicLib.

第三, DLL 中 的 函 数 在 Rational Robot 测 试 脚 本 中 的 使 用

DLL 中 的 函 数 在 Rational Robot 中 声 明 之 后 , Rational Robot 的 测 试 脚 本 首 先 使 用 include 方 法 把 声 明 DLL 函 数 的 项 目 头 文 件 包 含 进 行 。 比 如 , 刚 才 我 声 明 DLL 函 数 的 项 目 头 文 件 名 称 为 " AutoTestMagAPI.sbh ", 我 可 以 使 用 这 样 的 语 句 '\$include "AutoTestMagAPI.sbh".

在此之后,我可以直接使用里边的函数了,比如上面提到的点 击按钮的函数。在 Rational Robot 使 用 Call ClickBtn\_BTN("btn\_ok"),btn\_ok 为某 个 按 钮 的 ID, 它 在 开 发 人 员 创 建 软 件 界 面 的 时 候 就 确 定 下 来 , 我 们 可 以 直 接 从 开 发 人 员 那 里 拿 到 的 。

## 五、 总结

软件测试自动化是软件测试发展的必然趋势, 基于非 Windows 标 准 控 件 开 发 的 软 件 可 以 采 用 Rational Robot 外 挂 DLL 方 式 实 现 自 动化测试, 在我们的单位已经取得成功。也许只是其中一种解决方 案, 我只是抛砖引玉, 欢迎更多的人加入到这个领域的研究。